# POLITECNICO DI MILANO

Facoltà di Ingegneria Industriale e dell'Informazione

Corso di Laurea Magistrale in Ingegneria Energetica

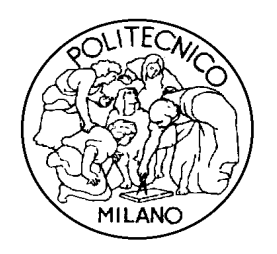

### DESIGN DI UNA TORRE SOLARE PER LA PRODUZIONE DI IDROGENO TRAMITE REATTORE TERMOCHIMICO

Relatore: Prof. Marco BINOTTI Correlatore: Ing. Gioele DI MARCOBERARDINO

> Tesi di Laurea di: Alberto MONDADORI matricola 836917

**Anno Accademico 2015 – 2016**

# **Indice generale**

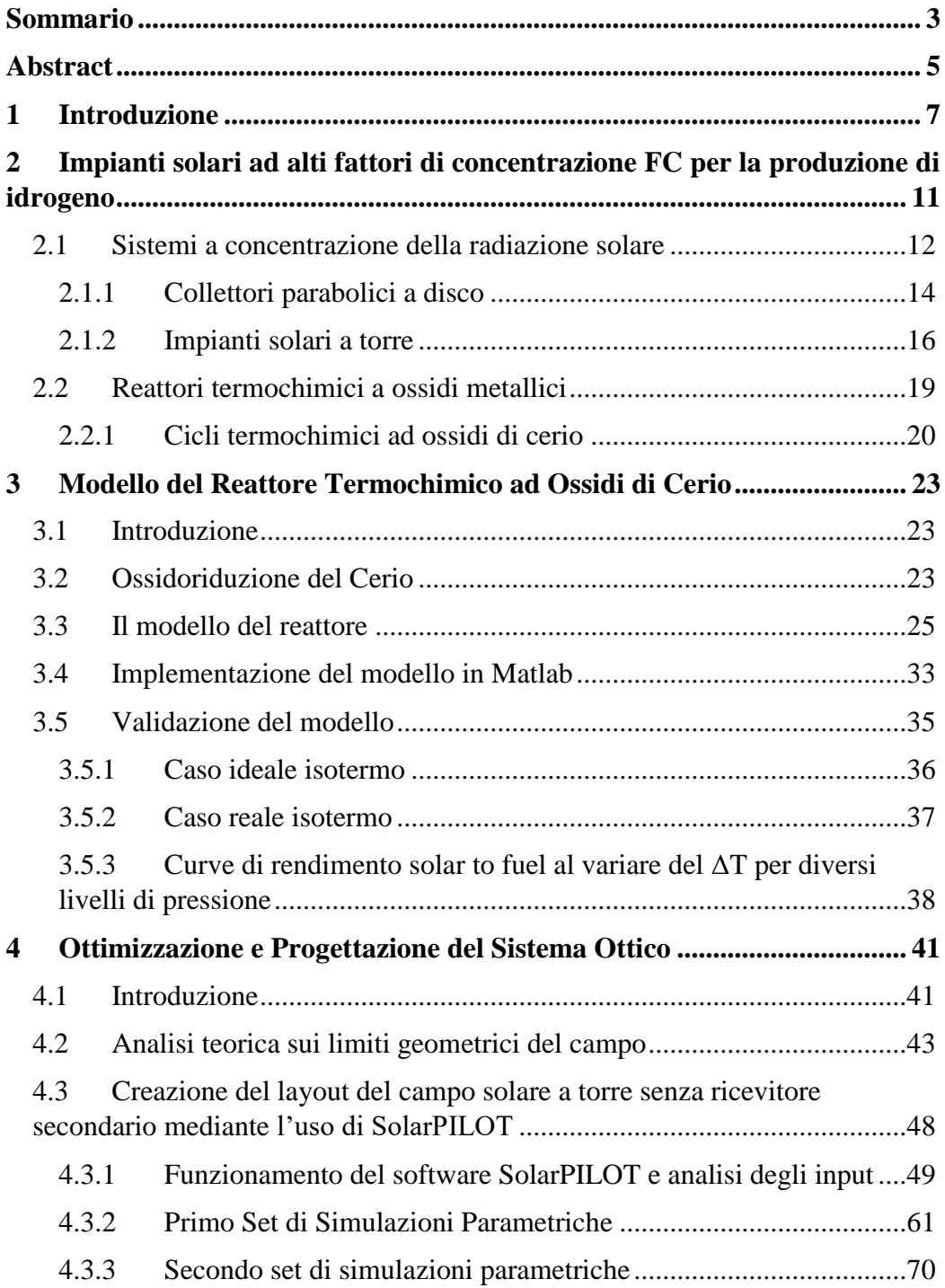

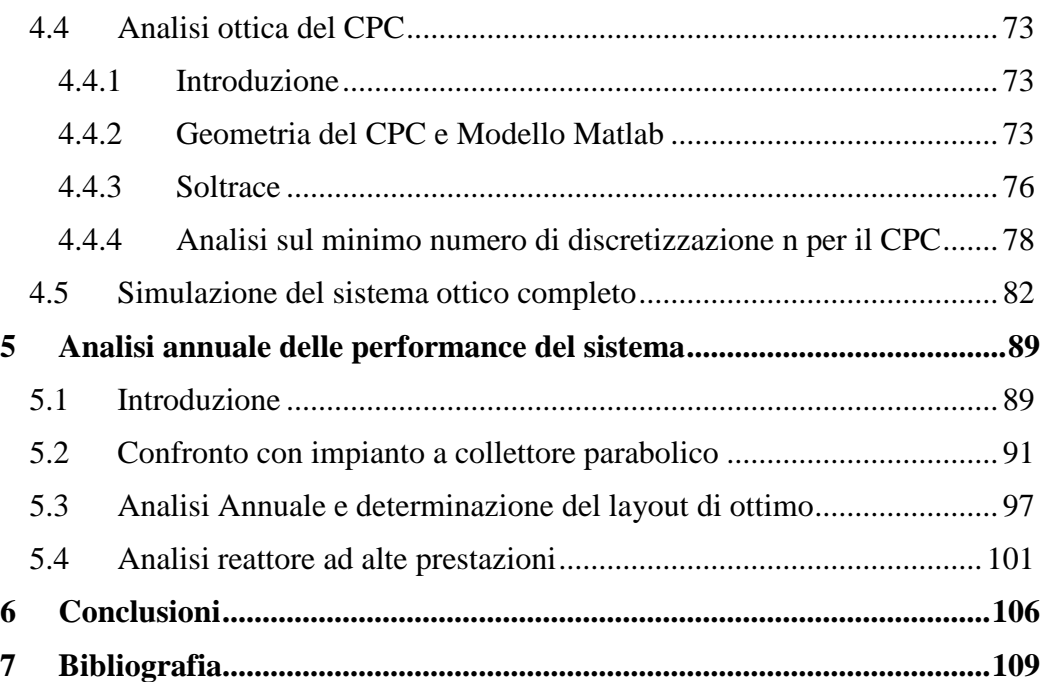

### <span id="page-6-0"></span>**Sommario**

Le politiche energetiche basate sul consumo di combustibili fossili hanno portato la comunità scientifica alla ricerca di fonti di energia sostenibili per contrastare il fenomeno del riscaldamento globale. In questo contesto i reattori termochimici ad ossidi metallici per la produzione di idrogeno solare rappresentano una tecnologia promettente. L'analisi presentata ha coinvolto in particolare reattori ad ossidi di cerio in quanto possono essere realizzati in modo compatto con temperature operative vicine a 1500°C. L'unica fonte rinnovabile in grado di raggiungere tali livelli di temperatura è la radiazione solare concentrata.

Il lavoro ha interessato da un lato la modellizzazione del reattore termochimico in ambiente Matlab e dall'altro la progettazione di un impianto a torre solare della potenza termica nominale di 2MW dotato di concentratore secondario di tipo CPC in modo da raggiungere i fattori di concentrazione richiesti (FC>3000).

Il modello del reattore permette la valutazione delle prestazioni di tale componente in funzione di una serie di parametri di funzionamento, fra cui le temperature e le pressioni relative alle due differenti zone di funzionamento.

La definizione del layout del campo ha coinvolto in una prima fase un'analisi teorica sui confini geometrici del campo che ha stabilito i limiti per una serie di simulazioni parametriche eseguite con il software SolarPILOT al variare dell'altezza della torre solare, dell'acceptance angle e dell'apertura esterna del CPC e dell'inclinazione del ricevitore. L'elaborazione dei risultati ha portato all'individuazione di tre casi di ottimo con raggi del ricevitore compresi tra 0.50m e 0.55m e acceptance angle fra 45° e 50°, corrispondenti ad un intervallo di FC contenuto fra 3390 e 4400 e a rendimenti ottico termici nominali pari a circa il 58%. Per tali layout il sistema ottico è stato implementato in Soltrace per poter integrare la geometria del concentratore secondario discretizzata in *n*=30 tronchi di cono, non implementabile in SolarPILOT. Per i tre impianti sono state poi calcolate delle mappe in grado di fornire il valore di rendimento ottico in funzione della posizione del sole.

Per i tre layout di ottimo è stato quindi studiato il funzionamento in condizioni di design del reattore per una configurazione isobara ad 1 atm, una temperatura di riduzione di 1500°C ed una differenza di temperatura fra le due zone del reattore di 225°C. Tale analisi ha portato al calcolo del rendimento solar to fuel nominale che per i tre layout oggetto dello studio è risultato rispettivamente pari a 19.17 %, 18.76 % e 19.15 %.

Successivamente si è andati a caratterizzare le prestazioni dei reattori in condizioni off-design ed è stata impostata un'analisi annuale per le località di Siviglia e Las Vegas riguardante le prestazioni dell'impianto compreso di sistema ottico.

Il layout migliore ha evidenziato un rendimento solar to fuel annuale del 12.3 % e del 13.6 % per le due località prima presentate. Per tale impianto è stata eseguita un'ulteriore analisi annuale andando a considerare una configurazione che permettesse l'utilizzo di pressioni differenziali per le due zone del reattore in modo da raggiungere prestazioni elevate. Il reattore in questo caso presentava una pressione di funzionamento di 10 atm per il lato di ossidazione e di 0.1 atm per quello di riduzione, una temperatura di riduzione analoga al caso base, una differenza di temperatura fra le due zone del reattore ottimizzata e pari a 120°C ed un'efficacia di recupero del calore solido-solido del 50%. Tale configurazione ha portato ad un aumento del rendimento annuale solar to fuel di circa 5 punti percentuali per entrambe le località oggetto dell'analisi.

Parole chiave: Torre solare, CPC, Reattore termochimico, Idrogeno solare, Ossidi di Cerio

### <span id="page-8-0"></span>**Abstract**

Energy policies based on fossil fuel consumption brought the science community to seek sustainable source of energy to contrast the global warming phenomena. In this context metal oxides thermochemical reactor used for solar hydrogen production represents a promising technology. The analysis at issue involved in particular cerium oxide reactor, since they result compact along with operative temperature closed to 1500°C. The only renewable source able to reach these levels of temperature is the concentrated solar radiation.

The work concerned from one side the thermochemical reactor modelling in Matlab environment and from the other side the design of a solar tower plant with a thermal nominal power of 2MW equipped of a CPC secondary concentrator so to allow the achievement of concentration factors required (FC>3000).

The implemented model allows the evaluation of reactor performances in function of various operative parameters, among which temperatures and pressures related to the different two zones of the reactor.

The layout definition of the field involved initially a theoretical analysis about the geometric borders of the field, which established limits for a series of parametric simulations carried out with SolarPILOT software varying the solar tower's height, the acceptance angle and the outer opening of CPC and the slope of the receiver. The results elaboration brought to the individuation of three optimum cases with receiver rays included within 0.50m and 0.55m and the acceptance angle within 45° and 50°, corresponding to a FC interval of 3390 and 4400 and to optical-thermal nominal efficiencies equal to about 58%. For these layout the optical system was implemented through Soltrace in order to integrate the geometry of the secondary concentrator discretized in n=30 truncated cones, not implementable with SolarPILOT. For the three plants have been evaluated maps able to provide the value of optical efficiency in function of the solar position.

For the three optimum cases was therefore, studied the operation at design conditions of the reactor for a isobar configuration of 1 atm, reduction temperature of 1500°C and a difference of temperature among the two reactor zones of 225°C. This analysis permitted to figure out the nominal solar to fuel efficiency for the three objects of study of this thesis work, which resulted respectively 19.17%, 18.76% and 19.15%.

Successively performances of the reactor in off-design conditions were characterized and a yearly analysis was set up for the Seville and Las Vegas location regarding the plant performances with the optical system.

The best layout highlighted a yearly solar to fuel efficiency of 12.3% and 13.6% for the two location presented above. For this plant was carried out a further yearly analysis considering a configuration which allowed the employment of differential pressures for the two reactor zones, so to achieve higher performances. The reactor in this case presented an operative pressure of 10 atm to the oxidation side and of 0.1 atm to reduction side, a reduction temperature analogous to the base case, a temperature difference optimized between the two reactor zones equal to 120°C and a thermal recovery efficacy solid-solid of 50%. This configuration brought to an increase of yearly solar to fuel efficiency of about 5 percentage points for both location studied in this analysis.

**Key Words**: Solar Tower, CPC, Thermochemical reactor, Solar hydrogen, Cerium oxydes

.

### <span id="page-10-0"></span>**1 Introduzione**

Il continuo aumento del fabbisogno energetico mondiale in parallelo alle politiche energetiche principalmente basate sullo sfruttamento dei combustibili fossili ha portato ad un aumento della produzione annuale di anidride carbonica CO<sup>2</sup> con i conseguenti problemi di Global Warming ben noti alla società contemporanea.

 $\hat{E}$  possibile osservare l'andamento della produzione di  $CO<sub>2</sub>$  delle diverse aree del globo relativa agli ultimi 50 anni in [Figura 1-1](#page-10-1)

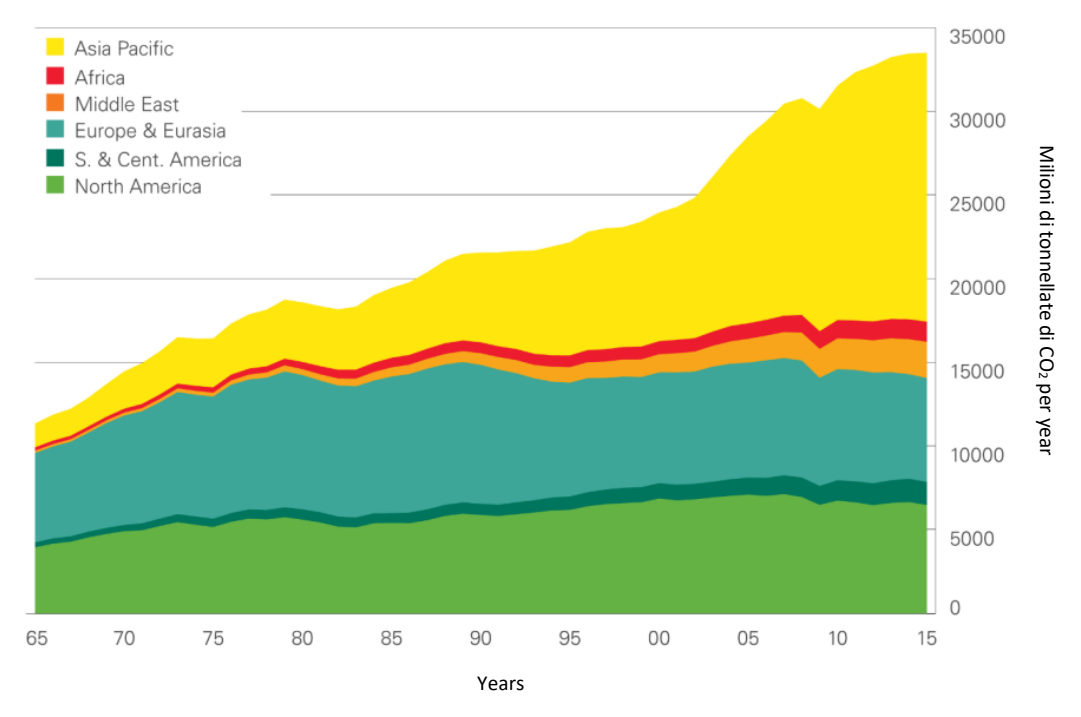

<span id="page-10-1"></span>*Figura 1-1 Emissioni di CO<sup>2</sup> in milioni di tonnellate annue relative agli ultimi 50 anni, divise per le diverse macro-aree del pianeta* [1]

Il rischio di danni ambientali irreversibili che oltre alla CO2 coinvolgono anche inquinanti nocivi alla salute degli esseri umani e non solo, ha portato la società alla ricerca di fonti energetiche rinnovabili per limitare progressivamente tale problematica. In questa panoramica l'energia relativa alla radiazione solare assume un ruolo di assoluto rilievo se si pensa che il fabbisogno energetico mondiale rappresenta solo una piccola parte dell'energia incidente sulla superficie terreste sotto forma di radiazione solare in un anno.

Fra le varie tipologie di impianti che sfruttano tale fonte, particolare interesse hanno suscitato i reattori termochimici per la produzione di idrogeno solare. Tali sistemi sfruttano le capacità di alcuni ossidi metallici di reagire insieme all'acqua per ottenere idrogeno ed ossigeno a temperature inferiori rispetto a quelle necessarie per la termolisi diretta dell'acqua. I livelli di temperatura necessari sono comunque sia molto elevati (dagli 800 °C ai 1500 °C) ottenibili solo grazie ad impianti a concentrazione della radiazione solare come i collettori parabolici a disco e gli impianti a torre.

Lo scopo del lavoro di tesi che verrà presentato è quello di descrivere la progettazione del layout di un campo solare a torre nei vari passaggi intermedi, e di valutarne le prestazioni accoppiandolo ad un reattore termochimico ad ossidi di Cerio. La progettazione del campo solare coinvolge anche quella di un concentratore secondario, elemento che risulta necessario per questo tipo di impianti. Le prestazioni del reattore termochimico verranno valutate grazie ad un modello ereditato da un precedente lavoro di tesi, che è stato trasportato da Microsoft Excel all'ambiente Matlab [2].

Nel secondo capitolo verranno descritti i sistemi solari a concentrazione ad alti fattori di concentrazione, eseguendo un focus sulle motivazioni che hanno portato alla scelta di tali impianti per essere accoppiati con reattori termochimici per la produzione di idrogeno. Inoltre verrà introdotta la tecnologia del reattore ad ossidi di cerio, andando a presentarne quelle che sono le caratteristiche principali.

Nel terzo capitolo verrà descritto il modello con il quale verranno simulate le prestazioni del reattore termochimico. Come detto tale modello è stato implementato in Microsoft Excel in un precedente lavoro di tesi [3] a partire da un articolo di riferimento [4]. Il lavoro è cominciato con l'analisi del codice, dopo di che si è passati al trasporto nell'ambiente Matlab con le opportune modifiche e alla validazione mediante il confronto di una serie di dati riguardo il funzionamento del reattore al variare di alcuni parametri di funzionamento con l'articolo di riferimento.

Nel quarto capitolo si presenta il processo di progettazione del campo solare. Tale procedura ha coinvolto un'analisi teorica iniziale, grazie alla quale è stato possibile impostare una serie di simulazioni parametriche con il software SolarPILOT [5]. Una volta analizzati i risultati di tali simulazioni, sono stati individuati tre layout del campo per i quali è proseguita l'analisi. Il sistema completo di CPC è stato implementato in Soltrace [6] e ne sono state calcolate le prestazioni ottiche al variare della posizione del sole.

Nel quinto capitolo è stato caratterizzato il comportamento del reattore in condizioni di off-design, dopo di che ne sono state simulate le prestazioni annuali

per individuare quale dei tre layout offrisse le migliori performance per le località di Siviglia e Las Vegas. Successivamente è stata eseguita un'analisi annuale in condizioni analoghe a quelle relative al lavoro di tesi precedente, in modo da poter confrontare la potenzialità dei due diversi tipi di impianto. Infine è stata analizzata una configurazione del reattore in grado di garantire performance superiori rispetto a quella standard.

# <span id="page-14-0"></span>**2 Impianti solari ad alti fattori di concentrazione FC per la produzione di idrogeno**

I reattori per la produzione di idrogeno solare fanno parte di quelle tecnologie che necessitano di altissime temperature per funzionare. A tal proposito l'unica fonte di energia rinnovabile che soddisfa questo requisito fondamentale è rappresentata dalla radiazione solare concentrata. In [Figura 2-1](#page-14-1) possiamo osservare quale siano le aree del pianeta che più sono predisposte all'installazione di questo tipo di tecnologia presentando una marcata solarità.

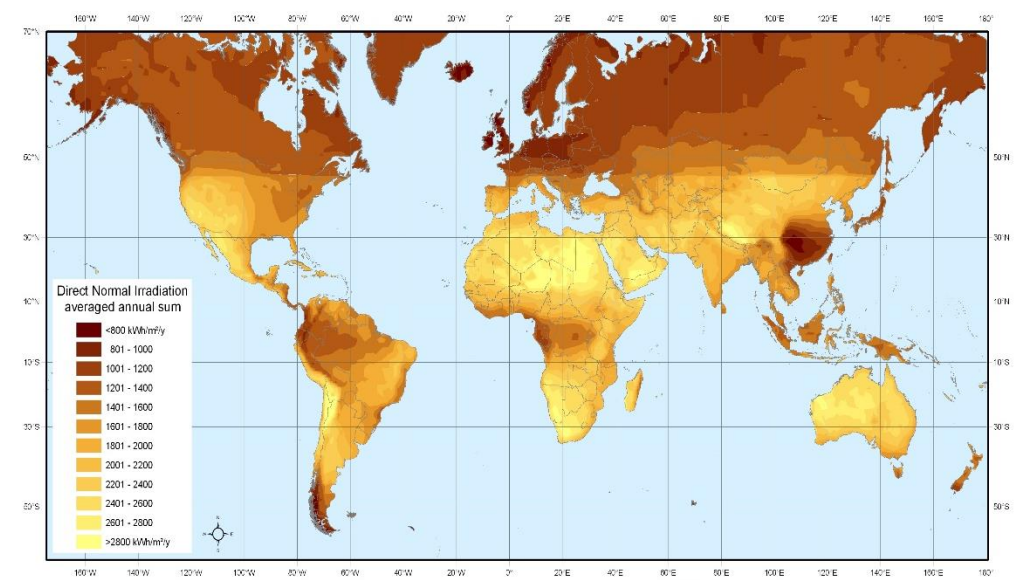

<span id="page-14-1"></span>*Figura 2-1 Mappa mondiale dove è possibile osservare il dato di DNI medio annuale espresso in [kWh/m<sup>2</sup> ] presentata all'interno del SolarPACES 2008 basata su rilevamenti effettuati dal NASA Surface Meteorology and Solar Energy program (SSE)* [7]

Per questo tipo di processi è richiesto inoltre un alto livello di concentrazione della radiazione solare. La ragione principale è da ricercare nel fatto che per le elevate temperature di funzionamento, le perdite di tipo radiative rappresentano il maggior meccanismo di dissipazione dell'energia [8]. Come è noto la potenza irraggiata dal ricevitore di un sistema ottico di concentrazione della radiazione solare può essere espressa come

$$
P_{RAD} = A_{ricevitore} \sigma T_{ricevitore}^4 \tag{2.1}
$$

Dove T<sub>ricevitore</sub> rappresenta la temperatura a cui viene esercito il componente, Aricevitore la sua superficie e σ la costante di Stefan-Boltzman il cui valore consigliato dal *Commitee on Data for Science and Technology* [9] è pari a

$$
\sigma = 5.670373 * 10^{-8} \frac{W}{K^4 m^2}
$$
 (2.2)

Un aumento del fattore di concentrazione geometrico comporta una diminuzione dell'area del ricevitore, che come è possibile constatare osservando l'equazione 2.1, è in un rapporto di diretta proporzionalità rispetto alle perdite radiative.

Diminuire le dimensioni del ricevitore aumenta si il fattore di concentrazione con i vantaggi prima descritti, ma allo stesso tempo causa un aumento delle perdite per *spillage* ovvero quelle relative alla radiazione solare che viene riflessa dal sistema di concentrazione primario che però non viene intercettata dal ricevitore. Per questo motivo nelle applicazioni ad alta temperatura come quella in esame molto spesso è necessaria l'istallazione di un concentratore secondario che intercetta gran parte della radiazione diretta al ricevitore da parte del concentratore primario e la concentra a sua volta in modo da raggiungere il fattore di concentrazione richiesto per la specifica applicazione [8].

#### <span id="page-15-0"></span>**2.1 Sistemi a concentrazione della radiazione solare**

I sistemi a concentrazione attualmente industrializzati si basano essenzialmente sui principi di riflessione tramite specchi e rifrazione tramite lenti. Una prima suddivisione di tali sistemi può essere eseguita dividendoli in due classi aventi le seguenti caratteristiche [10]:

- *Sistemi imaging*, che riproducono un'immagine della fonte luminosa
- *Sistemi non-imaging,* progettati per avere una concentrazione che tende al limite ideale

I concentratori "*non-imaging*", scoperti soltanto nel 1965, sono maggiormente indicati per ottenere energia dal sole, poiché il loro scopo non è quello di ottenere la riproduzione dell'immagine del sole, bensì quella di assorbire energia.

Per "ideale" si intende che il design della geometria del concentratore è tale da raggiungere il limite termodinamico di concentrazione della radiazione solare, per la definizione del quale si rimanda al capitolo 4.4. Ciò che è importante sottolineare invece è il fatto che i rapporti di concentrazione ottenibili sono dalle 2 alle 4 volte maggiori rispetto a quelli ottenibili con "*sistemi imaging"*. Inoltre questi sistemi possiedono un acceptance angle della radiazione solare discretamente ampio consentendogli di funzionare senza inseguire il sole, risparmiando quindi gli elevati costi legati ai meccanismi di movimentazione.

Quindi in base al principio fisico e al tipo di sistema sfruttato, è possibile classificare i sistemi a concentrazione della radiazione solare come in [Tabella 2-1](#page-16-0)

<span id="page-16-0"></span>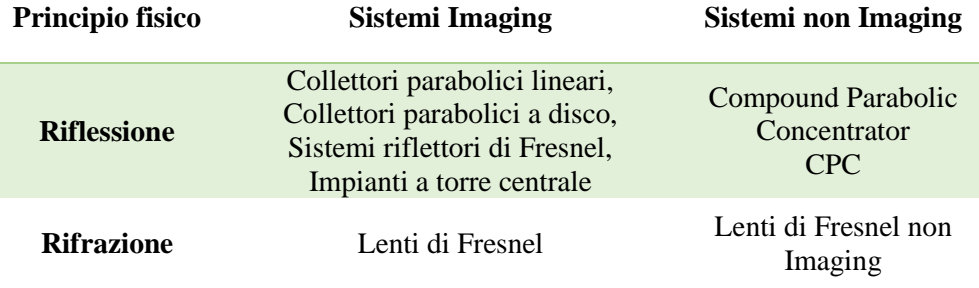

*Tabella 2-1 Classificazione dei sistemi a concentrazione della radiazione solare* [11]

Come detto in precedenza, per applicazioni come quelle oggetto dell'analisi presentata in questo lavoro di tesi, è necessario un alto livello di fattore di concentrazione della radiazione solare e andando ad osservare i valori tipici per i sistemi presentati in [Tabella 2-1](#page-16-0) si ha che i sistemi adatti a tali applicazioni si riducano ai collettori parabolici a disco e agli impianti a torre centrale, come quelli presentati rispettivamente in [Figura 2-2](#page-16-1) e [Figura 2-3](#page-17-1)

<span id="page-16-1"></span>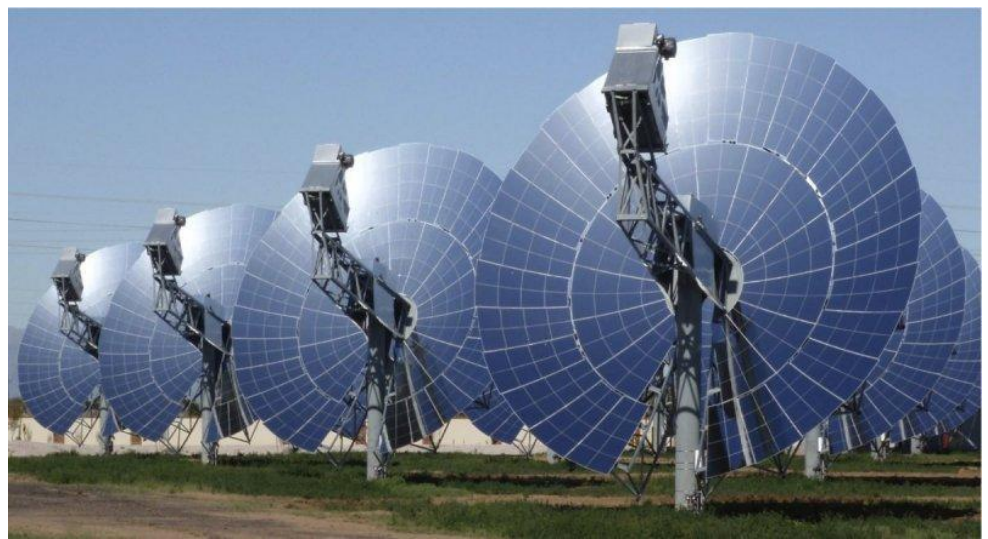

*Figura 2-2 Collettori parabolici a disco* [12]

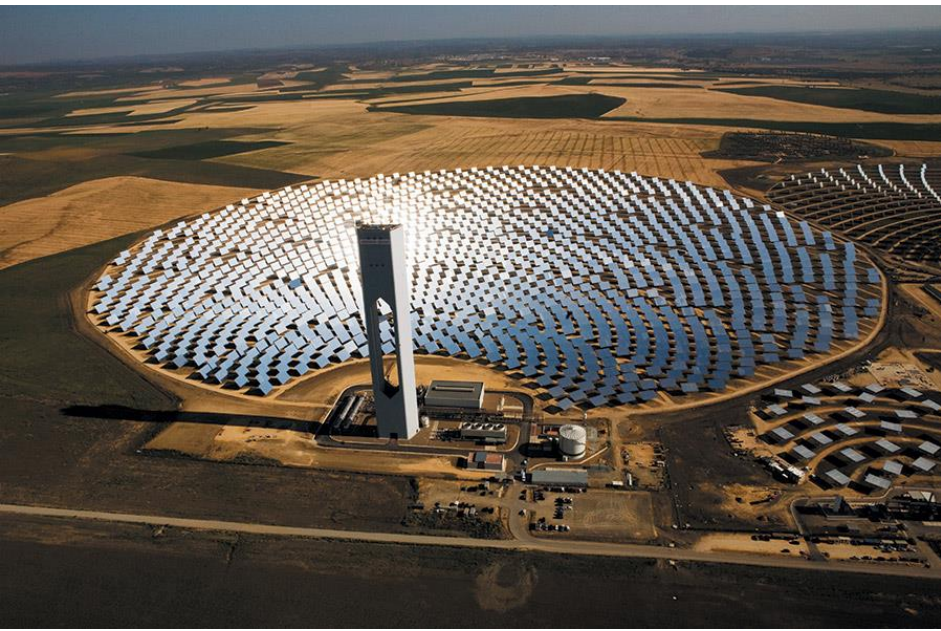

*Figura 2-3 Impianto a torre solare PS10 a Siviglia* [13]

<span id="page-17-1"></span>La capacità di tali sistemi di raggiungere elevati fattori di concentrazione deriva dal fatto che i collettori parabolici a disco e gli impianti a torre solare sono sistemi di concentrazione puntuali, a differenza dei collettori parabolici lineari e i sistemi riflettori di Fresnel che sono definiti come sistemi di concentrazione lineari.

#### <span id="page-17-0"></span>**2.1.1 Collettori parabolici a disco**

I concentratori parabolici a disco sono dei collettori solari a concentrazione puntuale, costituiti da un paraboloide con la funzione di riflettore, che concentra la radiazione solare sul ricevitore, posto nel fuoco del paraboloide, come è possibile osservare in [Figura 2-4.](#page-18-0)

Il piatto parabolico deve seguire il sole nelle due direzioni, in modo da poter riflettere i raggi solari sul ricevitore. A questo scopo, il collettore è montato su una struttura di supporto capace di ruotare intorno a due assi. Il ricevitore assorbe l'energia irraggiata dal sole e la converte in energia termica al fluido termovettore che sarà poi utilizzata per l'applicazione specifica del caso. Le temperature raggiunte da questi sistemi possono superare i 1500 °C, e per questo oltre che per gli elevati fattori di concentrazione ottenibili risulta una tecnologia particolarmente adatta ai reattori termochimici per la produzione di idrogeno.

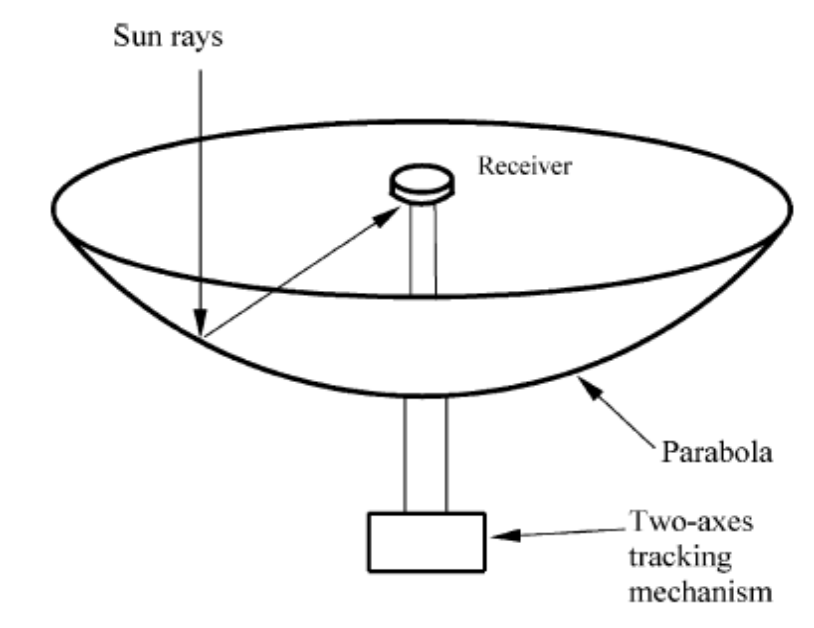

<span id="page-18-0"></span>*Figura 2-4 Schema di un collettore parabolico a disco comprensivo di sistema di supporto in grado di ruotare intorno ai due assi in modo da poter seguire il sole nelle due direzioni* [11]

Questo tipo di sistemi presenta svariati vantaggi fra cui quello di presentare le migliori efficienze ottiche fra tutti i concentratori, essendo puntati direttamente verso il sole. Oltre a questo tale tecnologia è caratterizzata da una struttura modulare che permette di far funzionare singole unità indipendenti.

L'uso principale che viene fatto di questi collettori è per la generazione di energia elettrica: un generatore a disco parabolico è costituito dal collettore vero e proprio, ovvero il piatto parabolico, dal ricevitore e da un generatore, solitamente di tipo Stirling, posizionato direttamente in prossimità del ricevitore come in [Figura 2-5](#page-18-1)

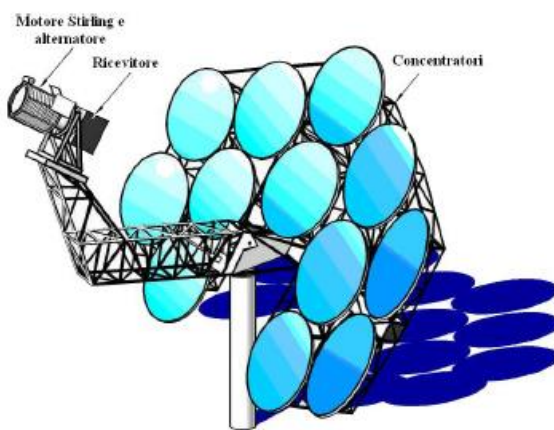

<span id="page-18-1"></span>*Figura 2-5 Esempio di collettori parabolici a membrana aventi lo stesso fuoco, con integrato al ricevitore un motore Stirling per la produzione di energia elettrica* [10]

#### <span id="page-19-0"></span>**2.1.2 Impianti solari a torre**

Gli impianti solari a torre sono collettori di radiazione solare puntuali, costituiti da una serie di eliostati piani o leggermente concavi dotati di una struttura altazimutale che permette la rotazione rispetto a due assi in modo da direzionare correttamente la radiazione riflessa sulla superficie ricevente. Tali eliostati riflettono la radiazione solare ad un unico ricevitore posto all'interno della torre solare, come è possibile osservare in [Figura 2-6](#page-19-1)

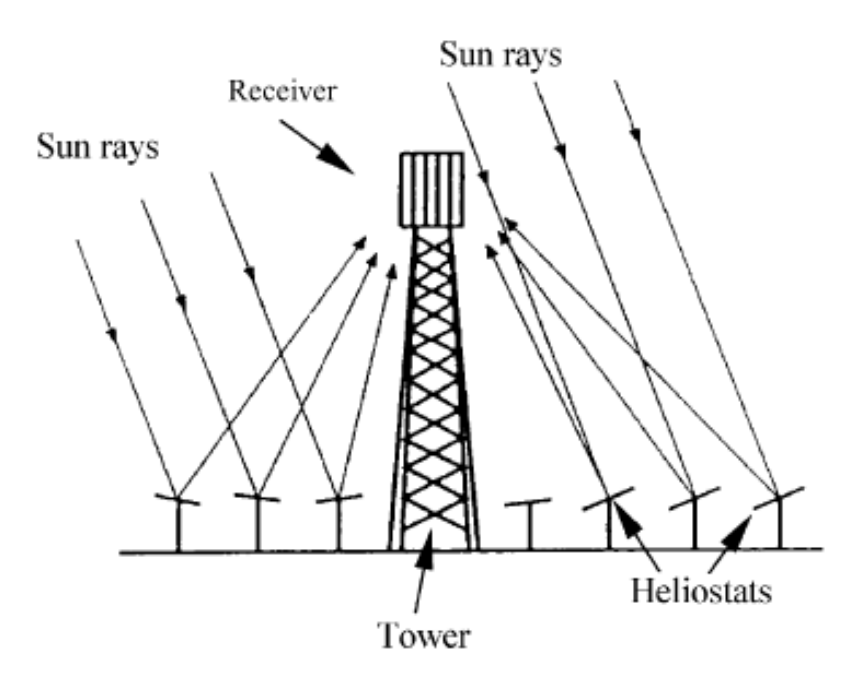

*Figura 2-6 Schema di un impianto a torre solare* [11]

<span id="page-19-1"></span>Il fatto che la radiazione solare riflessa dalla totalità degli eliostati venga indirizzata su un unico ricevitore rappresenta un punto di forza di questa tecnologia, in quanto minimizza il trasporto di energia termica che si sa essere un'importante fonte di perdita. Oltre a questo essendo impianti generalmente di grande taglia, rispetto ad una tecnologia come quella del collettore parabolico beneficiano di un'economia di scala.

Le configurazioni che possono assumere il layout del campo e il relativo ricevitore sono svariate [11]:

 Gli eliostati sono posizionati tutto attorno alla torre ed il ricevitore è caratterizzato da una forma cilindrica con una superficie esterna in grado di assorbire il calore

 Gli eliostati sono posizionati a Nord della torre solare se l'impianto è localizzato nell'emisfero Nord mentre a Sud della torre solare nell'emisfero Sud, ed il ricevitore è di tipo piano, posizionato su una superficie verticale direzionata unicamente verso il campo di eliostati, in grado di assorbire la radiazione solare.

In definitiva a determinare quale delle configurazioni sia più appropriata è una serie di fattori fra cui il tipo di applicazione, la potenza nominale, il tipo di fluido termovettore utilizzato e la presenza o meno di un sistema di storage.

Come si è visto in precedenza data la necessità di salire a fattori di concentrazioni molto alti (FC>3000) per le applicazioni di tipo termochimico, risulta necessaria l'installazione di un concentratore secondario della radiazione solare. L'installazione di tale componente ottico aggiuntivo oltre a comportare la nascita di nuove perdite ottiche (spillage riferito all'apertura esterna del concentratore secondario, riflettività delle superfici) produce un sostanziale effetto sulle caratteristiche che dovrà avere il concentratore primario ovvero il campo di eliostati [8].

Per campi di piccola taglia caratterizzati da pochi MW termici assorbiti dal ricevitore gli eliostati saranno posizionati a nord della torre come descritto precedentemente. Gli eliostati però potranno essere posizionati solo all'interno dell'area proiettata dal concentratore secondario, in modo da poter direzionare correttamente la radiazione solare sull'apertura del concentratore secondario in un sistema simile a quello rappresentato in [Figura 2-7](#page-20-0)

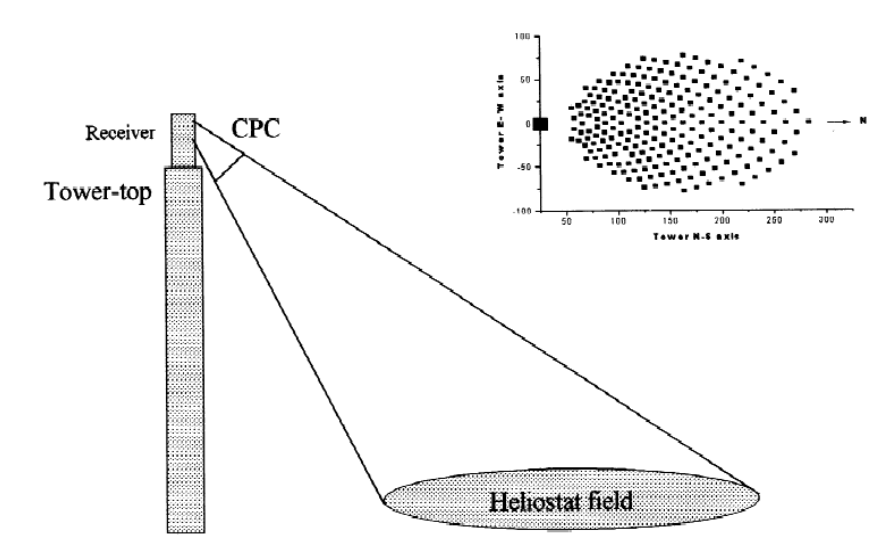

<span id="page-20-0"></span>*Figura 2-7 Struttura di un campo a torre a solare con ricevitore secondario e campo di eliostati a nord della torre stessa* [14]

Per campi caratterizzate da potenze termiche assorbite dal ricevitore superiori a pochi MW, non sarà possibile utilizzare un singolo concentratore secondario perché un aumento della superficie del campo comporta un corrispettivo aumento dell'angolo di acceptance di tale componente ed un conseguente importante calo delle performance come verrà analizzato in seguito. Per questo motivo la torre solare può essere dotata di una serie di concentratori secondari, tutti connessi allo stesso ricevitore attraverso aperture multiple, oppure di una serie di sistemi ricevitore-concentratore secondario. Il campo di eliostati presenta conseguentemente una struttura detta "a farfalla" come quella presentata in [Figura](#page-21-0)  [2-8](#page-21-0)

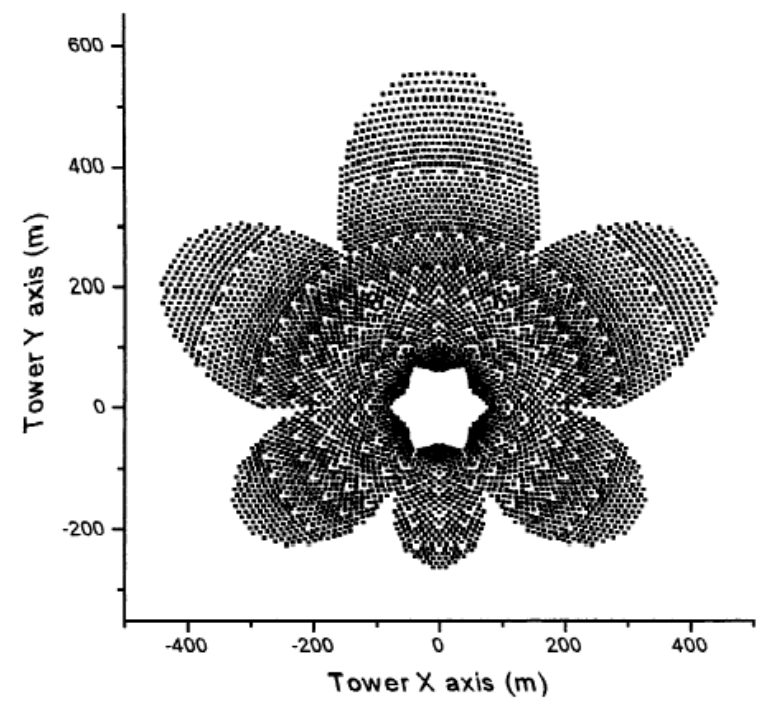

*Figura 2-8 Struttura di un campo di eliostati con layout detto "a farfalla"* [14]

<span id="page-21-0"></span>Come è possibile osservare in figura, non è necessario che le singole parti del campo relative ad un singolo ricevitore-concentratore secondario abbiano la stessa dimensione. Il caso specifico rappresentato riguarda un campo localizzato nell'emisfero nord, con eliostati posizionati tutto intorno alla torre solare, ma con le porzioni a sud della torre aventi superficie inferiore rispetto a quelle poste a nord.

Nel caso la potenza termica richiesta al ricevitore sia intermedia tra i due casi appena presentati, c'è anche la possibilità di disporre gli eliostati solo a nord della torre solare, nel caso ci si trovi nell'emisfero nord, ma dividendoli comunque in più porzioni come nel caso presentato in [Figura 2-9](#page-22-1)

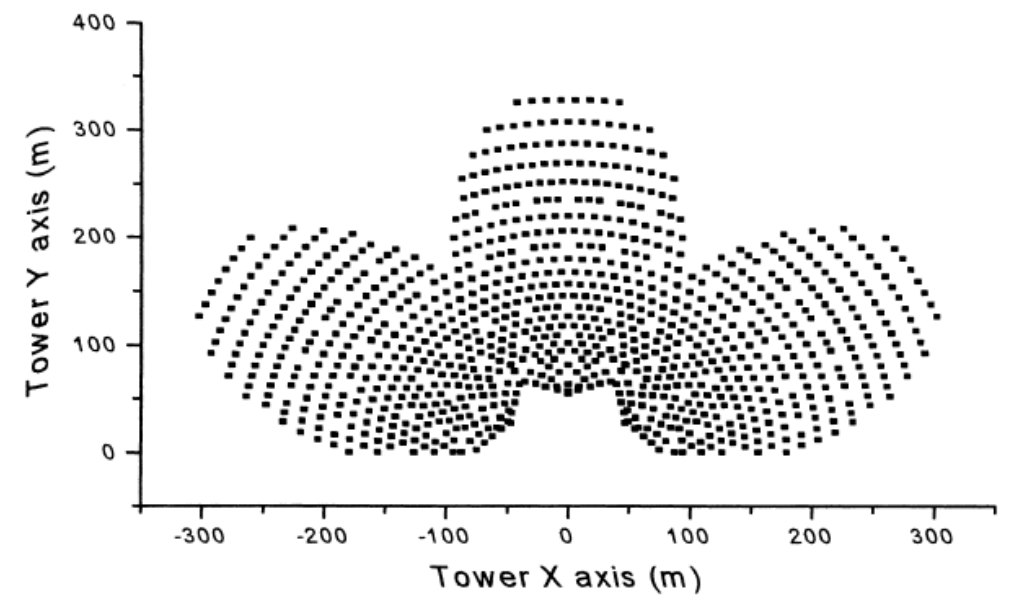

<span id="page-22-1"></span>*Figura 2-9 Campo relativo a torre solare con 3 sistemi ricevitore-concentratore secondario montati all'interno della torre solare* [14]

#### <span id="page-22-0"></span>**2.2 Reattori termochimici a ossidi metallici**

I reattori termochimici sono in fase di studio per lo sfruttamento della radiazione solare concentrata con il fine della produzione di combustibili a partire da acqua o anidride carbonica. I reattori solari ad alti valori di concentrazione come quello oggetto dello studio presentato, sono caratterizzati solitamente da una configurazione a cavità ricevente, una zona isolata con una piccola apertura che permette l'ingresso della radiazione solare.

I cicli termochimici di cui tali reattori sono sede, sono costituiti da una serie di reazioni chimiche che effettuano lo splitting di H2O e CO<sup>2</sup> per la produzione rispettivamente di H<sup>2</sup> e CO. Rispetto alla dissociazione diretta dell'acqua, le reazioni di tali cicli necessitano di temperature inferiori (800 – 2100K). La presenza di miscele esplosive (H<sub>2</sub> e  $O_2$  a contatto ad alta temperatura) è garantita dalla produzione dei due composti in differenti zone del reattore.

Un tipico ciclo ad ossidi metallici è mostrato in [Figura 2-10](#page-23-1)

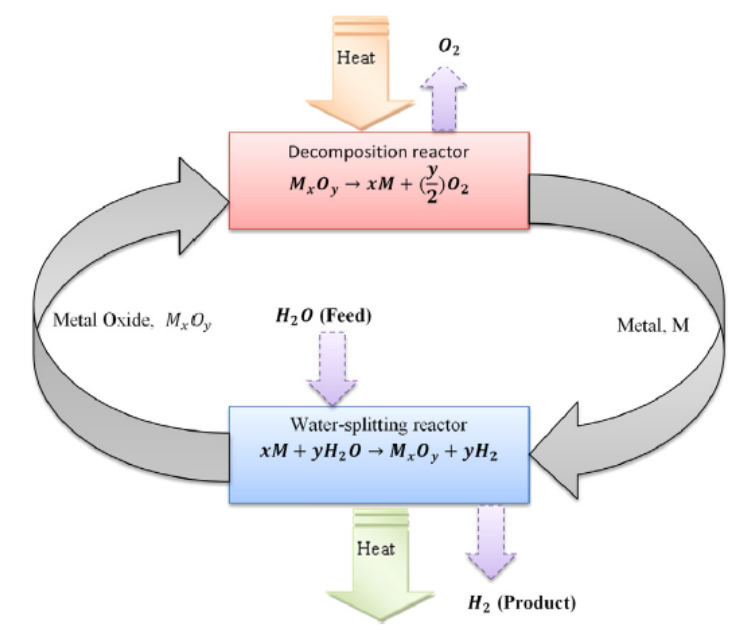

*Figura 2-10 Ciclo termochimico dell'acqua con ossido metallico diviso in due fasi* [15]

<span id="page-23-1"></span>Si ha una prima reazione che consiste nella riduzione endotermica dell'ossido metallico per effetto della radiazione solare. Successivamente l'ossido ridotto viene combinato con H2O in una reazione esotermica per ottenere rispettivamente H<sup>2</sup> e riformare il componente puro o l'ossido metallico alla valenza maggiore per essere riciclato nel primo step.

I cicli ad ossidi metallici possono essere classificati in cicli volatili e non volatili. Nei primi, il metallo prodotto nella reazione endotermica si trova allo stato gassoso e deve essere raffreddato rapidamente onde evitare ricombinazioni con l'ossigeno. Invece, in quelli non volatili, il metallo rimane allo stato solido o liquido, permettendo una più facile rimozione dell'ossigeno prodotto.

#### <span id="page-23-0"></span>**2.2.1 Cicli termochimici ad ossidi di cerio**

Fra le possibili alternative ha riscontrato crescente interesse l'utilizzo di cicli termochimici ad ossidi di cerio, Inizialmente si utilizzò l'ossido di cerio allo stato fuso ma questo comportava la vaporizzazione del materiale, riducendone così la disponibilità per il riciclaggio. Pertanto, gli studi si focalizzarono sull'effettuare la reazione di riduzione al di sotto della temperatura di fusione, una riduzione di tipo non-stechiometrico (CeO<sub>2 – x</sub>).

Le reazioni di riduzione ed ossidazione del cerio non-stechiometrico sono rispettivamente

Riduzione ad alta  
temperatura 
$$
CeO_2 \rightarrow CeO_{2-x} + \frac{x}{2}O_2
$$
 (2.3)

Ossidazione con acqua a  
bassa temperatura 
$$
CeO_{2-x} + xH_2O \rightarrow CeO_2 + xH_2
$$
 (2.4)

Fra le configurazioni più interessanti per quanto riguarda la struttura del reattore si propone quella presentata da Ermanoski et. al [16] il cui schema è riportato in

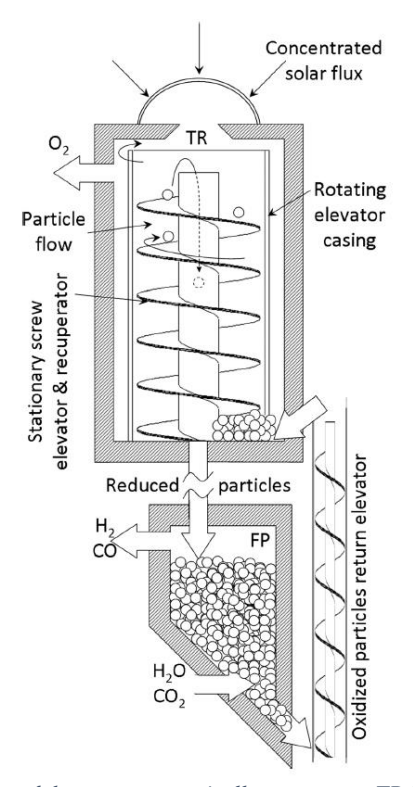

*Figura 2-11 Disegno schematico del reattore a particelle semovente. TR indica la camera riduzione, mentre FP la zona di ossidazione. Il letto di particelle riempie totalmente il reattore, ma in figura viene riportata la singola particella* [16]

Il reattore consiste in una camera per la riduzione termica, un recuperatore solido – solido e una camera per la produzione del combustibile. Durante il funzionamento, la radiazione solare concentrata entra nella camera di riduzione attraverso l'apertura a finestra, riscaldando direttamente le particelle di cerio (1500 °C). In tal modo le particelle vengono ridotte, col conseguente rilascio di ossigeno che viene aspirato tramite una pompa a vuoto. Il letto impaccato delle particelle ridotte scende attraverso il recuperatore verso la camera di produzione del combustibile. Qui sono esposte ai gas reagenti (1100 °C), da cui si ottiene il

combustibile. In seguito il mix di reagenti e prodotti gassosi viene rimosso dalla camera, mentre le particelle di cerio ossidate vengono riportate alla base della prima camera tramite un ascensore. Grazie ad un ulteriore elevatore rotante, sono mosse verso la zona di riduzione in configurazione controcorrente rispetto alle particelle ridotte. Avviene così lo scambio termico per conduzione tra le particelle ridotte (calde) e quelle ossidate (fredde) lungo tutta la superficie della coclea.

# <span id="page-26-0"></span>**3 Modello del Reattore Termochimico ad Ossidi di Cerio**

#### <span id="page-26-1"></span>**3.1 Introduzione**

In questo capitolo verrà descritto il funzionamento di un reattore termochimico per la produzione di idrogeno. Tale idrogeno sarà ottenuto dalla reazione di dissociazione dell'acqua

$$
H_2O \to H_2 + \frac{1}{2} O_2 \tag{3.5}
$$

 Questa reazione necessità di temperature molto alte per avere luogo in modo considerevole, e nel caso in esame tali livelli di temperatura saranno raggiunti grazie ad una fonte di calore solare, che verrà concentrata grazie ad un campo solare a torre con ricevitore secondario.

La dissociazione dell'acqua in idrogeno e ossigeno avverrà grazie a reazioni di ossido-riduzione degli ossidi di cerio. Il modello del reattore riproduce quello proposto da Bader et al. [4] con alcune modifiche.

Questo lavoro raccoglie l'eredità di un modello sviluppato in Microsoft Office Excel in un lavoro precedente di tesi [3], estendendolo all'ambiente Matlab in modo da avere un miglioramento sui tempi computazionali, nonché sulla semplicità della struttura del codice.

Il nuovo modello implementato in Matlab è stato quindi validato per verificarne la correttezza, ed infine accoppiato con il sistema ottico che verrà analizzato nel capitolo successivo, con il fine di valutare le prestazioni dell'impianto nel suo complesso.

#### <span id="page-26-2"></span>**3.2 Ossidoriduzione del Cerio**

Il processo di produzione dell'idrogeno è favorito dall'utilizzo di ossido di cerio non – stechiometrico, che causa la suddivisione della reazione in due parti differenti descritte di seguito

$$
\frac{2}{\Delta\delta} \text{CeO}_{2-\delta_{ox}} \to \frac{2}{\Delta\delta} \text{CeO}_{2-\delta_{red}} + O_2 \tag{3.1}
$$

$$
\frac{x}{\Delta\delta} \text{CeO}_{2-\delta_{\text{red}}} + x\text{H}_2\text{O} \to \frac{x}{\Delta\delta} \text{CeO}_{2-\delta_{\text{ox}}} + x\text{H}_2 \tag{3.2}
$$

La reazione (3.1) corrisponde ad una riduzione endotermica, mentre la (3.2) descrive l'ossidazione esotermica, dove *Δδ = δred – δox* rappresenta la variazione dell'ossigeno nella stechiometria dell'ossido mentre *x* l'effetto netto di dissociazione dell'acqua in idrogeno [3].

I δ sono stati definiti coerentemente con il modello precedente, utilizzando gli studi sperimentali effettuati da Panlener [17] e Ricken et al. [18], dove è stato dimostrato il legame presente tra temperatura, pressione parziale dell'ossigeno e δ dell'ossido di cerio non stechiometrico. La curva relativa al lavoro di Panlener è riportata in [Figura 3-1.](#page-27-0)

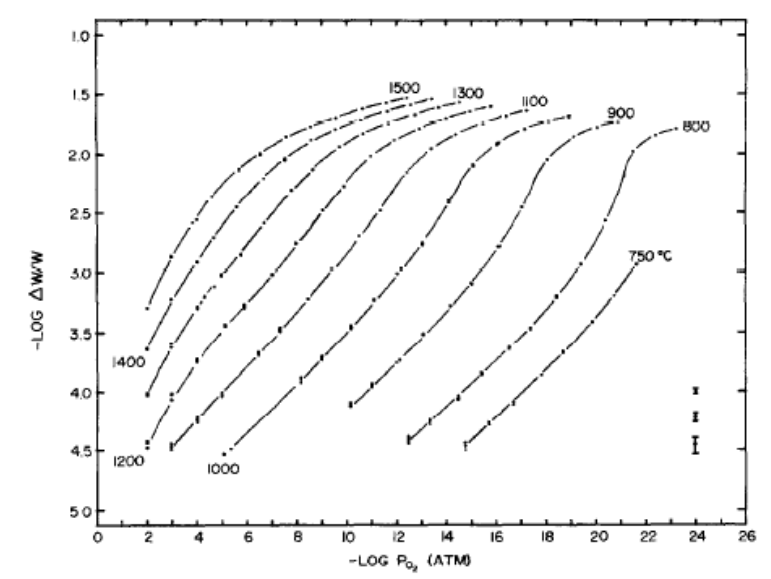

<span id="page-27-0"></span>*Figura 3-1 Relazione tra log(ΔW/W) isotermo e log(pO2) per il CeO<sup>2</sup> non-stechiometrico* [17] *. ΔW/W indica il rapporto tra la variazione di peso dell'ossido rispetto alla condizione stechiometrica e il peso nella condizione stechiometrica. Tale rapporto è pari al valore di δ.*

A partire dai dati sperimentali, nel modello sono state introdotte delle correlazioni polinomiali con le quali è possibile calcolare δ in funzione della temperatura e della pressione parziale dell'ossigeno e del relativo ΔH di reazione, proposte da Ermanoski et al. [16]. Le correlazioni introdotte risultano essere accurate per temperature comprese tra 900°C e 1500°C e pressioni parziali dell'ossigeno fino a  $10^{-10}$  /  $10^{-12}$  atmosfere.

Si riportano di seguito tali relazioni con i rispettivi coefficienti

$$
log[\delta(P,T)] = a_1 + a_2P + a_3P^2 + a_4P^3 + a_5T + a_6PT + a_7P^2T + a_8PT^2
$$
\n(3.3)

$$
\Delta_r H(\delta) = b_1 + b_2 \delta + b_3 \delta^2 + b_4 \delta^3 \tag{3.4}
$$

Dove P è definito come

$$
P = \log \frac{P_{O2}}{P_0} \tag{3.5}
$$

Mentre a<sup>i</sup> e b<sup>i</sup> sono i coefficienti riportati in [Tabella 3-1](#page-28-1) 

<span id="page-28-1"></span>

| Parametro di<br>fitting | <b>Valore</b>       | Parametro di<br>fitting | <b>Valore</b>       |
|-------------------------|---------------------|-------------------------|---------------------|
| a <sub>1</sub>          | $-8.9549$           | a <sub>7</sub>          | $-3.5412 * 10^{-5}$ |
| a <sub>2</sub>          | 1.8861              | a <sub>8</sub>          | $6.8953 * 10^{-7}$  |
| a <sub>3</sub>          | $5.6207 * 10^{-2}$  | b <sub>1</sub>          | $-971$ kJ/mol       |
| a <sub>4</sub>          | $3.3408 * 10^{-4}$  | b2                      | $3106$ kJ/mol       |
| a <sub>5</sub>          | $3.7170 * 10^{-3}$  | b <sub>3</sub>          | $-16281$ kJ/mol     |
| a <sub>6</sub>          | $-2.4410 * 10^{-3}$ | h4                      | 24785 kJ/mol        |

*Tabella 3-1 Valori dei parametri relativi alle equazioni 4 e 5*

#### <span id="page-28-0"></span>**3.3 Il modello del reattore**

La [Figura 3-2](#page-28-2) mostra lo schema del reattore termochimico.

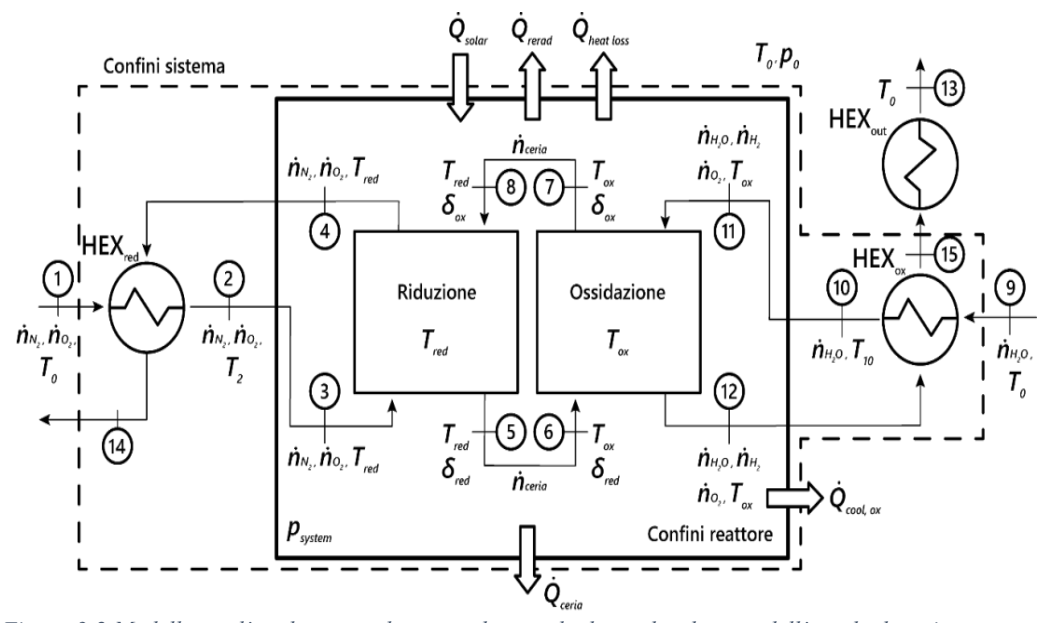

<span id="page-28-2"></span>*Figura 3-2 Modello per l'analisi termodinamica di un ciclo di ossidoriduzione dell'ossido di cerio non stechiometrico, con una portata di N2 come sweep gas nella zona di riduzione e una portata di vapore come ossidante nella zona di ossidazione. I numeri da 1 a 15 cerchiati indicano i diversi punti di stato* [3]

Come si può osservare in figura si ha una portata di  $N_2$ , con una relativa pressione parziale dell'O<sup>2</sup> bassa, che ha la funzione di rimuovere l'O<sup>2</sup> che si forma in fase di ossidazione, e che per questo prende il nome di *sweep gas.* Tale portata viene preriscaldata nello scambiatore di calore HEXred grazie al raffreddamento della corrente effluente dal reattore e successivamente dalla radiazione solare.

Si ha un processo analogo nel lato di ossidazione, dove la portata di acqua iniziale viene preriscaldata e fatta evaporare prima in uno scambiatore di calore HEXox, grazie al raffreddamento della corrente di scarico dell'ossidazione, e poi all'interno del reattore.

La portata di cerio reagente  $\dot{n}_{\text{ceria}}$  è continuamente ricircolata tra la zona di riduzione e quella di ossidazione, e rimane costante in condizioni di funzionamento stazionarie.

La direzione del flusso della portata di ossido di cerio è posta in controcorrente rispetto alle correnti gassose dello *sweep gas* e del vapore rispettivamente. Questo aspetto comporta che all'ingresso nella zona di riduzione, il cerio uscente (punto 5) si trovi in equilibrio rispetto allo sweep gas entrante (punto 3), in modo da ottenere il *δred* più ampio per le condizioni *Tred* e *pO2,3*. All'uscita invece, lo sweep gas (punto 4) si trova in equilibrio col cerio entrante a *δox* (punto 8).

Le pressioni parziali utilizzate nei due lati del reattore sono la  $p_{0,1}$  per quanto riguarda lo sweep gas, definita pertanto dal sistema di purificazione dell'azoto, e la  $p_{0,11}$  per la quantità di ossigeno separata dalla reazione di termolisi all'equilibrio alla temperatura del lato ossidazione. L'andamento di quest'ultima pressione è stato calcolato al variare della temperatura per una pressione del sistema atmosferica ed il suo andamento rispecchia quello rappresentato in [Figura](#page-29-0)  [3-3](#page-29-0)

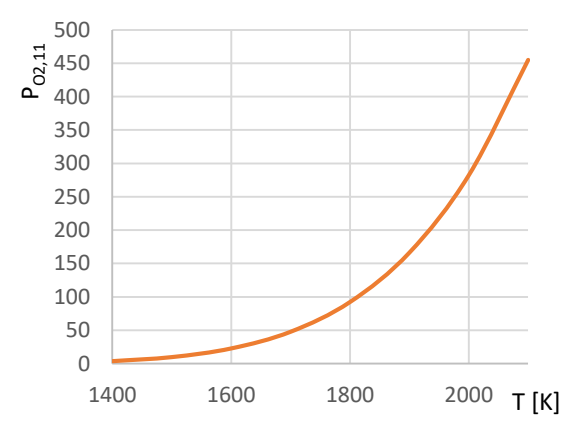

<span id="page-29-0"></span>*Figura 3-3 Pressione parziale dell'O<sup>2</sup> in equilibrio con H2O al variare della temperatura con pressione totale di 1 atmosfera, a sinistra per il modello precedente e a destra per il nuovo modello Matlab*

Si specifica che in tutta la trattazione le pressioni e le temperature di saturazione, nonché le entalpie delle varie specie gassose sono state calcolate utilizzando "*Fluidprop*" per Matlab [19]. Tale applicazione utilizza le correlazioni JANAF per il calcolo delle proprietà delle specie gassose, e le IAPWS per l'acqua.

Il modello del reattore termochimico richiede di definire i seguenti parametri di input:

- $\bullet$  Temperatura di riduzione T<sub>red</sub>
- Temperatura di ossidazione  $T_{ox}$
- $\bullet$  Pressione di riduzione P<sub>red</sub>
- Pressione di ossidazione  $P_{ox}$
- Purezza dello sweep gas in termini di concentrazione di ossigeno  $x_{0,1}$
- Efficacia dello scambiatore lato riduzione εred
- **Efficacia dello scambiatore lato ossidazione**  $\epsilon_{ox}$
- Fattore di perdita F
- Area totale degli eliostati
- $\bullet$  DNI,  $G_0$

A partire da tali parametri, il modello è in grado di calcolare le seguenti grandezze:

 Grado di avanzamento *ξR5,11* per determinare la condizione di equilibrio dell'ossidante alla temperatura di ossidazione.

Si impone l'equilibrio della reazione di termolisi alla temperatura T

$$
K_{p,R5}^o(T) = \frac{n_{H_2} n_{O_2}^{1/2}}{n_{H_2O}} \left(\frac{p_{system}}{n_{total} p_0}\right)^{1/2} \tag{3.6}
$$

Se si introduce nelle equazioni il grado di avanzamento *ξR5,11*, è possibile esprimere le portate come

$$
\dot{n}_{H_2O} = \dot{n}_{H_2O,9} - \xi_{R_5}
$$
\n(3.7)

$$
\dot{n}_{H_2} = \dot{n}_{H_2,9} + \xi_{R_5} \tag{3.8}
$$

$$
\dot{n}_{O_2} = \dot{n}_{O_2,9} + \frac{1}{2}\xi_{R_5} - \dot{n}_{sink} \tag{3.9}
$$

$$
\dot{n}_{total} = \dot{n}_{H_2O} + \dot{n}_{H_2} + \dot{n}_{O_2}
$$
\n(3.10)

Dove il termine  $\dot{n}_{H_2O,9}$  rappresenta la portata di acqua entrante nel reattore alle condizioni ambiente. Il termine  $\dot{n}_{sink}$  rappresenta invece la parte di ossigeno che andrà a reagire con cerio. Il grado di avanzamento della reazione si determina iterativamente andando a verificare che l'equazione (3.3) sia rispettata. La costante dell'equilibrio della reazione viene calcolata ricavandola dalla

$$
ln\left(\frac{K_{p,R5}^o(T)}{K_{p,R5}^o(T_0)}\right) = \int_{T_0}^T \frac{\Delta h_{R5}^o(T')}{RT'^2} \, dT' \tag{3.11}
$$

I valori relativi ai Δh<sup>0</sup>, ai ΔG<sup>0</sup> e il potere calorifico dell'idrogeno sono tratti da [20]. I calori specifici necessari nel procedimento sono stati calcolati a partire dalla equazione

$$
c_{p,i}^o(T) = a_i + b_i T + c_i T^2 + d_i T^3 + e_i T^4 \left[ \frac{J}{mol\, K} \right] \tag{3.12}
$$

Dove i coefficienti sono quelli espressi in [Tabella 3-2](#page-31-0)

<span id="page-31-0"></span>*Tabella 3-2 Coefficienti per il calcolo del calore specifico di differenti specie chimiche (Validità fra 300 K e 2300 K)*

|                | a     |                                                                    |  |
|----------------|-------|--------------------------------------------------------------------|--|
| $N_2$          | 28.12 | $8.059*10^{-4}$ $6.882*10^{-6}$ $3.871*10^{-9}$ $6.104*10^{-13}$   |  |
| $\mathbf{0}_2$ | 25.38 | $1.458*10^{2}$ $1.012*10^{9}$ $1.012*10^{9}$                       |  |
| H <sub>2</sub> | 29.99 | $-3.818*10^{-3}$ $-1.161*10^{-9}$ $-1.161*10^{-9}$                 |  |
| $H_2O$         | 31.43 | $3.332*10^{-3}$ $-5.448*10^{-9}$ $-5.448*10^{-9}$ $7.453*10^{-13}$ |  |

 Pressione parziale dell'ossigeno all'uscita della zona di ossidazione  $p_{O_2,12}$ .

Viene calcolata in quanto grazie all'equilibrio chimico fra il cerio entrante e i gas uscenti dalla zona di ossidazione si avrà che

$$
p_{O_2,12} = p_{O_2}(\delta_{red}, T_{ox})
$$
\n(3.13)

• Pressione parziale dell'ossigeno in uscita dalla zona di riduzione  $p_{0,2,4}$ .

Viene calcolata in quanto grazie all'equilibrio chimico fra il cerio entrante nella zona di riduzione e i gas uscenti dalla zona di riduzione si avrà che

$$
p_{O_2,4} = p_{O_2}(\delta_{ox}, T_{red})
$$
\n(3.14)

• Portata di cerio reagente  $\dot{n}_{ceria}$ , portata di ossidante  $\dot{n}_{H_2O,9}$  e grado di avanzamento relativo alla reazione combinata della scissione dell'acqua e l'ossidazione dell'ossido di cerio non stechiometrico *ξR5,12*.

Per calcolare queste tre grandezze si ha la necessità di impostare tre equazioni risolutive, di cui la prima è rappresentata dal bilancio energetico sul reattore termochimico

$$
\dot{Q}_{solar} - \dot{Q}_{rerad} - \dot{Q}_{heat\ loss} + \dot{Q}_{chem, red} - \dot{Q}_{gases, red} + \dot{Q}_{chem, ox} \n- \dot{Q}_{gases, ox} - \dot{Q}_{cool,ox} - \dot{Q}_{ceria} = 0
$$
\n(3.15)

La potenza solare assorbita dal ricevitore, considerato corpo nero, viene definita come

$$
\dot{Q}_{solar} = A_{apertura} C G_0 \eta_{opt} \tag{3.16}
$$

Dove C è il fattore di concentrazione, η<sub>opt</sub> è il rendimento ottico del sistema di concentrazione,  $A_{\text{apertura}}$  la superficie del ricevitore e  $G_0$  è il flusso solare incidente nominale sul campo solare, che nel caso in esame è stato posto pari a 800  $W/m^2$ , coerentemente con quanto fatto nell'analisi della parte ottica.

Le perdite per re-irraggiamento relative all'apertura esterna del ricevitore sono espresse come

$$
\dot{Q}_{rerad} = A_{aperture} \sigma T_{red}^4 \tag{3.17}
$$

Le perdite termiche del reattore vengono assunte come una frazione costante F della potenza solare assorbita dal reattore

$$
\dot{Q}_{heat\,loss} = F(\dot{Q}_{solar} - \dot{Q}_{rerad}) \tag{3.18}
$$

La quantità di energia richiesta dalla reazione endotermica relativa alla zona di riduzione viene espressa come

$$
\dot{Q}_{chem,red} = \dot{n}_{ceria} \frac{\Delta \delta}{2} \Delta \bar{h}_{O_2}^o(\delta_{ox}, \delta_{red})
$$
\n(3.19)

Dove

$$
\Delta \bar{h}_{O_2}^o(\delta_{ox}, \delta_{red}) = \frac{1}{\Delta \delta} \int_{\delta_{ox}}^{\delta_{red}} \Delta_r H(\delta) \, d\delta \tag{3.20}
$$

La richiesta energetica necessaria a scaldare lo sweep gas dall'uscita dello scambiatore HEX<sub>red</sub> alla relativa temperatura di reazione T<sub>red</sub> si calcola come

$$
\dot{Q}_{gases,red} = (1 - \varepsilon_{red}) \dot{n}_{N_2} \left( h_{N_2}(T_{red}) - h_{N_2}(T_0) \right) \n+ (1 - \dot{\varepsilon}_{red}) n_{O_2,1} \left( h_{O_2}(T_{red}) - h_{O_2}(T_0) \right)
$$
\n(3.21)

La portata di azoto necessaria è calcolabile come

$$
\dot{n}_{N_2} = \frac{\dot{n}_{O_2,red}}{\left(\frac{p_{O_2,4}}{p_{system} - p_{O_2,4}} - \frac{p_{O_2,3}}{p_{system} - p_{O_2,3}}\right)}
$$
(3.22)

Dove

$$
\dot{n}_{O_2,red} = \dot{n}_{O_2,4} - \dot{n}_{O_2,3} = \frac{\delta_{red} - \delta_{ox}}{2} \dot{n}_{ceria}
$$
\n(3.23)

Quest'ultima rappresenta la portata di ossigeno rilasciata dall'ossido di cerio nella zona di riduzione.

Allo stesso modo nella zona di ossidazione si potrà esprimere la fonte energetica legata alle reazioni di ossidazione dell'ossido di cerio non stechiometrico e alla termolisi dell'acqua come

$$
\dot{Q}_{chem,ox} = \dot{Q}_{oxid} + \dot{Q}_{R_5} = -\dot{n}_{ceria} \frac{\Delta \delta}{2} \Delta \bar{h}_{O_2}^o(\delta_{ox}, \delta_{red})
$$
\n
$$
-\frac{\dot{n}_{H_2,12}}{2} \Delta h_{R_5}^o(T_{ox})
$$
\n(3.24)

La quantità di energia necessaria a portare l'ossidante da  $T_{10}$  alla  $T_{ox}$  si calcola come

$$
\dot{Q}_{gases,ox} = \dot{n}_{H_2O,9} \left( h_{H_2O(g)}(T_{ox}) - h_{H_2O(l)}(T_0) \right) \n- \varepsilon_{ox} \left[ \dot{n}_{H_2O(l),13} \left( h_{H_2O(g)}(T_{ox}) - h_{H_2O(l)}(T_0) \right) \n+ \dot{n}_{H_2O(g),13} \left( h_{H_2O(g)}(T_{ox}) - h_{H_2O(g)}(T_0) \right) \n+ \dot{n}_{H_2,12} \left( h_{H_2}(T_{ox}) - h_{H_2}(T_0) \right) \n+ \dot{n}_{O_2,12} \left( h_{O_2}(T_{ox}) - h_{O_2}(T_0) \right)
$$
\n(S.25)

Nel modello viene assunto che il calore rilasciato dalla reazione esotermica venga utilizzato per scaldare l'ossidante. Se questa quantità di calore non è sufficiente per effettuare il riscaldamento completo, allora l'ossidante si porta alla temperatura di ossidazione grazie alla fonte solare; in caso contrario il calore in eccesso verrà smaltito. Viene tenuto conto di questo aspetto grazie alla portata  $\dot{Q}_{cool,ox}$  definita come

$$
\dot{Q}_{cool,ox} = \begin{cases} \dot{Q}_{chem,ox} - \dot{Q}_{gases,ox} & se \dot{Q}_{chem,ox} > \dot{Q}_{gases,ox} \\ 0 & se \dot{Q}_{chem,ox} < \dot{Q}_{gases,ox} \end{cases} \tag{3.26}
$$

Infine si ha il termine  $\dot{Q}_{ceria}$  che tiene conto della variazione di temperatura dell'ossido di cerio, nel caso il reattore non sia isotermo

$$
\dot{Q}_{ceria} = \dot{n}_{ceria} \int_{T_{ox}}^{T_{red}} c_{ceria}(\delta, T) dT
$$
\n(3.27)

Il calore specifico dell'ossido di cerio non stechiometrico si calcola come

$$
c_{ceria} = a - \frac{c}{T^2} + bT \left[ \frac{J}{mol \, K} \right] \tag{3.28}
$$

<span id="page-34-0"></span>Dove  $a,b$  e  $c$  sono coefficienti legati al  $\delta$ , ottenuti sperimentalmente per il CeO<sub>2</sub> e il  $CeO<sub>1.818</sub>$ , i cui valori sono espressi in [Tabella 3-3](#page-34-0)

*Tabella 3-3 Coefficienti per il calcolo del calore specifico del CeO<sup>2</sup> e del CeO1.818* [18]

|                      | a     |        |              |
|----------------------|-------|--------|--------------|
| CeO <sub>2</sub>     | 67.95 | 0.0125 | $9.9 * 10^5$ |
| CeO <sub>1.818</sub> | 67.04 | 0.014  | $9.9 * 10^5$ |

Le composizioni intermedie saranno trattate eseguendo la combinazione lineare delle due come riportato in seguito

$$
c_{\text{ceria}}(\delta, T) = x_2(\delta) c_{\text{ceria}, 2}(T)
$$
  
+  $x_{1.818}(\delta) c_{\text{ceria}, 1.818}(T) \left[ \frac{J}{mol \, K} \right]$  (3.29)

Dove

$$
x_2(\delta) = \frac{2 - (2 - \delta)}{2 - 1.818}
$$
 (3.30)

$$
x_{1.818}(\delta) = \frac{(2-\delta) - 1.818}{2 - 1.818}
$$
 (3.31)

Come detto oltre al bilancio energetico sul reattore, sono necessarie altre due equazioni risolutive per determinare il valore delle tre variabili indicate. La prima consiste nell'imporre l'uguaglianza delle pressioni parziali dell'ossigeno per i gas uscenti dalla zona di ossidazione, calcolate rispettivamente come

$$
p_{02,12} = p_{02,12}(\delta_{red}, T_{ox})
$$
 (3.32)

$$
p_{02,12} = \frac{n_{02,12}}{n_{tot,12}} * p_{0x}
$$
 (3.33)

Come ultima equazione viene verificata la  $K_{p,R5}^{\circ}(T_{ox})$  della reazione di idrolisi dovuto all'ossido di cerio non stechiometrico con l'equazione 2.6.

 Note le portate e le condizioni termodinamiche in tutti i punti del reattore termochimico, è possibile calcolare le temperature  $T_2$ ,  $T_{10}$ ,  $T_{14}$  e  $T_{15}$ mediante dei semplici bilanci sugli scambiatori HEX<sub>ox</sub> e HEX<sub>red</sub>.

È possibile calcolare infine il rendimento del reattore definito come rapporto tra il potere calorifico molare superiore del combustibile prodotto (kJ/molH2) moltiplicato per la relativa portata molare, e l'energia solare entrante nell'apertura del ricevitore come

$$
\eta_{react} = \frac{\dot{n}_{H_2,13} * HHV_{H_2}^o}{\dot{Q}_{solar}}
$$
\n(2.34)
## **3.4 Implementazione del modello in Matlab**

Il modello è stato implementato in uno script strutturato in modo da avere una parte iniziale dove è possibile impostare le grandezze in input ai valori desiderati [\(Figura 3-4\)](#page-36-0), una parte centrale dove è concentrata la determinazione delle variabili attraverso una serie di risolutori che sono stati implementati in singole funzioni esterne al codice principale, ed una parte finale dove vengono calcolate le grandezze che poi verranno espresse in output. La struttura del codice è stata ampiamente commentata in ogni parte in modo da permetterne una veloce comprensione per un possibile utilizzo e sviluppo futuro.

|                          | %Analisi termodinamica di un ciclo di ossidoriduzione di diossido di cerio ber la produzione di Solar |  |
|--------------------------|----------------------------------------------------------------------------------------------------|--|
| clear all                |                                                                                                    |  |
| <i><b>&amp;Imput</b></i> |                                                                                                    |  |
| Tred=1773;               | %Temperatura lato riduzione [K]                                                                       |  |
| $Tox = 1548$             | %Temperatura lato ossidazione [K]                                                                     |  |
| Ered=0.955;              | %Efficacia scambiatore lato riduzione                                                                 |  |
| $Eox=0.6$ :              | %Efficacia scambiatore lato ossidazione                                                               |  |
| $R=0.06$ :               | %Raggio del ricevitore in [m]                                                                         |  |
|                          | xO2in=0.000001; & Purezza della corrente in ingresso                                                  |  |
| Pox=101325;              | %Pox è la pressione del lato di ossidazione in [Pa]                                                   |  |
| Pred=101325 <i>:</i>     | %Pred è la pressione del lato di riduzione in [Pa]                                                    |  |
| assor=1:                 | <b>%Assorbanza</b>                                                                                    |  |
|                          | eta flux=0.746558; %Rendimento ottico                                                                 |  |
| Rpar=4.25;               | %Raggio della parabola in [m]                                                                         |  |
| $F=0.2$ ;                | %Fattore di perdite                                                                                   |  |
| Eceria=0:                | %Efficenza di recupero calore del cerio fra lato caldo e freddo del reattore                          |  |

<span id="page-36-0"></span>*Figura 3-4 Parte iniziale del modello Matlab con cui è possibile impostare i valori relativi alle grandezze in input*

Le principali modifiche rispetto al modello originale hanno riguardato la geometria del concentratore primario, che originalmente era un disco parabolico mentre come detto nel lavoro qui presentato è costituito da un campo solare a torre.

Il modello dal punto di vista logico segue lo schema risolutivo rappresentato in [Figura 3-5](#page-37-0)

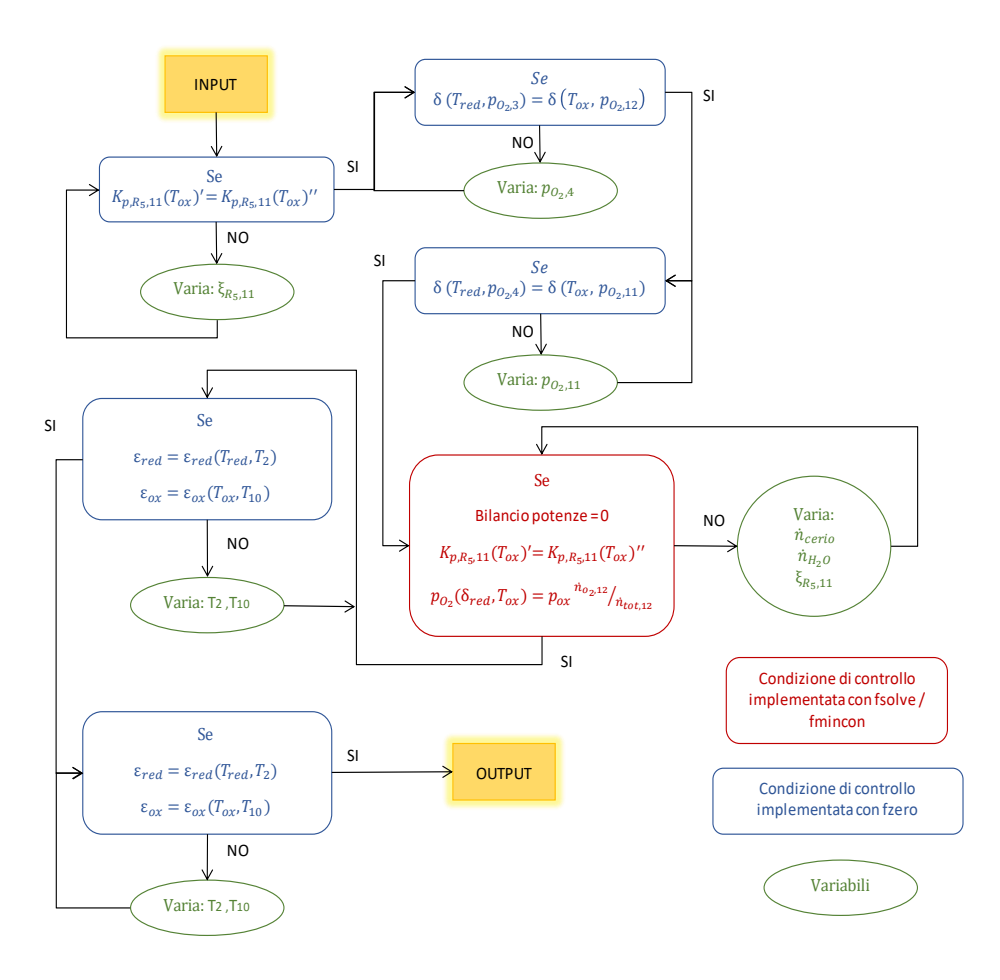

*Figura 3-5 Schema logico risolutivo del modello implementato in Matlab*

<span id="page-37-0"></span>Si noti che all'interno del modello sono stati utilizzati diversi tipi di funzione per determinare le variabili incognite: per risolutori ad una singola variabile (in [Figura 3-5](#page-37-0) i retangoli blu) è stata sempre utilizzata la funzione fzero, che richiede in input una funzione obbiettivo ed un valore iniziale della variabile a partire dal quale viene ricercata la radice della funzione obiettivo. L'algoritmo ricerca la soluzione osservando l'andamento della funzione obiettivo, e individuando il punto in cui tale funzione cambia di segno.

Per quanto riguarda il risolutore triplo per il calcolo della portata di cerio reagente  $\dot{n}_{ceria}$ , portata di ossidante  $\dot{n}_{H_2O,9}$  e grado di avanzamento relativo alla reazione combinata della scissione dell'acqua e l'ossidazione dell'ossido di cerio non stechiometrico *ξR5,12*, si è utilizzato la funzione fsolve per la risoluzione di sistemi non lineari la quale sfrutta l'algoritmo "*Trust-Region Dogleg Method*" [21] . In base a tale procedura il sistema cerca di risolvere il sistema di equazioni inserito minimizzando la somma delle radici quadrate dei singoli componenti della funzione obbiettivo.

# **3.5 Validazione del modello**

La validazione del modello del reattore è stata eseguita confrontando i risultati relativi alle prestazioni del reattore termochimico ottenuti per il modello sviluppato in ambiente Matlab, con quelli ottenuti nell'articolo di riferimento.

In una prima fase le valutazioni sulle prestazioni del reattore termochimico sono state eseguite in totale coerenza con il modello precedente per quanto riguarda le grandezze in input, in modo da verificare effettivamente la corrispondenza. Per effettuare tale verifica è stato definito un caso base analogo al precedente, caratterizzato dalle grandezze presentate in [Tabella 3-4](#page-38-0)

<span id="page-38-0"></span>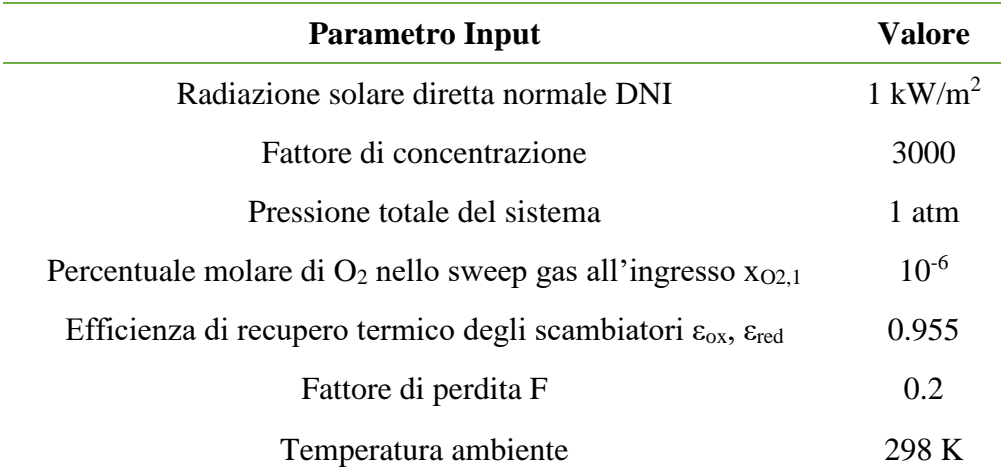

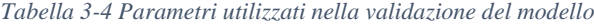

Per quanto riguarda la purezza della corrente di sweep gas si è considerato un valore di concentrazione molare dell'ossigeno pari a 10<sup>-6</sup>, ottenibile con sistemi di separazione aria a rettifica criogenica. Come input energetico al reattore termochimico è stato considerato 1 kW di energia solare incidente sul sistema di concentrazione ottico implementato nel modello precedente, corrispondente ad un disco parabolico.

La validazione è stata eseguita riproducendo l'analisi parametrica proposta nell'articolo relativa ad alcune grandezze operative che influenzano maggiormente le performance: le temperature, le pressioni, fattori di concentrazione etc. Le suddette valutazioni sono state eseguite andando a considerare il rendimento del reattore e non quello del sistema nel complesso, in modo da disaccoppiare tale analisi da quella del sistema ottico di concentrazione.

#### **3.5.1 Caso ideale isotermo**

La prima analisi ha riguardato il caso di funzionamento del reattore ideale isotermo. Il caso ideale considera un valore di fattore di perdita F nullo, ed una efficienza degli scambiatori  $\varepsilon_{ox}$  e  $\varepsilon_{red}$  unitaria in modo da rendere il reirraggiamento l'unica perdita presente nel reattore.

Andando a considerare il caso isotermo inoltre, troviamo la temperatura costante lungo tutto il ciclo  $T_{red} = T_{ox} = T_{ceria}$  e nessuna richiesta energetica per scaldare il cerio (quindi  $\dot{Q}_{ceria} = 0$ ). In questo modo si va ad eseguire una valutazione specifica sulla parte chimica del reattore per verificarne la sua correttezza.

La prima analisi ha riguardato la valutazione del rendimento del reattore al variare della temperatura del sistema, per diversi valori del fattore di concentrazione, come è possibile osservare in [Figura 3-6](#page-39-0) dove le curve tratteggiate rappresentano gli andamenti calcolati grazie al modello Matlab, mentre le linee piene quelli dell'articolo di riferimento [4]

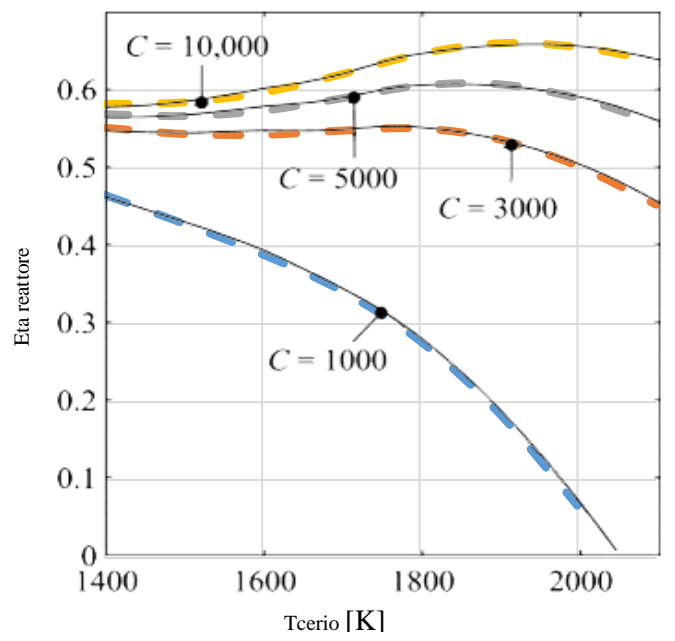

<span id="page-39-0"></span>*Figura 3-6 Rendimento del reattore come funzione del fattore di concentrazione C e temperatura di processo Tcerio per ciclo isotermo, recupero di calore ideale, εred = εox =1, e reattore perfettamente isolato,*   $F = 0$ 

Tale grafico è significativo del potenziale reale della reazione, ottenendo efficienze importanti (superiori al 50 – 60% in base al fattore di concentrazione). Si osserva inoltre che all'aumentare della temperatura si hanno effetti benefici finché il sistema è in grado di sostenere le condizioni di funzionamento richieste. Come si può notare la rappresentazione evidenzia una perfetta analogia fra i valori di rendimento relativi all'articolo di riferimento e quelli calcolati con il modello implementato in Matlab.

Successivamente si è passati al calcolo delle potenze coinvolte nel bilancio di energia del reattore termochimico, al variare della temperatura di funzionamento

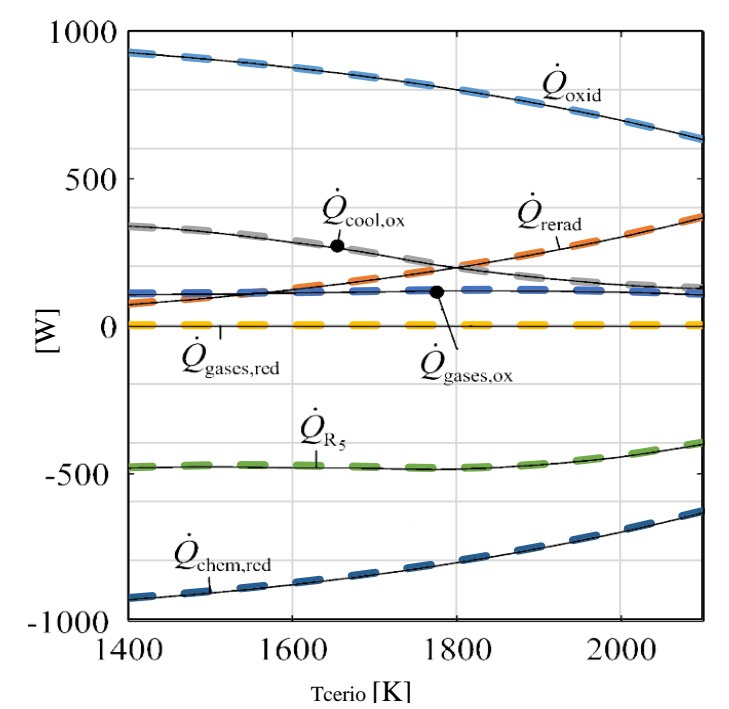

*Figura 3-7 Termini del bilancio energetico per ciclo isotermo, recupero di calore ideale, εred = εox =1, e reattore perfettamente isolato, F = 0. Le linee colorate tratteggiate sono i risultati ottenuti dal modello Matlab, mentre le linee piene nere sono i valori forniti da* [4]

È possibile notare anche in questo caso la completa analogia fra i valori calcolati con il modello implementato in Matlab e quelli rappresentati nell'articolo di riferimento.

### **3.5.2 Caso reale isotermo**

In questa analisi si andranno ad utilizzare tutti i valori esplicitati in [Tabella 3-4.](#page-38-0) Rispetto al caso precedente dove l'obbiettivo principale era quello di valutare la correttezza della parte di funzionamento relativa alla chimica del reattore, in

questo caso si vuole verificare che il modello funzioni correttamente anche se si vanno ad inserire ulteriori fonti di perdita oltre alla potenza dissipata per reirraggiamento.

Come fatto in precedenza come prima verifica si va a rappresentare il valore di rendimento del reattore al variare della temperatura di funzionamento del sistema, per diversi valori di fattori di concentrazione. È possibile confrontare i relativi andamenti in **Errore. L'origine riferimento non è stata trovata.**.

*Figura 3-8 Rendimento del reattore come funzione della temperatura di processo Tcerio in ciclo isotermo, per selezionati fattori di concentrazione C..Le linee colorate tratteggiate sono i risultati ottenuti dal modello Matlab, mentre le linee piene nere sono i valori forniti da* [4]

Come nel caso ideale, l'aumento di temperatura incrementa il rendimento del reattore finché l'entità delle perdite è sostenibile, e ciò è evidente per il caso relativo ad un fattore di concentrazione pari a 1000, dove per temperatura superiori a 1850K il rendimento del reattore presenta un andamento decrescente. Come negli altri casi comunque sia si ha completa analogia tra i valori presenti nell'articolo di riferimento e quelli calcolati con il modello Matlab.

## **3.5.3 Curve di rendimento solar to fuel al variare del ΔT per diversi livelli di pressione**

Per caratterizzare il comportamento del reattore termochimico è stata eseguita un'ulteriore analisi prendendo come riferimento i parametri di input definiti in [Tabella 3-5](#page-42-0) risultanti dalla tesi precedente

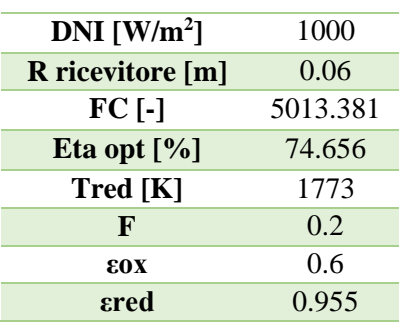

<span id="page-42-0"></span>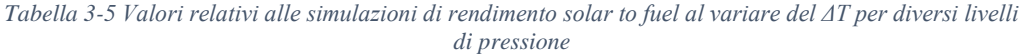

Fissate tali grandezze sono state fatte variare la pressione del sistema e il ΔT fra la zona di ossidazione e quella di riduzione, e per ogni combinazione di tali valori si è andati a rappresentare il rendimento solar to fuel, come si può osservare in [Figura 3-9,](#page-42-1) dove le curve piene sono i dati relativi all'analisi realizzata con il modello Matlab, mentre quelle tratteggiate sono relative allo studio precedente con Microsoft Excel.

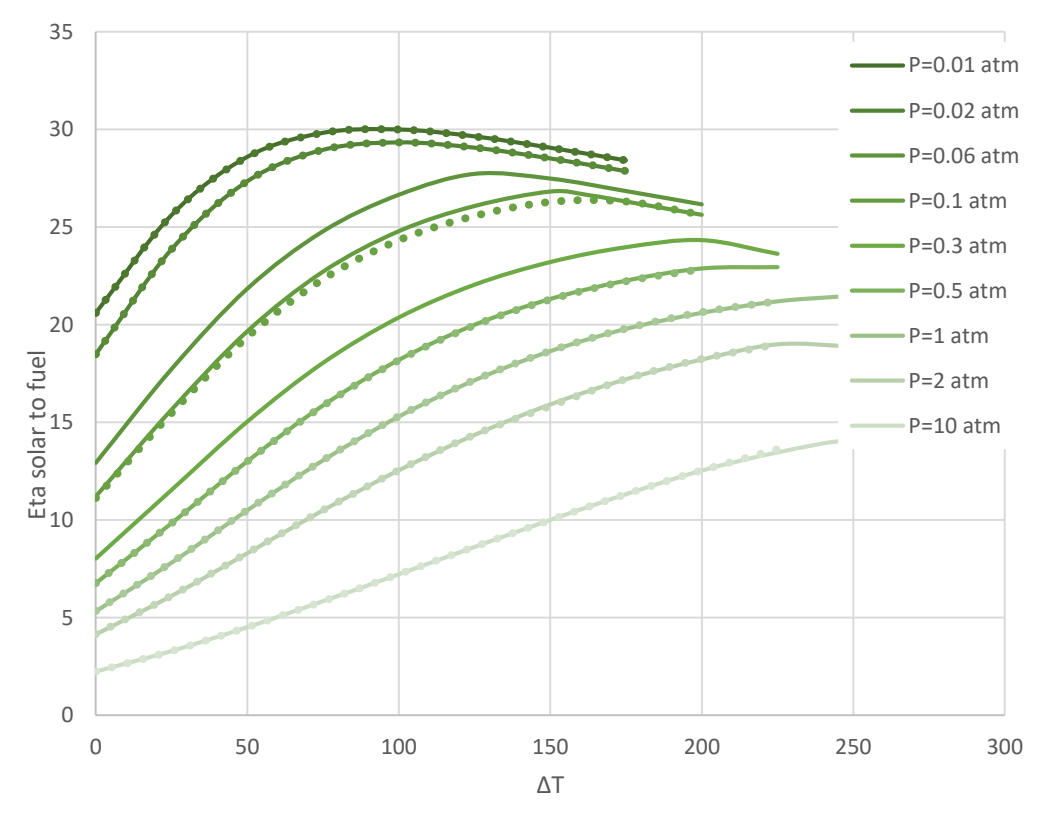

<span id="page-42-1"></span>*Figura 3-9 Curve di rendimento solar to fuel al variare del ΔT per diversi livelli di pressione, confrontate tra il modello implementato in Matlab (Linee piene) e quello precedente in Microsoft Office Excel (Linee tratteggiate)*

Osservando l'analisi risulta chiaro come il funzionamento a pressioni sempre più basse permetta di avere un rendimento superiore, e come per ogni livello di pressione sia presente un massimo di tale valore in corrispondenza di un determinato ΔT fra le zone di riduzione e ossidazione, che cresce con il crescere della pressione del sistema.

Altro aspetto interessante riguarda il fatto che ci sia una proporzionalità diretta fra la pressione del sistema e il ΔT massimo al quale il reattore termochimico può funzionare. Tale massimo è determinato dal fatto che a pressione costante, più cresce la differenza di temperatura fra zona di riduzione e zona di ossidazione e più diminuisce la portata di azoto in ingresso al sistema, fino a diventare negativa.

Tale analisi, oltre a confermare la coerenza tra i due modelli, ha permesso di estendere ulteriormente lo studio effettuato in precedenza, grazie ad una capacità del modello implementato in Matlab di convergere in alcuni casi a valori di ΔT superiori rispetto ai precedenti. Come si può infatti notare osservando la [Figura](#page-42-1)  [3-9,](#page-42-1) per i valori di pressione di 0.5 atm, 1 atm e 10 atm è stato possibile individuare un nuovo valore di rendimento solar to fuel massimo, corrispondente ad un valore di ΔT fra ossidazione e riduzione superiore al precedente.

L'unica discrepanza fra le due analisi risulta quella relativa ad una pressione del sistema di 0.1 atm, dove ad elevati ΔT le due curve tendono a discostarsi per poi riavvicinarsi. Tale problematica è dovuta a difficoltà di entrambe i software a convergere, con valori oscillanti per le grandezze caratteristiche del sistema, con un conseguente andamento poco regolare della curva per quanto riguarda il modello Matlab.

A valle di tale processo di validazione si può ritenere corretto il modello implementato in Matlab, che conseguentemente è stato utilizzato per le successive analisi sulle prestazioni del sistema.

# **4 Ottimizzazione e Progettazione del Sistema Ottico**

# **4.1 Introduzione**

Il percorso di progettazione e simulazione delle prestazioni del sistema ottico risulta essere molto complesso, dato il grande numero di variabili in gioco e la molteplicità degli strumenti utilizzati per integrare le varie parti dell'impianto nell'analisi.

In questa fase introduttiva si vuole presentare il cammino seguito, eseguendo un focus particolare sulle varie fasi intermedie che hanno caratterizzato il processo, e mostrando i vari software utilizzati. A tale scopo risulta utile fare riferimento al diagramma in [Figura 4-1](#page-44-0)

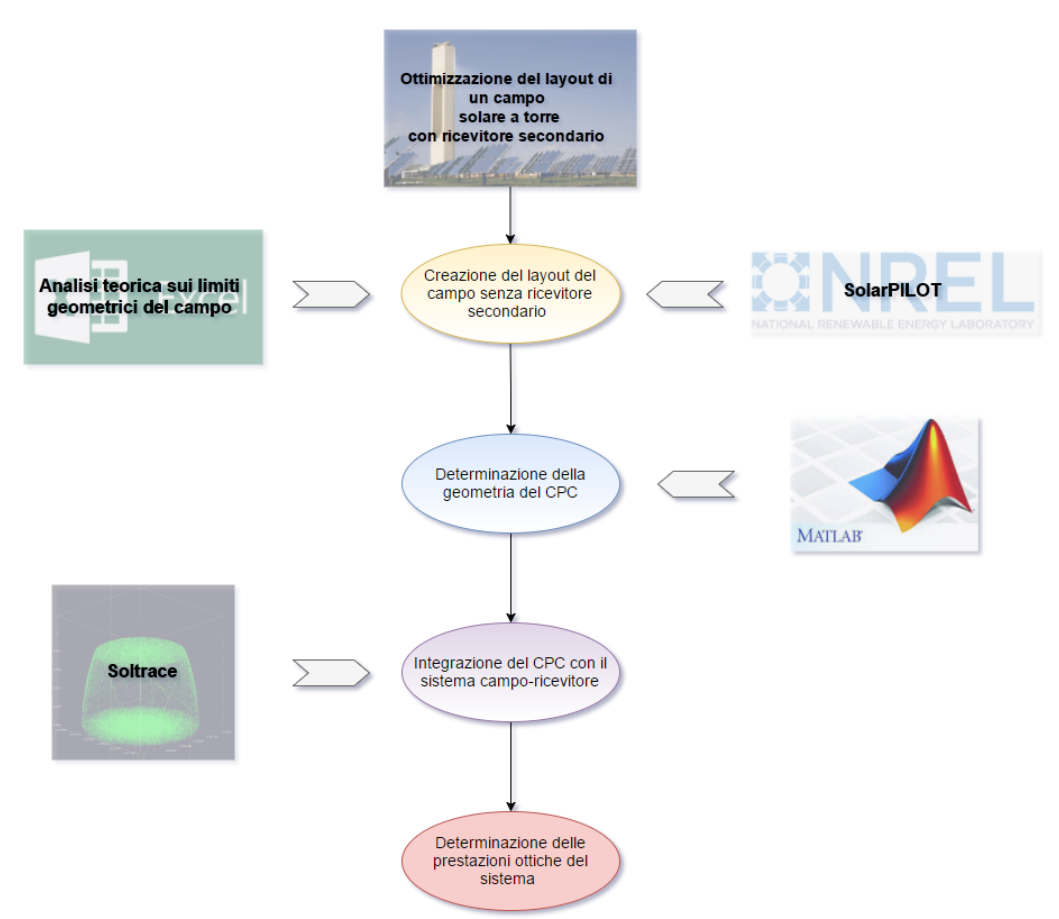

<span id="page-44-0"></span>*Figura 4-1 Diagramma di flusso del processo di ottimizzazione del sistema ottico*

Il primo step del processo ha coinvolto un'analisi di tipo teorico sui limiti geometrici del campo solare a torre con ricevitore secondario. L'analisi è stata eseguita in Microsoft Office Excel con il fine di avere una prima approssimazione relativa ai limiti dei parametri geometrici del sistema (altezza della torre, angolo di inclinazione del sistema ricevitore-CPC e acceptance angle del CPC), imposto un valore di potenza nominale sul ricevitore richiesta di 2MW.

Grazie all'analisi appena presentata è stato possibile impostare un primo set di simulazioni parametriche eseguite con SolarPILOT [5], software rilasciato dal National Renewable Energy Laboratory [22]. Tale strumento permette di creare layout di campi solari a torre a ricevitore primario ottimizzati, in dipendenza dai parametri caratteristici del sistema inseriti dall'utente. I risultati sono stati analizzati in modo da individuare alcune aree di dati, per i punti che soddisfano il quantitativo di potenza assorbita desiderato, corrispondenti alle migliori prestazioni del sistema.

Per le suddette aree di ottimo è stato eseguito un secondo set di simulazioni parametriche aumentando la risoluzione. L'analisi degli output di tali simulazioni ha portato alla selezione di un set di casi di ottimo per i quali è proseguito lo studio.

Come detto SolarPILOT non permette di simulare direttamente le prestazioni di campi solari a torre con ricevitore secondario, quindi è stato necessario fare uso di un altro strumento per analizzare le prestazioni del sistema nella sua totalità. Si è deciso quindi di utilizzare Soltrace [6] un altro software rilasciato dal National Renewable Energy Laboratory, in grado di simulare le prestazioni di sistemi ottici grazie alla tecnica del Ray-tracing, la quale si basa sul calcolo del percorso effettuato dalla luce, osservando l'interazione dei singoli raggi con le superfici. Questo software risulta particolarmente adatto per l'analisi di sistemi ottici complessi come risultano essere quelli oggetto dell'analisi, dove risulta complicato ottenere una soluzione analitica del problema. Per poter implementare la complessa superficie del CPC in tale sofware, la struttura del componente è stata approssimata discretizzandola in una serie di tronchi cono. Per il calcolo delle coordinate di tale approssimazione è stato implementato un codice Matlab in grado di generare output in formato .txt con all'interno le coordinate della struttura del componente discretizzata.

Il numero minimo di parti in cui è possibile discretizzate il CPC è stato oggetto di un'analisi per determinarne il limite inferiore, corrispondente ad una simulazione delle prestazioni con un errore accettabile.

Una volta in possesso dei dati relativi al campo solare e al CPC, le loro geometrie sono state implementate in un unico file Soltrace in modo da poter eseguire un'analisi sulle prestazioni ottiche del sistema ottico nel complesso, per tutte le posizioni del sole.

Una volta in possesso dei dati relativi alle prestazioni del sistema ottico è stato possibile unire l'analisi del sistema ottico a quella del reattore termochimico per la produzione di idrogeno.

## **4.2 Analisi teorica sui limiti geometrici del campo**

La necessità di includere nel sistema ottico un concentratore secondario, produce un effetto sostanziale sulla forma e sulla disposizione che dovrà avere il campo di eliostati [8].

Se prendiamo in considerazione campi la cui taglia corrisponde a pochi MW termici assorbiti dal ricevitore come il nostro, avremo che il tipico layout sarà caratterizzato da una serie di eliostati posizionati a Nord della torre, in cima alla quale è posto il ricevitore ed il CPC corrispondente.

Se andiamo ad osservare la [Figura 4-2,](#page-46-0) possiamo notare come i confini fisici del campo di eliostati saranno funzione dell'altezza della torre, dalla geometria del CPC e dall'angolo con cui il sistema ricevitore-CPC sarà inclinato verso il campo.

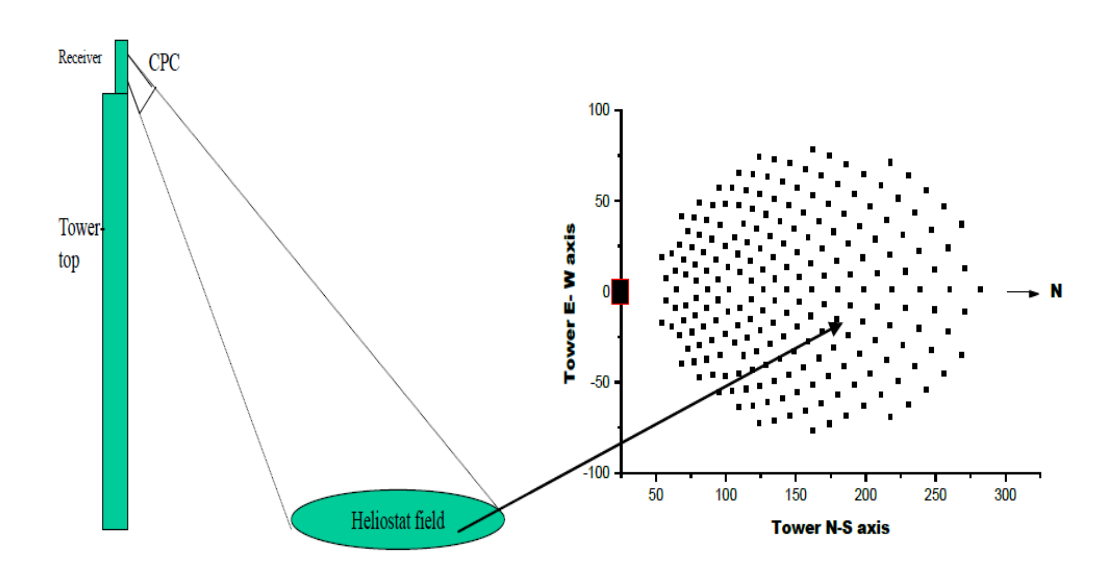

<span id="page-46-0"></span>*Figura 4-2 Confini fisici del campo di eliostati correlati al sistema torre-ricevitore-CPC; a destra il layout del campo di eliostati* [8]

Da questo tipo di considerazioni e tenendo presente il fatto che per il nostro sistema si è posto un valore di potenza nominale di 2 MW incidenti sull'apertura esterna del CPC, è possibile eseguire una serie di valutazioni sui valori dei parametri geometrici che influenzano la forma del campo e quindi la potenza che esso è in grado di produrre. È intuitivo constatare che il campo di eliostati dovrà essere circoscritto nel cono che viene proiettato dal sistema ricevitore-CPC [14]. L'intersezione fra tale cono e la superficie piana del terreno è data da un'ellisse, e solo gli eliostati che saranno collocati all'interno di tale area contribuiranno alla potenza incidente sull'apertura maggiore del CPC e quindi su quella assorbita dal ricevitore.

Comunque sia è doveroso ricordare che non tutti i raggi riflessi da tali eliostati saranno direzionati correttamente sull'apertura maggiore del CPC, e allo stesso tempo non tutti i raggi che entreranno dall'apertura maggiore del CPC verranno riflessi come desiderato sulla superficie del ricevitore.

Partendo da queste considerazioni è stato creato un foglio in Microsoft Office Excel in grado di effettuare una stima sulla potenza assorbita dal ricevitore, dati in ingresso i seguenti input:

## **DNI Direct Normal Irradiance [W/m<sup>2</sup> ]**

La DNI rappresenta la radiazione solare per unità di area, ricevuta da una superficie mantenuta sempre perpendicolare ai raggi solari. Nel nostro caso è stata preso in considerazione un valore di DNI di 800 W/m<sup>2</sup>

### **Rendimento Ottico**

Il valore del rendimento ottico del sistema definito dalla equazione

$$
\eta_{opt} = \frac{P_{rec}}{P_{field}} \tag{4.1}
$$

dove la Prec è la potenza assorbita dal ricevitore, mentre la Pfield è la potenza relativa alla radiazione solare incidente sugli eliostati. La Pfield può essere espressa come

$$
P_{field} = N_{eliostati} * DNI * A_{eliostato}
$$
 (4.2)

Dove Neliostati è il numero di eliostati, Aeliostato è la superficie del singolo eliostato e la DNI è stata definita in precedenza. Per la nostra analisi è stato preso 0,8 come valore di riferimento per il rendimento ottico. Si noti che in questo caso il rendimento ottico comprende sia una valutazione sulle prestazioni del campo di eliostati (concentratore primario) e sia su quelle del CPC (concentratore secondario).

Il valore è stato scelto in un'ottica conservativa, infatti come vedremo successivamente i sistemi per i quali andremo a simulare le prestazioni non raggiungono mai tale valore di rendimento ottico. Aver preso un valore superiore a quello reale implica il fatto che non si vadano ad escludere dalla analisi seguente alcuni casi per i quali certamente non si raggiungerà la potenza desiderata.

#### **Fattore di riempimento F**

Il fattore di riempimento viene definito come

$$
F = \frac{A_{eliostato} * N_{eliostati}}{A_{field}}
$$
 (4.3)

dove Afield è la superficie fisica dell'intero campo, mentre Aeliostato e Neliostati sono stati definiti in precedenza. Per questa analisi è stato considerato un valore di F pari a 0.6, che risulta essere anch'esso conservativo se si vanno ad osservare a posteriori i layout dei campi che verranno creati dal software SolarPILOT.

## **Altezza della torre Htower**

#### **Acceptance angle θ<sup>a</sup>**

Valore dell'acceptance angle relativo al CPC espresso in [°]. È possibile definire l'acceptance angle facendo riferimento alla [Figura 4-3](#page-48-0)

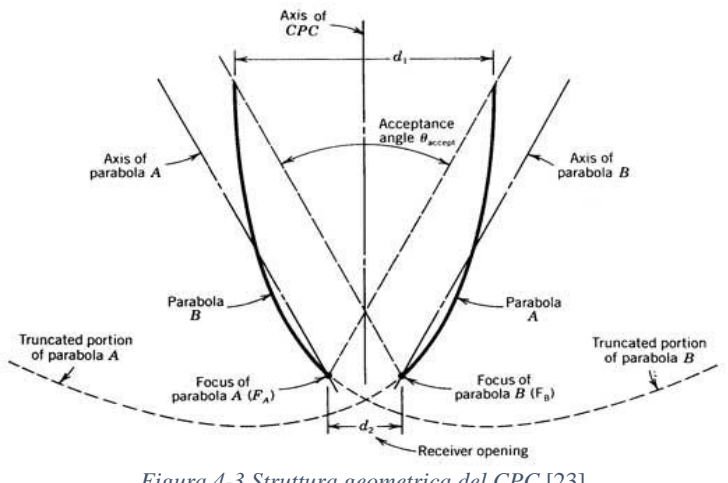

<span id="page-48-0"></span>*Figura 4-3 Struttura geometrica del CPC* [23]

Se consideriamo la parabola di destra (sinistra) abbiamo che l'asse corrispondente forma un angolo θa/2 (-θa/2), corrispondente alla metà dell'acceptance angle, con l'asse del CPC, e il suo fuoco è A (B). Le prestazioni ottiche relative a tale struttura sono tali da far sì che tutti i raggi incidenti sull'apertura del CPC con un angolo di incidenza contenuto nell'intervallo [-θa ,θa ] saranno riflessi sul ricevitore mentre gli altri eseguiranno una serie di riflessioni sulle pareti del CPC dopo di che usciranno dall'apertura maggiore del CPC senza colpire il ricevitore [24].

#### **Inclinazione β del sistema secondario**

Rappresenta il valore dell'angolo compreso tra l'orizzontale corrispondente al terreno, e l'asse del CPC, espresso in [°].

Mediante l'uso di un foglio Microsoft Office Excel è stata eseguita per ogni combinazione di altezza della torre  $H_{\text{tower}}$ , acceptance angle  $\theta_a$  e inclinazione del ricevitore β, una valutazione di tipo geometrico. Facendo alcune considerazioni trigonometriche sono stati calcolati i valori del semiasse maggiore *a* (semiasse Nord-Sud) e di quello minore *b* (semiasse Est-Ovest) dell'ellisse data dall'intersezione fra il cono proiettato dall'apertura maggiore del CPC e il terreno rappresentata in [Figura 4-4](#page-49-0)

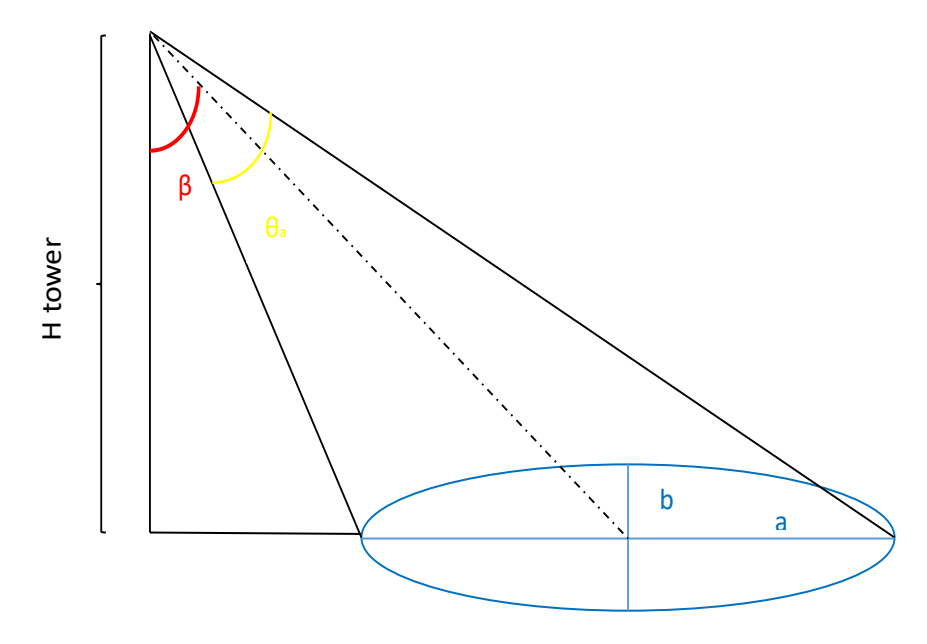

<span id="page-49-0"></span>*Figura 4-4 Rappresentazione geometrica del sistema oggetto dell'analisi, dove a e b sono i semiassi dell'ellisse ottenuta dall'intersezione del cono proiettato dall'apertura del ricevitore e il terreno, β è l'inclinazione dle ricevitore e θ<sup>a</sup> l'acceptance angle*

Le equazioni utilizzate per tale analisi sono

$$
a = H_{tower} * \left[ \tan \left( \beta + \frac{\theta_a}{2} \right) - \tan \left( \beta - \frac{\theta_a}{2} \right) \right]
$$
 (4.4)

$$
b = \frac{H_{tower}}{\cos \beta} * \left[ \tan \left( \frac{\theta_a}{2} \right) \right]
$$
 (4.5)

Una volta in possesso di tali valori è stato possibile calcolare l'area dell'ellisse corrispondente secondo l'equazione

$$
A_{ellisse} = \pi * a * b \tag{4.6}
$$

In possesso di tali valori è stato possibile stimare la potenza assorbita dal ricevitore secondo l'equazione

$$
P_{rec} = A_{ellisse} * DNI * F * \eta_{opt}
$$
\n(4.7)

Questa analisi teorica ci ha permesso di avere una prima sensibilità su quali fossero le combinazioni di valori minimi, per le quali la struttura geometrica del sistema ricevitore-CPC-campo permettesse di avere 2 MW come potenza assorbita del ricevitore. Sono state realizzate mappe che forniscono i livelli di potenza fissata una delle grandezze fra H<sub>tower</sub>,  $\theta_a$  e  $\beta$  e lasciando variare le altre due. Indipendentemente dalla grandezza fissata mediante l'equazione seguente è possibile, sostituendo i valori desiderati, ricavare una curva che esprima il limite relativo al livello di potenza richiesto

$$
P_{rec} = \pi \frac{H_{lower}^2}{\cos \beta} * \left[ \tan \left( \beta + \frac{\theta_a}{2} \right) - \tan \left( \beta - \frac{\theta_a}{2} \right) \right]
$$
  
 
$$
* \left[ \tan \left( \frac{\theta_a}{2} \right) \right] DNI * F * \eta_{opt}
$$
 (4.8)

I[n Figura 4-5](#page-51-0) è possibile osservare un esempio di tali mappe: nel caso specifico per ognuna delle tre rappresentazioni è stato fissato un valore di acceptance angle e sono stati fatti variare altezza della torre e inclinazione del ricevitore. La mappa mostra i livelli di potenza teorica disponibile al ricevitore, rappresentando in bianco quelle aree di dati per le quali non si raggiunge il target di potenza desiderato, corrispondente a 2 MW. Per tale analisi è possibile ricavare una equazione che esprime il valore della potenza al ricevitore in funzione dei parametri sopra citati

Andando ad osservare la [Figura 4-5](#page-51-0) risulta evidente come aumentando l'acceptance angle il sistema raggiunga la potenza desiderata per combinazioni di altezza della torre e inclinazione del ricevitore inferiori.

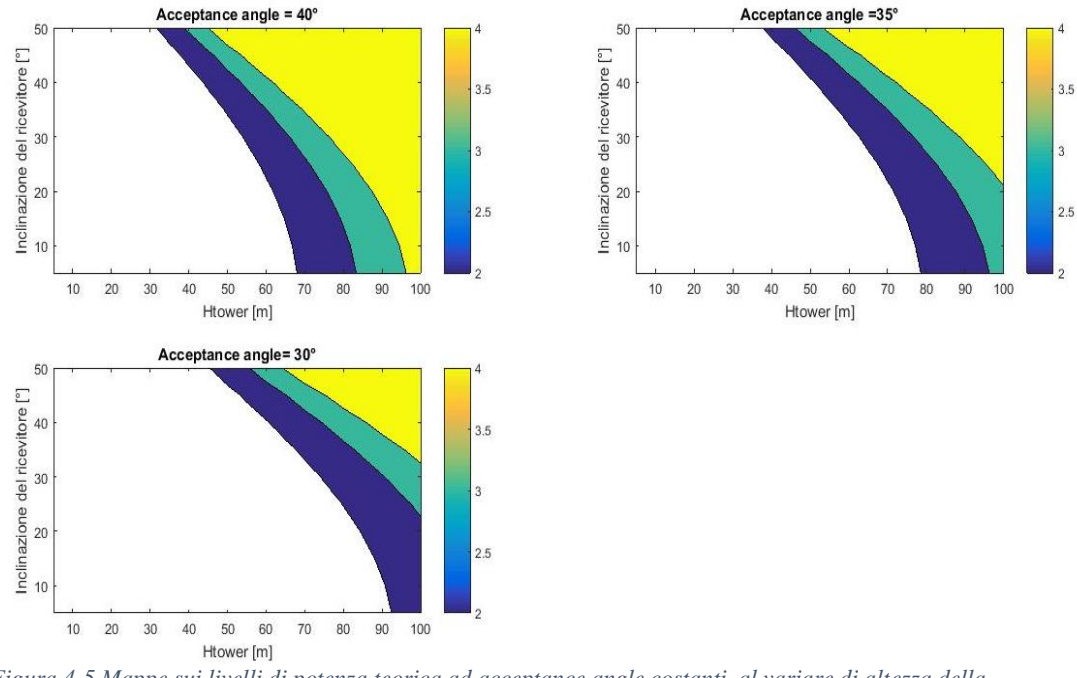

<span id="page-51-0"></span>*Figura 4-5 Mappe sui livelli di potenza teorica ad acceptance angle costanti, al variare di altezza della torre e inclinazione del ricevitore*

Grazie a questa analisi è stato possibile impostare un primo set di simulazioni parametriche in SolarPILOT che verrà descritto nella sezione successiva.

# **4.3 Creazione del layout del campo solare a torre senza ricevitore secondario mediante l'uso di SolarPILOT**

L'analisi sul sistema ottico è proseguita grazie all'uso di SolarPILOT, un software sviluppato dal National Renewable Energy Laboratory (NREL) in grado di generare e caratterizzare il layout e le prestazioni di un campo solare a concentrazione a torre centrale con ricevitore primario. Il sistema sfrutta il software DELSOL3 [25] sviluppato dal Sandia National Laboratories, basato sulla tecnica dell'espansione di Hermite. Tale modello è di tipo analitico ed esegue una stima sulla distribuzione della radiazione riflessa da ciascun eliostato utilizzando l'equazione Gaussiana 2D leggermente modificata con un polinomio di Hermite troncato al settimo ordine [26].

Nel sistema troviamo integrato anche il software di raytracing Soltrace, che consente di confrontare le prestazioni calcolate con l'espansione di Hermite, e di analizzare le prestazioni di sistemi caratterizzati da geometrie più complesse.

Per quanto riguarda la nostra analisi si è proceduto utilizzando come ricevitore una superficie piana circolare corrispondente all'apertura maggiore del CPC. La geometria del CPC e quindi anche la valutazione delle sue prestazioni verrà fatta a posteriori utilizzando Soltrace e andando ad implementare il sistema ottico completo di ricevitore, CPC e campo di eliostati.

## **4.3.1 Funzionamento del software SolarPILOT e analisi degli input**

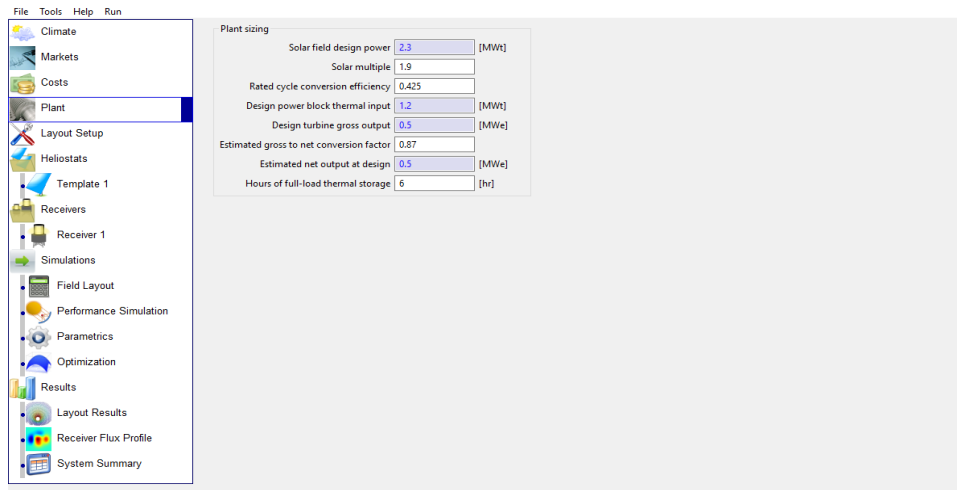

SolarPILOT presenta un'interfaccia di utilizzo come in [Figura 4-6](#page-52-0)

*Figura 4-6 Interfaccia utilizzo SolarPILOT* [5]

<span id="page-52-0"></span>Come possiamo notare ci sono varie sezioni alle quali è possibile accedere selezionando sulla sinistra la finestra corrispondente. A partire dall'alto abbiamo una serie di sezioni dedicate all'inserimento da parte dell'utente degli input necessari al software per la determinazione del layout del campo di eliostati. Nello specifico troviamo i seguenti gruppi di input:

### **Climate**

In questa sezione è possibile definire la località di installazione dell'impianto, le condizioni atmosferiche e le caratteristiche della distribuzione di flusso della luce solare.

Per quanto riguarda la località di installazione, sono disponibili i dati riguardanti svariate città, fra le quali si è scelto Siviglia. Il sistema, in base alla località selezionata, ci mostra a schermo le grandezze caratteristiche più

importanti come latitudine, longitudine, altezza sul livello del mare, fuso orario ecc. Le suddette grandezze per la città di Siviglia corrispondono a quelle mostrate in [Figura 4-7](#page-53-0)

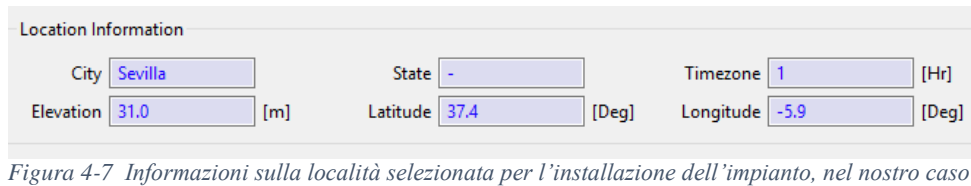

*Siviglia* [5]

<span id="page-53-0"></span>Le condizioni del sole e quelle atmosferiche vengono determinate attraverso la scelta di una serie di valori inseriti dall'utente. La prima di queste grandezze è lo *Sunshape Model* [27]*,* ovvero il tipo di modello statistico che si utilizza per caratterizzare l'intensità della radiazione solare: si è fatto riferimento ad una distribuzione statistica implementata in Soltrace fra i profili già definiti basati sul lavoro di Neumann [28]. Tali profili rappresentano la forma del cono solare per diversi livelli di attenuazione del disco solare stesso: sono rappresentati dalla sigla  $CRS<sub>x</sub>$  dove "x" è la percentuale definita dalla seguente equazione:

$$
CSR = \frac{I_{CS}}{I_{CS} + I_{SUM}}\tag{4.9}
$$

dove *ICS* indica l'integrale dell'intensità dell'aureola attorno al disco solare (regione circumsolare), mentre *ISUN* rappresenta l'integrale dell'intensità del disco solare. Per l'analisi è stata utilizzata la distribuzione  $CSR_{10}$  rappresentata in [Figura 4-8](#page-53-1) 

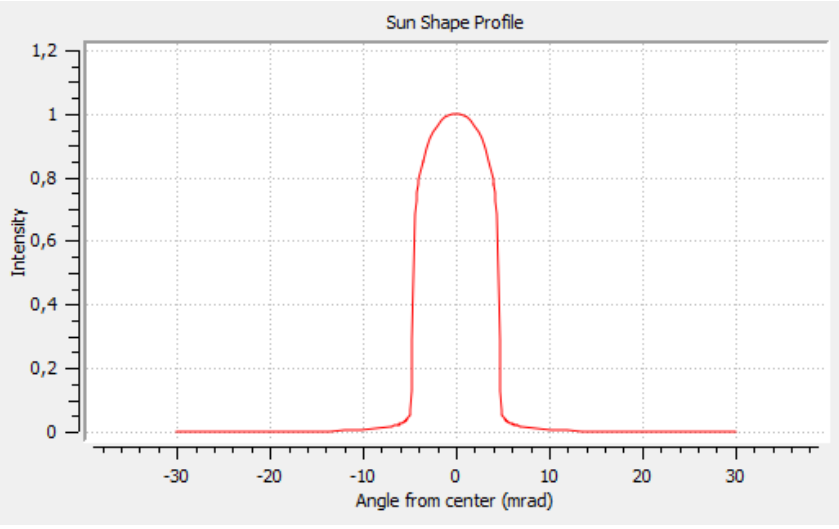

<span id="page-53-1"></span>*Figura 4-8 Distribuzione statistica CSR<sup>10</sup> della intensità della radiazione solare* [6]

La seconda grandezza da indicare è l'*Insolation Model*, ovvero la modalità con la quale SolarPILOT determina il valore della Direct Normal Irradiance (DNI) durante le simulazioni. Il metodo più coerente è quello di andare a considerare il *Weather File Data*, che in base alla località selezionata, fornisce un valore medio della DNI per tutte le ore di tutti i giorni dell'anno. Sono disponibili altre opzioni che consistono nell'approssimazione della DNI in funzione della collocazione dell'impianto, dell'altezza sul livello del mare, dell'umidità dell'aria e della pressione atmosferica ma per il nostro studio andremo ad impostare come metodo quello del *Weather File Data.*

Ultima delle grandezze da specificare è l'*Atmospheric Attenuation Model* che determina la frazione di energia che viene persa a causa dello scattering atmosferico (dispersione) per ogni eliostato presente nel campo. L'attenuazione viene espressa come una percentuale che viene determinata in funzione della distanza dell'eliostato dal piano focale del ricevitore (r) con un polinomio approssimante, i cui coefficienti c<sup>i</sup> saranno funzione del metodo selezionato. L'effetto della attenuazione sarà quindi calcolato come

$$
\eta_{att}(r) = \sum_{i=0}^{3} c_i r^i
$$
 (4.10)

SolarPILOT fornisce la possibilità di selezionare fra due combinazioni di coefficienti c<sup>i</sup> chiamate *DELSOL3 Clear Day* e *DELSOL3 Hazy day* che si riferiscono a rilevamenti effettuati nella località di Barstow CA relativi rispettivamente a due giorni con visibilità a 5 Km e 23 km. I due modelli di attenuazione sono rappresentati in [Figura 4-9](#page-54-0)

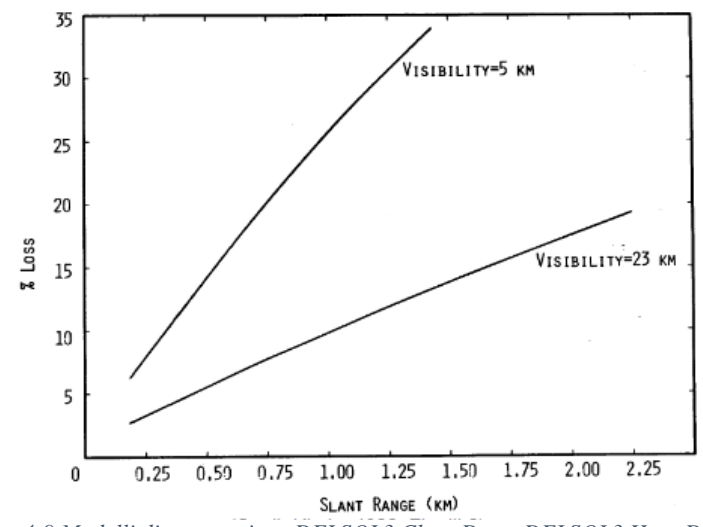

<span id="page-54-0"></span>*Figura 4-9 Modelli di attenuazione DELSOL3 Clear Day e DELSOL3 Hazy Day* [27]

In alternativa è possibile inserire direttamente il valore dei coefficienti c<sup>i</sup> sopracitati. Per la nostra analisi andremo ad impostare come *Atmospheric Attenuation Model* il *DELSOL3 Clear Day.*

## **Heliostats**

In questa sezione è possibile definire la geometria degli eliostati e le relative proprietà ottiche che ne definiscono le prestazioni.

La prima sezione riguarda la geometria degli eliostati che per il nostro caso è stata fissata dopo una ricerca bibliografica riguardante campi solari con potenze termiche paragonabili alla nostra. Tale analisi ha portato alla scelta di eliostati aventi forma quadrata di lato pari a 6 m [8]

La seconda sezione riguarda la definizione delle proprietà ottiche degli eliostati. Il primo valore richiesto è quello relativo alla *Reflectivity* degli eliostati che nel nostro caso è stata posta pari a 0.95 coerentemente con quanto fatto nel lavoro di tesi precedente [3] .

Successivamente è richiesto di definire una serie di valori relativi agli errori ottici che si dividono in:

## *Elevation and Azimut pointing error [rad]*

Deviazione standard dell'errore angolare nell'Elevation e nell'Azimut drive, assumendo una distribuzione normale.

## *Surface slope error in X, Y [rad]*

Deviazione standard di spostamento angolare (ondulazione) della superficie dell'eliostato in direzione orizzontale e verticale assumendo una distribuzione normale.

## *Reflected beam error in X, Y [rad]*

Deviazione standard della riflessione speculare dalla superficie (specularità) in direzione orizzontale e verticale, assumendo una distribuzione normale.

I vari contributi relativi agli errori ottici degli eliostati appena descritti vengono raggruppati dal software in un singolo Total Reflected Image Error calcolato come

$$
\sigma_{total} = \sqrt{4 \times (\sigma_{el}^2 + \sigma_{az}^2 + \sigma_{s,x}^2 + \sigma_{s,y}^2) + \sigma_{r,x}^2 + \sigma_{r,y}^2}
$$
 (4.11)

Si noti che l'impatto degli errori di elevazion pointing, Azimut pointing e di surface slope valgono 4 volte l'impatto dei reflected beam errors. Per i primi 4, l'errore angolare indica la deviazione del vettore normale alla superficie. L'impatto di uno spostamento angolare della superficie è quello di raddoppiare lo spostamento angolare della luce riflessa.

Nel caso invece dei reflected beam errors, come risulta chiaro osservando la [Figura 4-10,](#page-56-0) lo spostamento è definito in riguardo al vettore riflesso che ha già interagito con la superficie. Pertanto, per definizione tale errore ha un impatto del valore di ¼ rispetto agli errori superficiali.

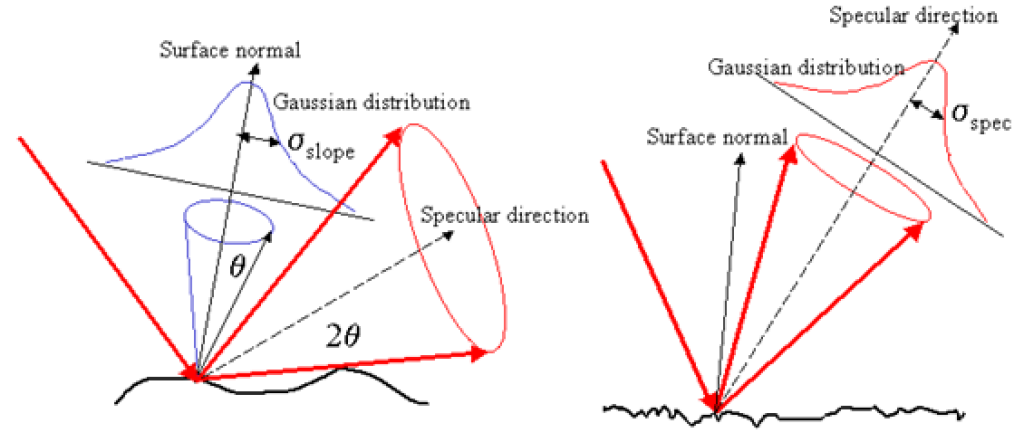

<span id="page-56-0"></span>*Figura 4-10 Differenza fra i valori di errore ottico superficiale (a sinistra) e di riflessione dei raggi (a destra)* [29]

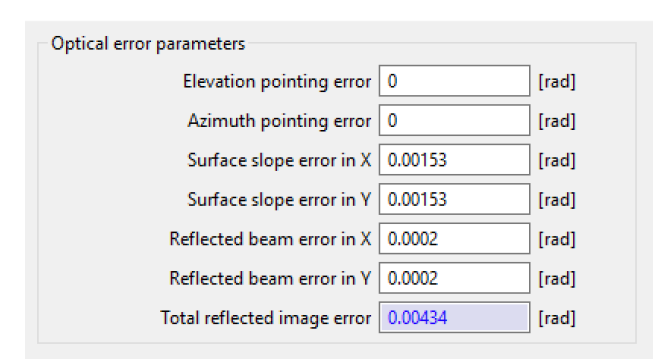

Per la nostra analisi tali errori ottici sono stati impostati a valori osservabili in [Figura 4-11](#page-56-1)

<span id="page-56-1"></span>*Figura 4-11 Valori relativi alle prestazioni ottiche degli eliostati* [5]

L'ultima grandezza che il sistema richiede per definire il template degli eliostati è il *Focus Parameter*, ovvero il raggio del punto focale per il singolo eliostato. Nel nostro caso la lunghezza focale dell'eliostato è stata impostata pari alla distanza tra il pivot dell'eliostato e il centro del ricevitore.

### **Receiver**

Ultima delle macrofinestre di input è quella relativa alle caratteristiche geometriche e alle proprietà del ricevitore.

La prima grandezza che viene richiesto di specificare è il *Receiver Type*, che nel nostro caso sarà di tipo *Flat Plate* con dimensioni circolari pari a quelle dell'apertura maggiore del CPC.

Di seguito viene richiesta la specificazione di due delle tre variabili oggetto dell'analisi teorica presentata nel paragrafo precedente, il cui valore sarà oggetto di una simulazione parametrica in modo da poterne individuare un valore di ottimo in combinazione con le altre grandezze coinvolte. Le due variabili in questione sono le seguenti:

### *Receiver Orientation Elevation [°]*

Tale grandezza esprime l'inclinazione del nostro sistema ricevitore-CPC, che però SolarPILOT esprime con una convenzione differente rispetto a quella utilizzata nella nostra analisi teorica preliminare. Infatti il sistema pone 0° come valore corrispondente all'orizzonte e -90° al terreno. Tale valore può essere ottenuto a partire dal valore di β secondo l'equazione

*Receiver Orientation Elevation* = 
$$
\beta - 90^{\circ}
$$
 (4.12)

*Vertical and Horizzontal Acceptance Angle [°]*

Queste due grandezze, insieme alla *Receiver Acceptance Angle Shape*, ci permettono definire i limiti fisici del campo di eliostati in modo che questi siano compresi nell'area dell'ellisse ottenuta dall'intersezione fra la proiezione del cono relativo al sistema ricevitore-CPC con il terreno.

La *Receiver Acceptance Angle Shape* ci permette di limitare la finestra angolare da cui il ricevitore è in grado di accettare il flusso in ingresso. Questi limiti angolari sono effettivamente in grado di bloccare la luce riflessa dagli eliostati posti al di fuori del range. Nel nostro caso selezioneremo l'opzione *Elliptical* per le motivazioni già discusse in precedenza.

*Vertical and Horizzontal Acceptance Angle* rappresentano l'espressione verticale e orrizzontale dell'acceptance angle  $\theta_a$  che avevamo definito in precedenza. Per sistemi-CPC a profilo circolare come quello oggetto della nostra analisi queste due grandezze assumeranno sempre lo stesso valore.

In [Figura 4-12](#page-58-0) è possibile osservare l'esempio di un layout relativo ad un campo con *Receiver Acceptance Angle Shape* di tipo *Elliptical,* una *Receiver Orientation Elevation* pari a -30°, un *Receiver Horizzontal Acceptance Angle* di 60° e un *Receiver Vertical Acceptance* Angle di 30°

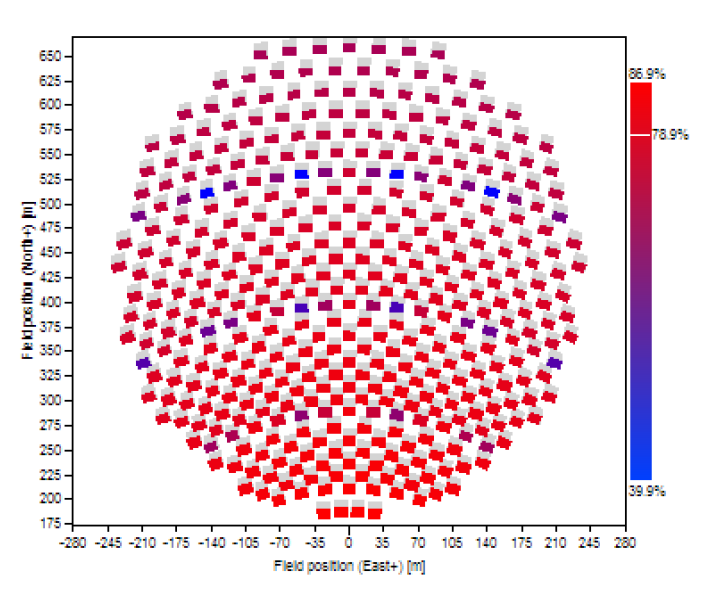

<span id="page-58-0"></span>*Figura 4-12 Layout di un campo con Receiver Acceptance Angle Shape di tipo Elliptical, una Receiver Orientation Elevation pari a -30°, un Receiver Horizzontal Acceptance Angle di 60° e un Receiver Vertical Acceptance Angle di 30°. Sulla destra una legenda dei valori di rendimento ottico degli eliostati*

Infine viene richiesto di specificare una serie di valori relativi alle perdite termiche del ricevitore, che per la nostra analisi verranno poste uguali a zero in questa fase in quanto verranno valutate nel modello MMatlab del reattore termochimico.

## **Layout**

Questo blocco di input risulta il più influente per ciò che riguarda la determinazione del layout del campo solare ottimizzato. Prima di analizzare i vari input che il sistema chiede di inserire è importante capire quale sia la metodologia con cui il software crea il campo.

SolarPILOT genera il layout del campo di eliostati attraverso un processo multistep che può essere descritto come segue:

- o il software indetifica una serie di potenziali posizioni per gli eliostati, all'interno dell'area considerata come "utilizzabile". Le suddette potenziali posizioni vengono identificate in accordo con il "*Layout Method*" selezionato, del quale parleremo in seguito.
- o SolarPILOT simula le performance di ogni potenziale eliostato definito al punto precedente per tutto il set di punti indicati nella *Design Point Definition* che verrà descritta successivamente, e salva le informazioni relative ad ognuno di essi durante l'intero processo. Tutti gli effetti ottici più significativi vengono considerati in tali simulazioni, fra cui l'effetto coseno, l'attenuazione atmosferica, l'intercept factor, la riflettività degli eliostati, le proprietà ottiche del ricevitore, blocking e shadowing.
- o I potenziali eliostati vengono ordinati dal migliore al peggiore in accordo con le loro performance accumulate fra i vari punti del set di simulazioni definito alla *Design Point Definition*
- o SolarPILOT esegue una singola simulazione di riferimento le cui condizioni devono essere specificate nella parte di *Design Values*, e salva la potenza assorbita dal ricevitore relativa ad ogni singolo eliostato
- o Il software a questo punto seleziona uno per uno gli eliostati in accordo con l'ordine definito precedentemente, e salva la potenza assorbita dal ricevitore per ogni eliostato aggiunto, fino a raggiungere la *Solar Field Design Power*. In dipendenza dagli input inseriti c'è la possibilità che non si raggiunga la potenza di design, e che quindi tutti i potenziali eliostati vengano inseriti nel layout ottimizzato. A tal fine è utile effettuare un controllo sulle performance del sistema ponendo particolare attenzione sulla potenza assorbita dal ricevitore.

Nota la metodologia utilizzata dal sistema per la creazione del layout del campo, possiamo ora passare all'analisi degli input richiesti in questa sezione.

Come primo sottogruppo abbiamo la *Design Point Definition* dove vengono definite le modalità con cui SolarPILOT valuterà le prestazioni dei potenziali eliostati. Il primo input che viene richiesto è *l'Heliostat selection criteria*, ovvero la metrica con la quale gli eliostati verranno ordinati dopo averne valutato le prestazioni per tutto il set di simulazioni definito alla Design Point Definition. Abbiamo varie possibilità fra cui alcune che coinvolgono considerazioni di natura economica e che quindi sono meno adatte alla nostra analisi in quanto vanno a effettuare valutazioni anche sul blocco di potenza. Per il nostro caso andremo a selezionare come modalità la *Power to Receiver* che ordina gli eliostati in base alla potenza assorbita dal ricevitore relativa all'eliostato stesso.

Come secondo input ci viene richiesto di indicare *l'Optimization simulation(s)*, ovvero il set di simulazioni in base al quale vengono ordinati i potenziali eliostati. La scelta sul numero di simulazioni da inserire nel set è frutto di un trade off tra correttezza del modello e tempo. L'opzione scelta per la nostra analisi è quella dei *Representative Profiles* secondo la quale il sistema considera un numero definito dall'utente di profili giornalieri, simmetrici rispetto ai solstizi in modo da assicurare una simmetria nel numero di ore simulate in ogni giorno.

I dati relativi a tali giornate sono ottenuti dalla media fra i dati corrispondenti ai giorni vicini a quelli selezionati automaticamente dal sistema: se, come nel nostro caso, selezioniamo 4 giornate avremo che i dati relativi a quest'ultime saranno la media di 91 giornate, 45 prima e 45 dopo rispetto al giorno base, come mostrato in [Figura 4-13Figura 4-13](#page-60-0)

| 2 <br>4<br>Number of days to simulate<br>Simulation hour frequency |          |     |               |                   |           |  |  |
|--------------------------------------------------------------------|----------|-----|---------------|-------------------|-----------|--|--|
| Day No.                                                            | Month    | Day | Peak DNI W/m2 | Total DNI kWhr/m2 | No. hours |  |  |
| 34                                                                 | February | 3   | 562.4         | 2.1               |           |  |  |
| 125                                                                | May      |     | 598.5         | 3.0               | 8         |  |  |
| 216                                                                | August   | 4   | 742.4         | 3.9               | 8         |  |  |
| 308                                                                | November | 5   | 595.7         | 2.4               |           |  |  |
|                                                                    |          |     |               |                   |           |  |  |

<span id="page-60-0"></span>*Figura 4-13 Giorni e relative caratteristiche con i quali il software procede alla ordinazione degli eliostati*  [5]

Di seguito viene richiesto di inserire i *Design Values* la cui funzione è stata descritta precedentemente. Nel nostro caso abbiamo considerato una DNI di 800 W/m<sup>2</sup> e come *Sun Location at Design Points* il solstizio d'estate.

Per quanto invece riguarda la *Solar Field Design Power* è necessario approfondire adeguatamente l'analisi. La problematica è insita nel fatto che il sistema in fase di determinazione del layout del campo, utilizza l'espansione di Hermite per valutare le prestazioni dei singoli eliostati in termini di potenza assorbita dal ricevitore, fino ad arrivare alla potenza di Design inserita dall'utente. Il modello di Hermite va a stimare la distribuzione della radiazione riflessa da ogni eliostato usando un'equazione della Gaussiana modificata e un polinomio di Hermite troncato [30].

In fase di simulazione delle prestazioni dell'impianto, una volta determinato il layout, si è deciso invece di usare come strumento di valutazione delle prestazioni il motore raytracing di Soltrace integrato direttamente in SolarPILOT.

Questo metodo risulta più accurato dell'espansione di Hermite, a spese di un tempo computazionale più elevato, e nella totalità dei casi fornisce una stima della potenza termica assorbita dal ricevitore inferiore rispetto a quella eseguita con Hermite. È stato quindi necessario inserire un valore più alto per la *Solar Field Design Power* (fino a 2.4 MW), e a posteriori si è andati a normalizzare a 2MW la potenza assorbita dal ricevitore per ogni campo che superava tale valore, mediante l'eliminazione degli eliostati con il rendimento più basso.

Nello specifico il massimo errore accettabile è stato definito come il contributo di potenza assorbita dal ricevitore fornito da un singolo eliostato con superficie Aeliostato, rendimento ottico  $\eta_{opt}$  e per una DNI di 800 W/m<sup>2</sup>, secondo la relazione

$$
P_{error,max} = A_{eliostato} * DNI * \eta_{opt}
$$
\n(4.13)

Considerando eliostati di dimensioni 6x6m e aventi un rendimento ottico dell'85% tale valore risulta valere 25kW. Questa operazione è necessaria per avere una potenza assorbita dal ricevitore omogenea per tutti i casi, in modo da poterne andare a confrontare le prestazioni in modo corretto.

Abbiamo ora una serie di input che riguardano la vera e propria configurazione geometrica del layout del campo, a partire ad esempio dalla *Tower Optical Height*, definita come la distanza fra il ricevitore e il centro degli eliostati come è possibile osservare in [Figura 4-14,](#page-61-0) che non necessariamente sarà pari all'altezza della struttura della torre.

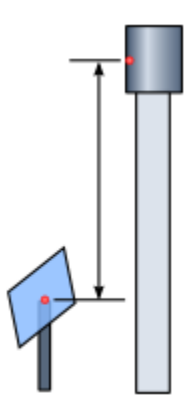

<span id="page-61-0"></span>*Figura 4-14 Tower Optical Height* [27]

La *Tower Optical Height* appartiene al set di variabili oggetto dell'analisi presentata nel paragrafo precedente, il cui valore sarà oggetto di una simulazione parametrica in modo da poterne individuare un valore di ottimo in combinazione con le altre grandezze coinvolte.

Si prosegue con la richiesta da parte del software di indicare quale *Layout Method* si vuole utilizzare per la generazione delle potenziali posizioni degli eliostati. Le possibilità sono due:

## **Radial Staggered**

Secondo questo metodo gli eliostati sono poste alternativamente su linee isoazimutali, a distanza radiale costante come è possibile osservare in [Figura 4-15](#page-62-0)

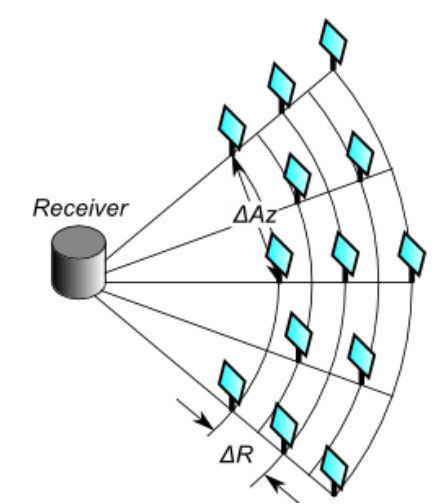

<span id="page-62-0"></span>*Figura 4-15 Metodo di determinazione delle potenziali posizioni degli eliostati Radial Staggered* [27]

### **Cornfield**

In questa configurazione abbiamo una disposizione degli eliostati in file diritte rispetto ad entrambe gli assi cartesiani principali come si può osservare in [Figura](#page-62-1)  [4-16](#page-62-1)

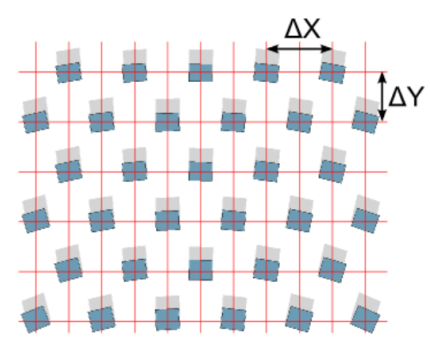

<span id="page-62-1"></span>*Figura 4-16 Disposizione degli eliostati secondo il metodo Cornfield* [27]

Per la nostra analisi si è deciso di utilizzare un *Layout Method* di tipo *Radial Staggered*, che a fronte di una densità di eliostati inferiore per unità di area, presenta una tendenza a presentare blocking e shadowing inferiore.

Una volta selezionato il *Layout Method* il software ci chiede di specificare alcune ulteriori grandezze. La distanza iniziale fra eliostati appartenenti alla stessa riga in termini di larghezza degli eliostati stessi è determinata dall'*Azimutal Spacing Factor* il cui valore viene posto per convenzione uguale a 2.

Siccome le righe sono aggiunte radialmente, la distanza fra gli eliostati nella riga alla stessa distanza radiale dalla torre è crescente allontanandoci dalla torre stessa. Una volta che il rapporto fra la distanza attuale fra gli eliostati della stessa riga e quella originale supera *l'Azimutal Spacing Reset Limit*, che per convenzione è posto pari a 1.33, il sistema resetta la procedura e torna a disporre gli eliostati a distanza pari a quella originale determinata usando il valore di *Azimutal Spacing Factor*. Questa discontinuità nella disposizione geometrica degli eliostati vieni definita *Slip Plane*.

L'ultimo input che il sistema richiede per questa sezione riguarda il *Radial Spacing Method*, ovvero la modalità con la quale il sistema calcolerà la distanza fra le varie righe di eliostati. Abbiamo la possibilità di scegliere fra 2 diverse opzioni:

### **Eliminate Blocking**

Se viene selezionata questa opzione il sistema dispone le righe di eliostati in modo da eliminare l'eventuale blocking presente fra i vari eliostati come presentato in [Figura 4-17](#page-63-0)

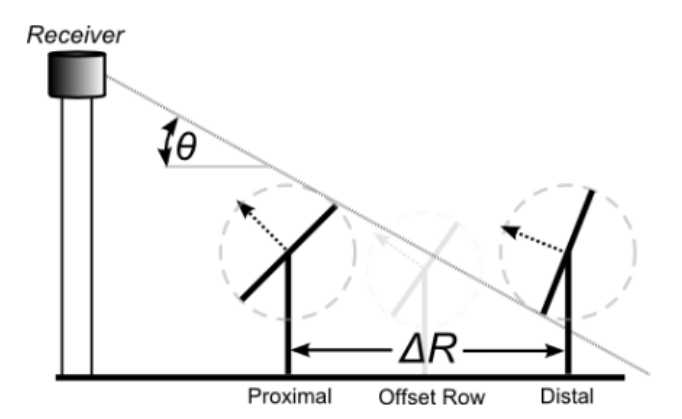

<span id="page-63-0"></span>*Figura 4-17 Disposizione delle file di eliostati in configurazione Eliminate Blocking* [27]

## **DELSOL3 Empirical Fit**

Selezionando questa opzione il software utilizza usa serie di correlazioni per determinare le spaziature azimutali e radiali in funzione della distanza dalla torre, della dimensione degli eliostati, della geometria degli eliostati e del tipo di ricevitore utilizzato [25]. Per la nostra analisi è stata selezionata questa opzione.

L'ultima sezione appartenente alla finestra del layout riguarda i confini fisici del campo, che come vedremo successivamente, nel nostro caso saranno determinati selezionando alcune opzioni riguardanti le caratteristiche del ricevitore.

### **4.3.2 Primo Set di Simulazioni Parametriche**

Grazie all'analisi teorica sui limiti geometrici del campo svolta in precedenza è stato possibile impostare una simulazione parametrica in SolarPILOT. Il software andrà a creare il layout di un campo ottimizzato per ogni combinazione dei valori delle variabili che di seguito verranno esplicitati, e successivamente ne simulerà le prestazioni facendo uso del motore raytracing di Soltrace. Questa simulazione ci permetterà poi di valutare le prestazioni degli impianti andando a determinare valori come la potenza assorbita dal ricevitore, numero e posizione degli eliostati, rendimento ottico ecc.

La simulazione delle performance sarà come detto eseguita utilizzando Soltrace, e sarà riferita alle ore 12.00 del solstizio d'estate, ovvero del 21 giugno. La DNI nominale per tale simulazione sarà impostata pari a 800 W/m<sup>2</sup>. Tutti questi valori, compreso il numero di raggi per la simulazione ottica, saranno impostati nella finestra delle *Performance Simulation*, che possiamo osservare in [Figura 4-18](#page-64-0)

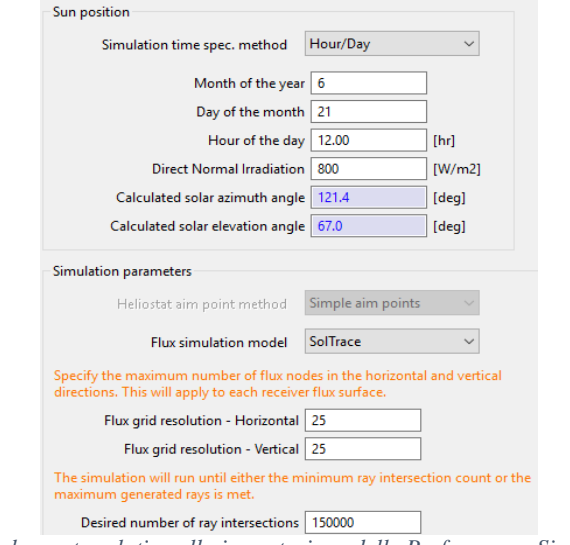

<span id="page-64-0"></span>*Figura 4-18 Schermata relativa alla impostazione delle Performance Simulation* [5]

I valori delle variabile parametriche usati per le suddette simulazioni sono espressi in [Tabella 4-1](#page-65-0) *Tabella 4-1 Valori assegnati alle variabili parametriche con relativi valori iniziali, finali e step di aumento*

<span id="page-65-0"></span>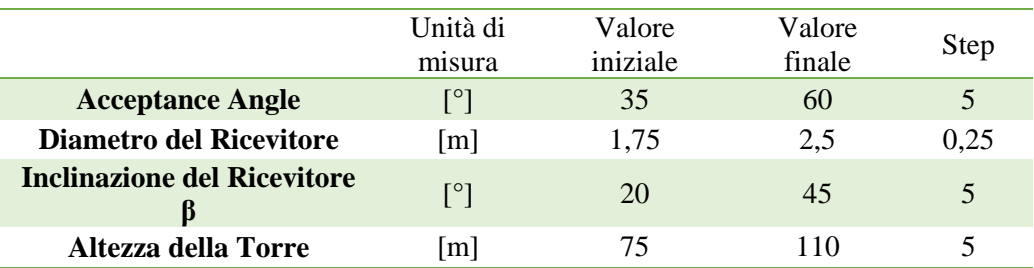

Come è stato detto precedentemente nella presentazione degli input richiesti dal software, l'inclinazione del ricevitore sarà inserita come *Receiver Orientation Elevation*, il cui valore può essere ricavato a partire da β secondo l'Equazione 3.12.

Altra particolarità riguarda il fatto che fra le variabili parametriche è presente l'acceptance angle θ<sup>a</sup> che nel software si divide in *Horizzontal Acceptance Angle* e *Vertical Acceptance Angle*. Sarà necessario eliminare dai risultati i casi per cui questi due valori non saranno uguali.

Le impostazioni sulle variabili oggetto della simulazione parametrica saranno effettuate nella apposita finestra *Parametrics* mostrata in [Figura 4-19](#page-65-1)

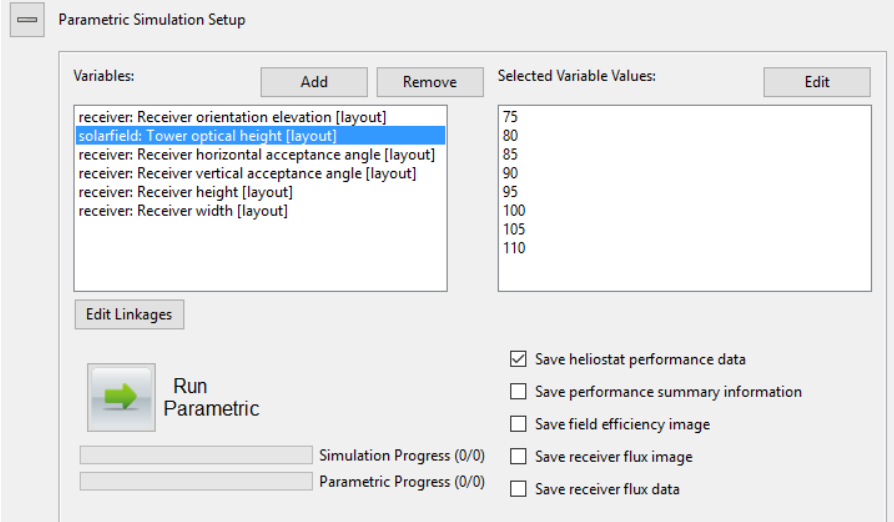

<span id="page-65-1"></span>*Figura 4-19 Schermata relativa alle impostazioni delle variabili oggetto di simulazione parametrica* [5]

Gli output relativi alle simulazioni vengono forniti dal software in formato .csv che può essere facilmente convertito in un foglio Microsoft Office Excel per l'analisi dei dati.

Per ogni singola simulazione saranno disponibili le seguenti informazioni:

- Numero degli eliostati componenti il campo
- Potenza incidente sul campo [kW]
- Potenza assorbita dal ricevitore [kW]
- Rendimento ottico del sistema [%]
- In un ulteriore file .csv vengono salvati posizione e rendimento di tutti gli eliostati per tutti i campi creati

Oltre a tali informazioni risulta utile, al fine dell'analisi dei dati, il calcolo delle seguenti grandezze:

• Raggio del ricevitore reale [m]

Facendo uso del modello Matlab per la creazione dei dati necessari alla simulazione del CPC che verrà presentato in seguito, è possibile calcolare il raggio del ricevitore reale una volta noti l'acceptance angle e la superficie di apertura maggiore del CPC (nelle simulazioni SolarPILOT corrisponde alla superficie del ricevitore)

Fattore di Concentrazione [-]

Il fattore di concentrazione geometrico totale viene calcolato secondo l'equazione

$$
FC = \frac{A_{eliostato} * N_{eliostati}}{A_{ricevitore}}
$$
(4.14)

dove l'area del ricevitore viene espressa come

$$
A_{ricevitore} = \pi * R_{rec}^2 \tag{4.15}
$$

• Rendimento Termico

Il rendimento termico viene calcolato per tenere conto della potenza reirraggiata dal ricevitore, che per le temperature molto alte alle quali viene esercito sappiamo essere la fonte di perdita più importante. Tale grandezza viene calcolata grazie all'espressione

$$
\eta_{th} = \frac{P_{rec} - \sigma * T_{rec}^4 * A_{ricevitore}}{P_{rec}}
$$
(4.16)

Dove Trec è la temperatura a cui è esercito il ricevitore, posta pari al valore nominale di 1773 K, e σ è la costante di Stefan-Boltzmann.

• Rendimento ottico termico

Il rendimento ottico termico viene calcolato come

$$
\eta_{opt-th} = \eta_{opt} * \eta_{th} \tag{4.17}
$$

Osservando i risultati risulta evidente come le condizioni considerate nella nostra analisi iniziale fossero conservative, ed infatti sono presenti molte combinazioni fra le variabili parametriche per le quali la potenza sul ricevitore non raggiunge i 2 MW che sono stati selezionati come potenza nominale.

L'analisi dei dati relativi alle simulazioni è stata eseguita in Microsoft Office Excel, andando a confrontare le prestazioni dei campi ottenuti in funzione principalmente del fattore di concentrazione totale. La prima valutazione è stata eseguita andando a esaminare il valore della potenza assorbita dal ricevitore in funzione del fattore di concentrazione totale, rappresentato in [Figura 4-20.](#page-67-0)

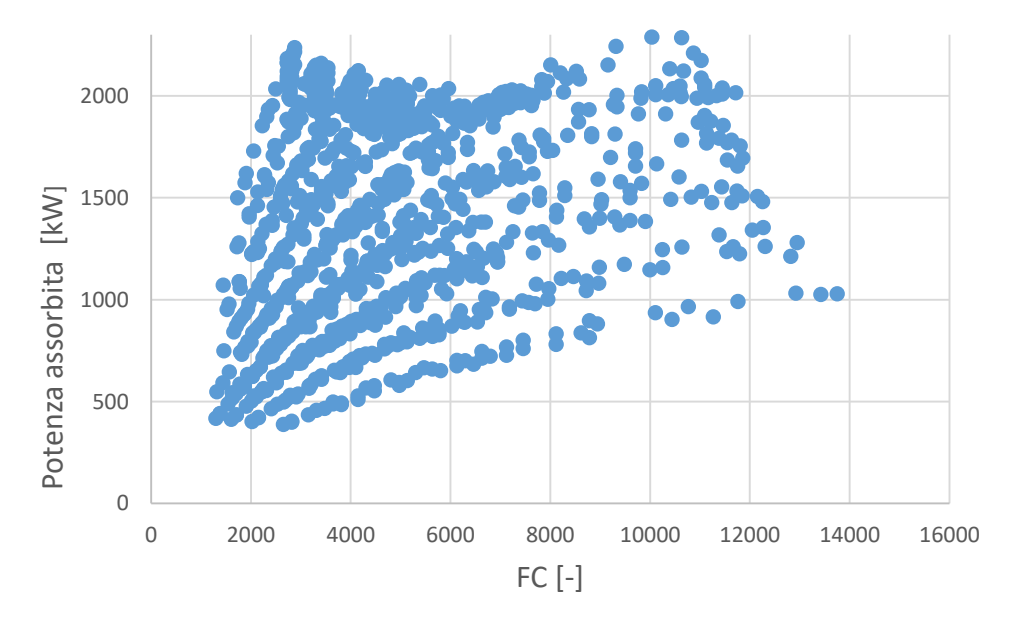

<span id="page-67-0"></span>*Figura 4-20 Potenza assorbita in funzione del fattore di concentrazione totale*

All'interno del grafico è possibile riconoscere alcune serie di dati con un andamento monotono crescente. Tali serie sono relative a campi aventi lo stesso raggio del ricevitore reale, e quindi stessa apertura maggiore del CPC e acceptance angle. A conferma di tale affermazione possiamo osservare l'andamento regolare sopra citato in [Figura 4-21](#page-68-0) , riferito ad una serie di campi aventi lo stesso ricevitore reale. L'andamento monotono crescente è relativo all'aumento dell'area disponibile per il posizionamento degli eliostati fissata la geometria del ricevitore come prima specificato. La superficie del campo aumenterà sia con il crescere dell'altezza della torre che con l'inclinazione del ricevitore.

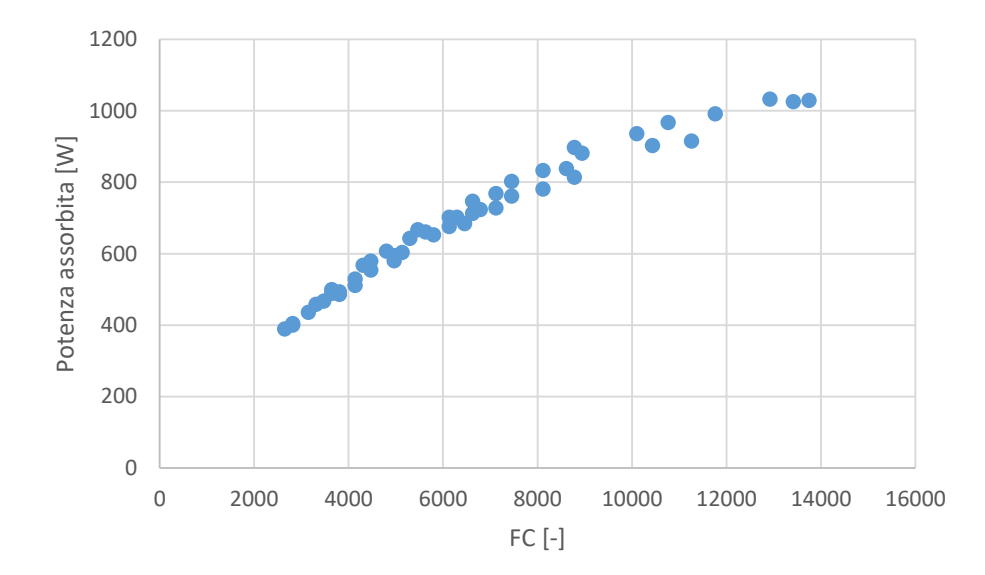

<span id="page-68-0"></span>*Figura 4-21 Potenza assorbita in funzione del FC per raggio del ricevitore pari a 0.263 m, corrispondente ad un acceptance angle di 35° e un'apertura maggiore del CPC di diametro 1.75m*

Inoltre è possibile osservare che le singole curve relative ai campi con lo stesso raggio del ricevitore, si dispongono in ordine crescente verso l'alto al crescere del raggio stesso. Se infatti si vanno a considerare un campione di 5 serie di dati aventi lo stesso raggio del ricevitore reale come eseguito in [Figura 4-22,](#page-69-0) tale disposizione risulta evidente.

Analizzando questa rappresentazione è possibile notare anche come le curve vengano bloccate una volta giunte al livello di potenza desiderato. Questo è dovuto all'azione del software SolarPILOT che, come descritto in precedenza, una volta raggiunta la potenza di design ferma la disposizione di nuovi eliostati.

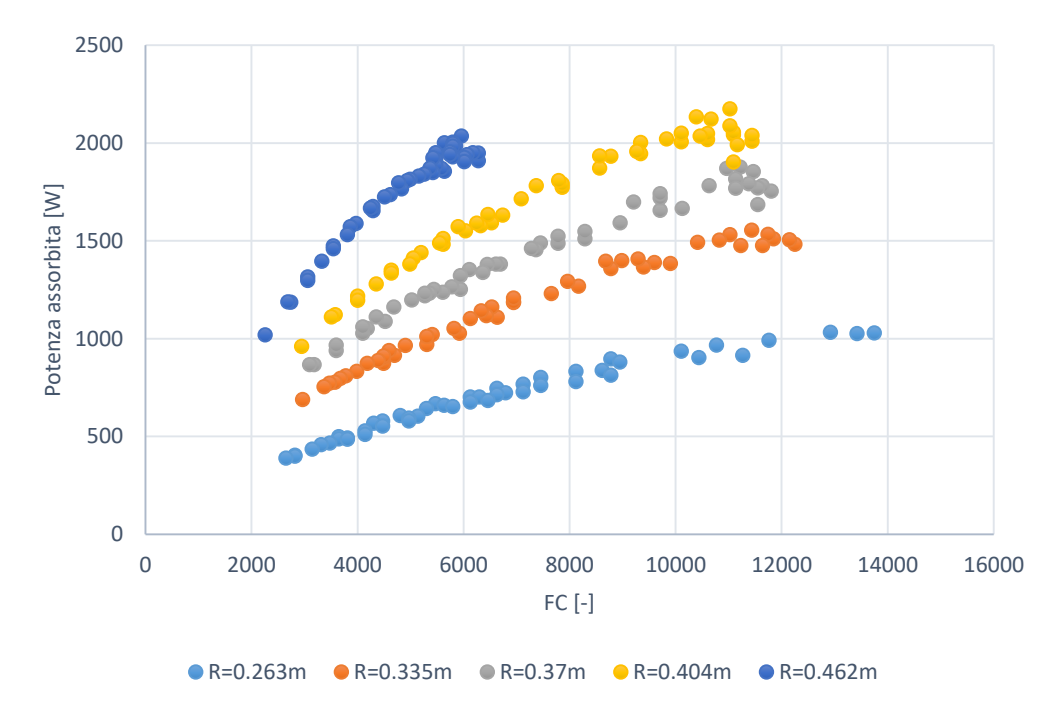

<span id="page-69-0"></span>*Figura 4-22 Potenza assorbita dal ricevitore in funzione del fattore di concentrazione per un campione di 5 serie di campi aventi 5 ricevitori reali differenti*

Avendo un andamento come quello appena descritto, si è andati a determinare per quale valore di raggio del ricevitore reale si fossero raggiunti i 2 MW con il massimo valore di fattore di concentrazione, in modo da poter eliminare quei valori di raggio del ricevitore, e quindi di acceptance angle e apertura maggiore del CPC, per i quali non è possibile raggiungere tale potenza.

Andando ad isolare la porzione della [Figura 4-20](#page-67-0) corrispondente a potenze assorbite dal ricevitore superiori ai 2MW, si è constatato che tale punto, cerchiato in rosso in [Figura 4-23,](#page-70-0) è relativo ad un raggio del ricevitore pari a 0.383 m, corrispondente ad un acceptance angle di 45° ed un'apertura maggiore del CPC di 2m.

Quindi in base alle considerazioni appena presentate è stato possibile eliminare dalla nostra analisi i campi con raggio del ricevitore reale inferiore a 0.383 m.

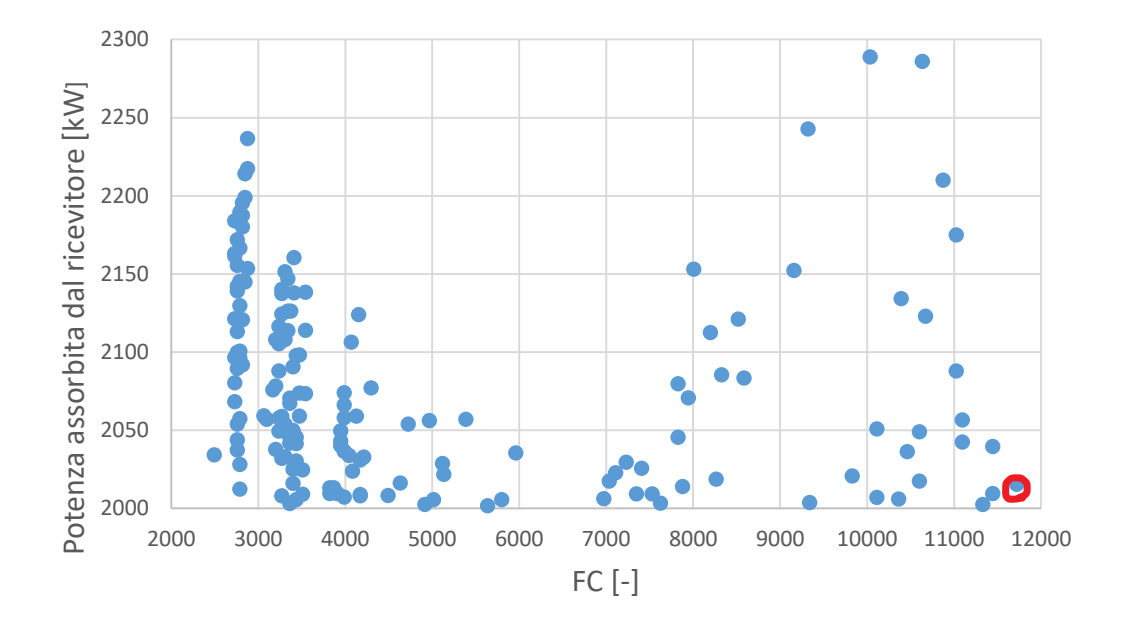

<span id="page-70-0"></span>*Figura 4-23 Area della [Figura 4-20](#page-67-0) relativa a potenze assorbite dal ricevitore superiori a 2 MW* 

L'indice che meglio definisce le prestazioni del sistema però è senza dubbio il rendimento ottico termico, che oltre a fornire una valutazione sul sistema ottico, tiene conto anche in parte di quelle che saranno le perdite termiche del sistema. Se andiamo a rappresentare il suo andamento in funzione del fattore di concentrazione in [Figura 4-24](#page-70-1) possiamo notare la presenza di un'area di massimo, data dal trade-off tra andamento del rendimento termico [\(Figura 4-25\)](#page-71-0) e di quello ottico [\(Figura 4-26\)](#page-71-1) sempre al variare del fattore di concentrazione.

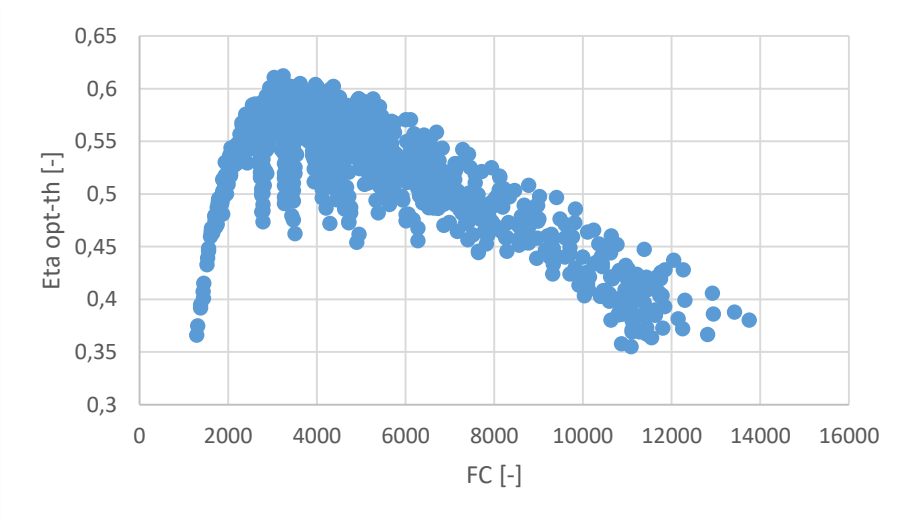

<span id="page-70-1"></span>*Figura 4-24 Rendimento ottico termico in funzione del fattore di concentrazione totale*

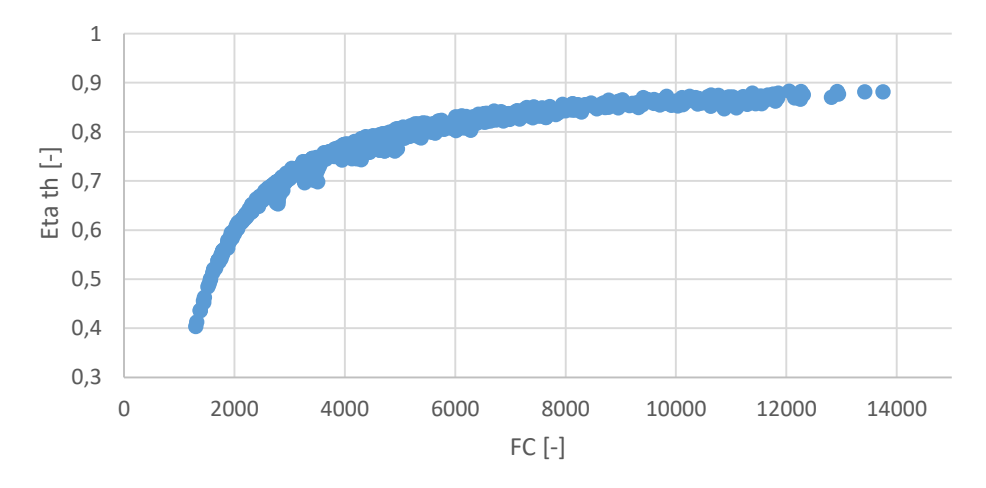

*Figura 4-25 Rendimento termico in funzione dell'FC*

<span id="page-71-0"></span>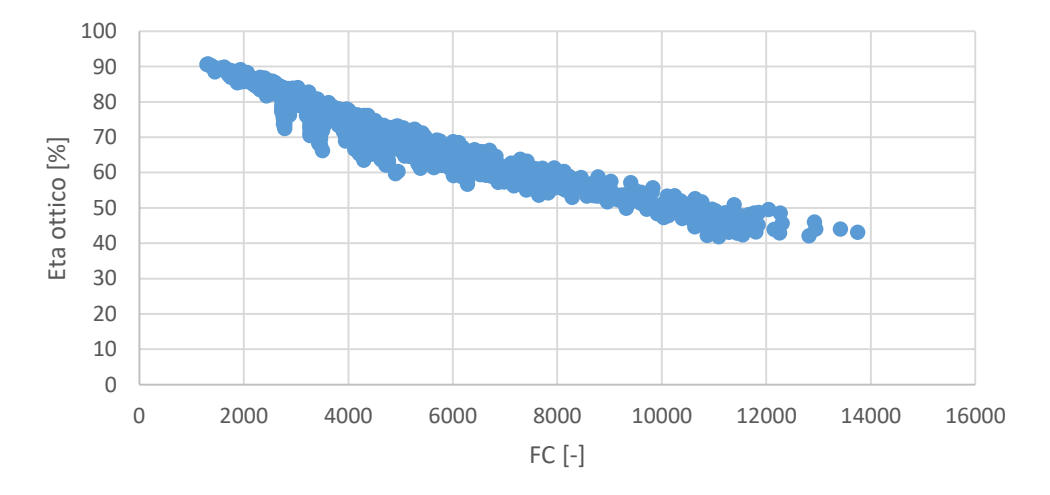

*Figura 4-26 Rendimento ottico in funzione del fattore di concentrazione*

<span id="page-71-1"></span>Gli andamenti ottenuti per i valori di rendimento termico e ottico corrispondono a quelli attesi.

Il rendimento termico aumenta con il fattore di concentrazione in quanto, se si fissa il valore dell'area riflettente degli specchi, aumentarne il valore corrisponde a diminuire la superficie del ricevitore, alla quale sappiamo essere direttamente proporzionali le perdite per re-irraggiamento che date le alte temperature di funzionamento rappresentano il meccanismo di perdita più importante.
Il rendimento ottico al contrario diminuisce con l'aumentare del fattore di concentrazione. Se come fatto in precedenza si ragiona ad area degli eliostati costanti, in questo caso la diminuzione della superficie del ricevitore con il crescere del fattore di concentrazione rappresenta chiaramente una penalizzazione per le prestazioni ottiche del sistema in quanto aumenteranno le perdite per spillage.

La zona di ottimo riguardante i massimi valori di rendimento ottico termico si pone in corrispondenza di un valore di fattore di concentrazione che sarà compreso fra 2000 e 8000, ma se andiamo ad osservare solamente i punti per i quali si raggiungono i 2 MW di potenza assorbita, si può osservare in [Figura 4-27,](#page-72-0) che i valori massimi si dispongono in un range di fattori di concentrazione compreso tra 2000 e 6000.

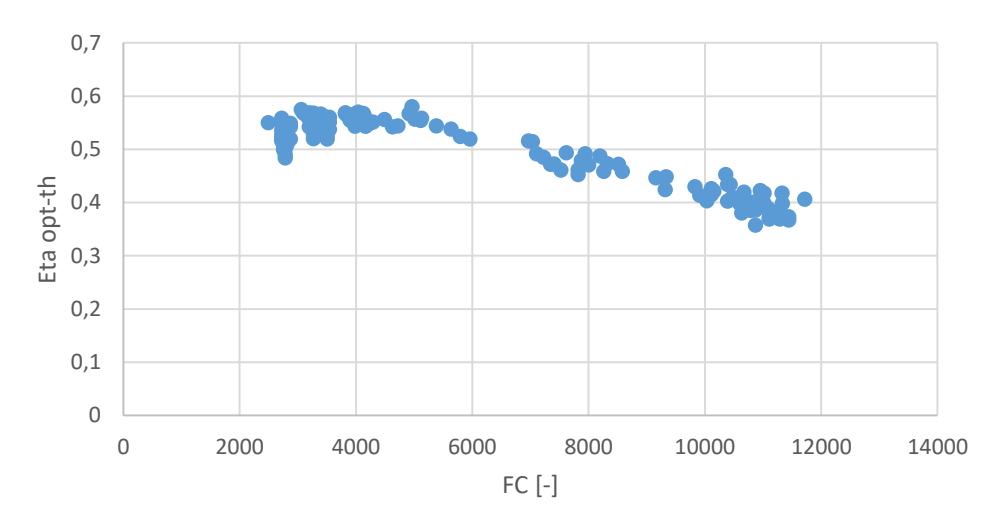

*Figura 4-27 Rendimento ottico termico per i punti con almeno 2MW di potenza assorbita*

<span id="page-72-0"></span>L'obbiettivo principale di questa prima analisi non è stato tanto quello di andar ad individuare i singoli casi di ottimo, quanto più quello di eliminare dalle casistiche quelle combinazioni di valori corrispondenti alle variabili parametriche per i quali non si raggiunge la potenza desiderata, in modo da poter approfondire l'analisi per le aree di dati nelle quali invece il sistema soddisfa il requisito di potenza assorbita.

Allo stesso tempo questa prima analisi ci ha permesso di avere sensibilità rispetto alle grandezze in gioco, facendo già intuire quali saranno le aree di dati all'interno delle quali si collocheranno i campi aventi le prestazioni massime per il tipo di layout considerato.

#### **4.3.3 Secondo set di simulazioni parametriche**

Il secondo set di simulazioni parametriche è stato eseguito dopo aver analizzato i dati relativi al primo set come descritto del paragrafo precedente. Tale operazione ci ha permesso di poter infittire le simulazioni per quelle aree di dati in cui, grazie dall'analisi del primo set di simulazioni, si intuiva fossero collocati i campi con prestazioni di ottimo.

Questa riflessione ci ha portato ad impostare il secondo set con valori delle variabili parametriche espresso in [Tabella 4-2](#page-73-0)

<span id="page-73-0"></span>

| <b>Acceptance Angle</b>                | $\lceil$ °1              | 45                                            | 50                                                                         |
|----------------------------------------|--------------------------|-----------------------------------------------|----------------------------------------------------------------------------|
| Diametro del<br>ricevitore             | [m]                      | $2.4 - 2.5 - 2.6$                             | $2.4 - 2.5 - 2.6$                                                          |
| Inclinazione del<br>ricevitore $\beta$ | $\lceil$ <sup>o</sup>    | $40 - 42.5 - 45$                              | $30 - 33 - 36 - 39 - 42 - 45$                                              |
| Altezza della torre                    | $\lceil$ °]              | 110                                           | $85 - 90 - 95 - 100 - 105 - 75 - 80 - 85 - 90 - 95 - 100 -$<br>$105 - 110$ |
| <b>Acceptance Angle</b>                | $\lceil$ °1              | 55                                            | 60                                                                         |
| Diametro del<br>ricevitore             | $\lceil m \rceil$        | $2.3 - 2.4 - 2.5 - 2.6$                       | $2.3 - 2.4 - 2.5 - 2.6$                                                    |
| Inclinazione del<br>ricevitore $\beta$ | $\lceil \text{°} \rceil$ | $20 - 25 - 30 - 35 - 40$<br>45                | $20 - 25 - 30 - 35 - 40 - 45$                                              |
| Altezza della torre                    | $\lceil$ °1              | $75 - 80 - 85 - 90 - 95$<br>$100 - 105 - 110$ | $75 - 80 - 85 - 90 - 95 - 100$<br>$105 - 110$                              |

*Tabella 4-2 Valori delle variabili parametriche relativi al secondo set di simulazioni*

Si ricorda che per ogni casistica alla quale corrispondeva una potenza assorbita dal ricevitore superiore a 2 MW, è stata necessaria una modifica al campo solare corrispondente consistente nella rimozione degli eliostati a partire da quelli con il minimo rendimento ottico, fino ad arrivare ad una potenza assorbita dal ricevitore che non superasse i 2000 kW + 25 kW per le motivazioni presentate nel paragrafo [4.3.1.](#page-52-0)

Una volta eseguite le simulazioni si è proceduto con il post processing degli output prodotti dal software utilizzando Microsoft Excel, e andando a considerare sempre il fattore di concentrazione totale come variabile principale a cui riferire l'analisi. Come risulta evidente in [Figura 4-28,](#page-74-0) se si va a rappresentare l'andamento del rendimento ottico termico al variare del fattore di concentrazione totale per i campi solari che raggiungono i 2 MW di potenza assorbita, è possibile riconoscere delle singole curve relative a campi solari aventi lo stesso raggio del

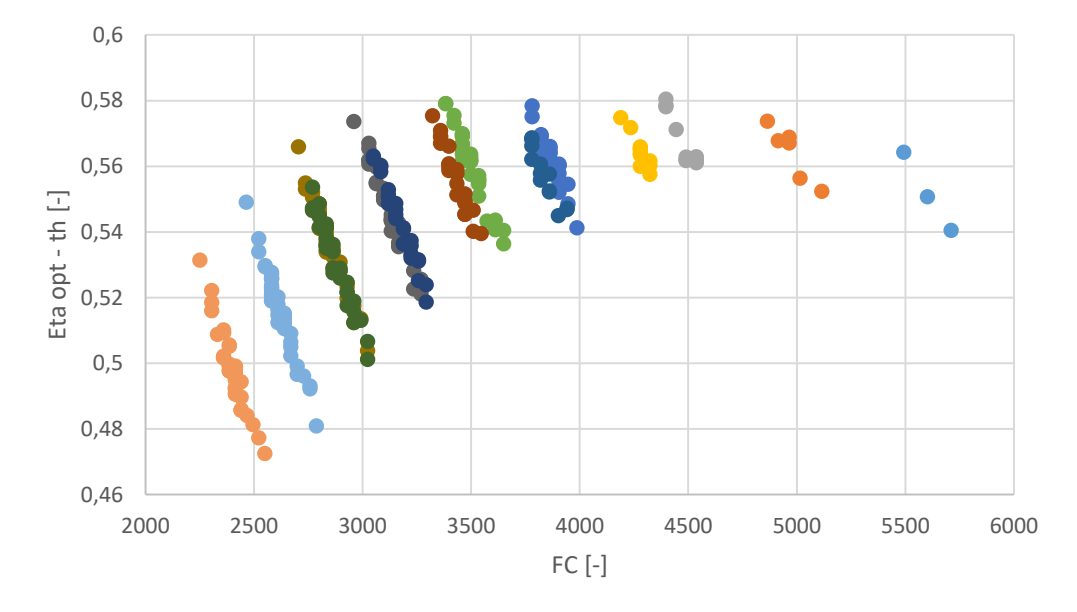

ricevitore reale, i cui valori corrispondenti sono osservabili nella legenda di [Tabella 4-3](#page-74-1) in ordine di raggio del ricevitore reale decrescente.

<span id="page-74-0"></span>*Figura 4-28 Valori del rendimento ottico termico al variare del fattore di concentrazione totale*

<span id="page-74-1"></span>

| Acceptance | Diametro apertura maggiore del | Raggio ricevitore |        |
|------------|--------------------------------|-------------------|--------|
| Angle      | <b>CPC</b>                     | reale             | Colore |
| -01        | [m]                            | [m]               |        |
| 60         | 2.6                            | 0.65              |        |
| 60         | 2.5                            | 0,625             |        |
| 60         | 2.4                            | 0.6               |        |
| 55         | 2.6                            | 0.6               |        |
| 55         | 2.5                            | 0.577             |        |
| 60         | 2.3                            | 0.575             |        |
| 55         | 2.4                            | 0.554             |        |
| 50         | 2.6                            | 0.549             |        |
| 55         | 2.3                            | 0.531             |        |
| 50         | 2.5                            | 0.528             |        |
| 50         | 2.4                            | 0.507             |        |
| 45         | 2.6                            | 0.4975            |        |
| 45         | 2.5                            | 0.478             |        |
| 45         | 2.4                            | 0.459             |        |

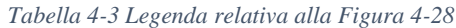

Osservando la [Figura 4-28](#page-74-0) è riconoscibile l'andamento riscontrato anche in [Figura 4-24,](#page-70-0) che come detto precedentemente è dovuto al trade off fra rendimento termico e rendimento ottico al variare del fattore di concentrazione. In questo caso però è stato eseguito un focus sulla regione di ottimo già osservabile precedentemente, e il risultato ha portato all'individuazione di alcuni casi di ottimo collocati nella zona relativa a

 $3000 < FC < 4500$  0.49  $< R_{ricentore} < 0.56$ 

L'ottimo relativo ad ogni curva attinente ad un preciso raggio di ricevitore reale, sarà sempre il campo con il valore di rendimento ottico più alto (e quindi fattore di concentrazione più basso) in quanto se andiamo ad osservare come è definito il rendimento termico (Equazione 3.15) risulta chiaro che, una volta fissata la potenza assorbita dal ricevitore e la superficie del ricevitore reale, il suo valore non cambi. A tal proposito si è ricercato in che dipendenza fosse il rendimento ottico rispetto ai due parametri liberi di variare una volta fissato il raggio del ricevitore reale, ovvero l'altezza della torre e l'inclinazione del sistema ricevitore-CPC. La zona di ottimo si pone generalmente alle minime inclinazioni del ricevitore, grandezza che influenza in maniera più importante il rendimento ottico rispetto all'altezza della torre.

Dopo le considerazioni esposte, sono stati selezionati i 3 casi di ottimo per i quali si andrà ad integrare il CPC al ricevitore e si andranno a simulare le prestazioni ottiche al variare della posizione del sole grazie all'uso di Soltrace. I 3 casi di ottimo sono relativi ai massimi raggiunti dai valori di rendimento ottico termico in [Figura 4-28,](#page-74-0) corrispondenti a tre diversi valori di raggi del ricevitore reale. Possiamo osservare in [Tabella 4-4](#page-75-0) le caratteristiche geometriche per i tre casi di ottimo selezionati, ed i valori attesi dei tre diversi rendimenti in condizioni nominali.

<span id="page-75-0"></span>

|        | $\theta$ a   |              | Htower | Rricevitore | FC        | <b>n</b> opt | nth       | $\eta$ opt-th |
|--------|--------------|--------------|--------|-------------|-----------|--------------|-----------|---------------|
|        | $[^{\circ}]$ | $[^{\circ}]$ | [m]    | [m]         | $[\cdot]$ | $[\cdot]$    | $[\cdot]$ | $[\cdot]$     |
| Caso 1 | 45           | 40           | 95     | 0.4975      | 4398.4    | 0.7397       | 0.7847    | 0.5805        |
| Caso 2 | 50           | 33           | 95     | 0.549       | 3384      | 0.786        | 0.7367    | 0.5791        |
| Caso 3 | 50           | 33           | 100    | 0,528       | 3782      | 0.7636       | 0.7574    | 0.5784        |

*Tabella 4-4 Caratteristiche Geometriche relative ai tre casi di ottimo selezionati*

# **4.4 Analisi ottica del CPC**

#### **4.4.1 Introduzione**

Come fatto notare in precedenza, il software SolarPILOT non permette di integrare all'interno dell'analisi ottica il CPC, e quindi risulta necessario per valutare le prestazioni del sistema nel suo complesso, utilizzare un altro strumento. Nello specifico andremo ad utilizzare Soltrace, un altro software rilasciato da NREL.

Per definire la geometria del CPC è stato implementato un modello Matlab in grado di generare alcuni output in formato .txt che saranno utilizzati da Soltrace per la definizione della struttura del componente.

#### **4.4.2 Geometria del CPC e Modello Matlab**

I Compound Parabolic Concentrators sono concentratori di radiazione solare che raggiungono il limite termodinamico di concentrazione [24] espresso rispettivamente in due dimensioni ed in tre dimensioni, dalle seguenti relazioni

$$
FC_{2D} = \frac{1}{\sin\left(\frac{\theta_a}{2}\right)}\tag{4.18}
$$

$$
FC_{3D} = \frac{1}{\sin\left(\frac{\theta_a}{2}\right)^2} \tag{4.19}
$$

Il primo esempio di CPC è stato divulgato indipendentemente negli Stati Uniti da Hinterberger e Winston (1966), in Germania da Ploke (1966) e nell'URSS da Baranov e Melnikov (1966).

Come si evince dalla [Figura 4-29](#page-77-0) le due metà della superficie del CPC in due dimensioni, sono parti di due differenti parabole, le cui caratteristiche sono peculiari.

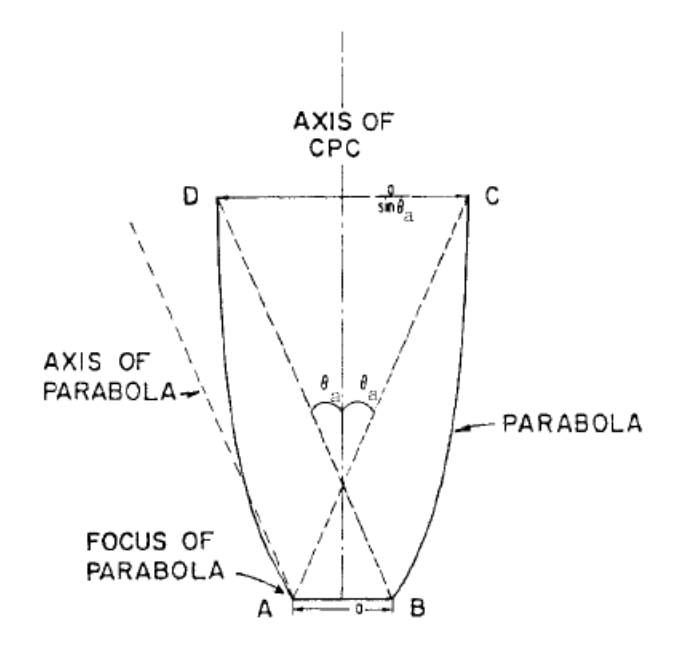

*Figura 4-29 Struttura geometrica del CPC* [24]

<span id="page-77-0"></span>Se consideriamo la parabola di destra (sinistra) abbiamo che l'asse corrispondente forma un angolo θa/2 (-θ<sub>a</sub>/2) con l'asse del CPC e il suo fuoco è A (B). Le prestazioni ottiche relative a tale struttura fanno sì che tutti i raggi incidenti sull'apertura del CPC con un angolo di incidenza contenuto nell'intervallo  $[-\theta_a/2]$ ,θa/2] saranno riflessi sul ricevitore, mentre gli altri eseguiranno una serie di riflessioni sulle pareti del CPC dopo di che usciranno dall'apertura maggiore del CPC senza colpire il ricevitore. Questa è la caratteristica ottica che permette a tale componente di raggiungere il limite termodinamico di concentrazione.

Come è stato dimostrato in [31], la struttura geometrica del CPC può essere definita nello spazio a partire dalla rotazione di un arco di parabola lungo l'asse di simmetria del CPC stesso. Ponendo l'origine degli assi cartesiani al centro dell'apertura maggiore del concentratore e l'asse z lungo l'asse del CPC come si può osservare in [Figura 4-30,](#page-78-0) si utilizzano le seguenti relazioni in funzione dell'angolo ϕ, definito come l'angolo tra il fuoco dell'arco di parabola e un punto dell'arco stesso

$$
\begin{cases}\ny = \frac{2a'(1 + \sin \theta_i) \sin(\phi - \theta_i)}{1 - \cos \phi} - a' \\
z = \frac{2a'(1 + \sin \theta_i) \cos(\phi - \theta_i)}{1 - \cos \phi}\n\end{cases}
$$
\n(4.20)

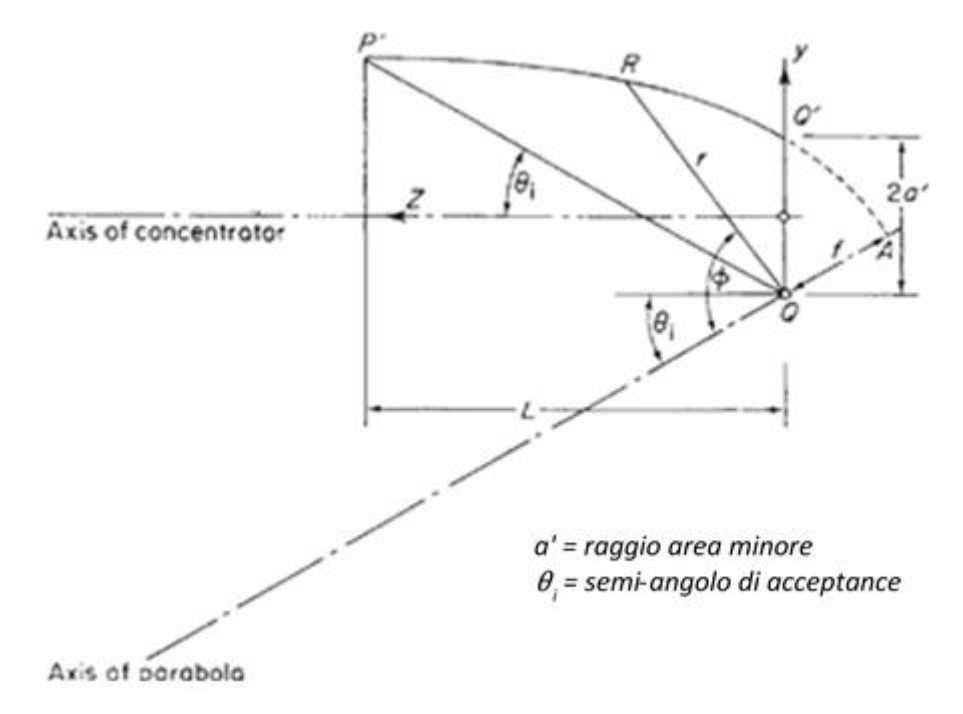

<span id="page-78-0"></span>*Figura 4-30 Rappresentazione geometrica del concentratore con i parametri per definire la sua struttura grazie alla rotazione di un arco di parabola*

Per valutare le prestazioni del Compound Parabolic Concentrator è stato implementato in Matlab un modello che in base ad alcuni input che verranno riportati di seguito, discretizza la struttura del concentratore in un numero *n* di tronchi di cono, definito dall'utente. Inizialmente la simulazione della geometria del CPC in Soltrace era stata eseguita eseguendo una rivoluzione attorno all'asse del concentratore di una cubic spline calcolata anticipatamente in un file Microdoft Excel. Tale soluzione è stata scartata in quanto il software Soltrace presentava una serie di problemi interni che non garantivano l'accuratezza dei risultati, e quindi si è passati alla discretizzazione in tronchi di cono.

Nello specifico sono richieste dal modello le seguenti grandezze:

- **RMIN** raggio minimo del CPC, riferito quindi alla superficie del ricevitore
- **θA/2** semi-acceptance angle del CPC, definito in precedenza
- **β** inclinazione del ricevitore, definita come l'angolo che si forma fra l'asse della struttura della torre e la perpendicolare uscente dalla superfice del ricevitore
- **HTOWER** altezza della torre solare
- **N** numero di tronchi di cono in cui si vuole discretizzare la geometria del componente

Il modello restituisce una serie output in formato .txt che saranno utilizzati per implementare l'approssimazione della sua geometria in Soltrace. Nello specifico saranno disponibili:

- Per ogni tronco di cono in cui è stata discretizzata la struttura saranno disponibili raggio minore, raggio maggiore, altezza e angolo di inclinazione della parete del tratto di cono, oltre che le coordinate relative ad ogni tronco di cono
- Coordinata relativa del centro del ricevitore
- Aim point del sistema ricevitore-CPC
- Coordinata dello stage ricevitore-CPC

È sufficiente copiare questi dati in un apposito script .lk (linguaggio di programmazione di Soltrace) ed il software crea la geometria desiderata.

## **4.4.3 Soltrace**

Come indicato precedentemente per l'analisi delle prestazioni del sistema ottico di concentrazione si è utilizzato il software SolTrace. Tale software utilizza la tecnica del Ray-tracing, che si basa sul calcolo del percorso effettuato dalla luce, osservando l'interazione dei singoli raggi con le superfici.

Il numero di raggi di cui il software simula il percorso è un input dell'utente. Essendo casuale la creazione dei raggi, incrementandone il numero da simulare si riducono gli errori legati a tale aspetto aleatorio del Ray-tracing a dispetto però di un aumento del tempo di calcolo.

Il software divide il proprio layout in varie finestre [\(Figura 4-31\)](#page-80-0) in cui è possibile definire le caratteristiche del sole e del sistema fisico che interagirà con i raggi.

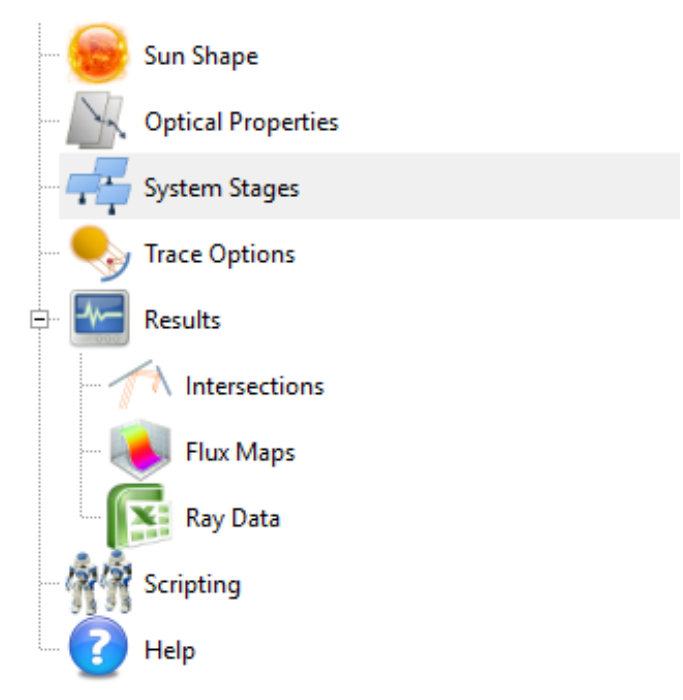

*Figura 4-31 Finestre appartenenti al layout di Soltrace* [6]

<span id="page-80-0"></span>Come prima finestra abbiamo quella relativa alla definizione delle caratteristiche della sorgente solare per la quale è necessario definire la posizione del sole e la sua forma. Per quanto riguarda la posizione abbiamo due diverse possibilità:

- $\bullet$  Inserire le coordinate  $(x,y,z)$  del sole, riferite al sistema di riferimento assoluto
- Fornire latitudine, giorno e ora a cui eseguire la simulazione

Per quanto concerne invece la forma del sole bisogna considerare il fatto che i raggi solari non sono tra loro paralleli e che il Sole non può essere approssimato ad una sorgente puntuale a causa della sua dimensione e della sua pozione rispetto alla terra. Per questo motivo ogni raggio solare che giunge sulla Terra è caratterizzato da una distribuzione angolare. Il successivo passaggio attraverso l'atmosfera, fa sì che il profilo del Sole venga modificato dallo scattering, che ne ingrandisce la dimensione del cono, con una conseguente riduzione della intensità di radiazione ai bordi dello stesso.

Come già indicato nella sezione relativa alla caratterizzazione del sole per SolarPILOT, utilizzeremo come distribuzione statistica per l'intensità della radiazione solare la CSR10, rappresentata in [Figura 4-8.](#page-53-0)

Dopo aver opportunamente caratterizzato le caratteristiche del Sole, si procede con la definizione dei set di proprietà ottiche che successivamente verranno assegnato ai diversi componenti del sistema ottico. Nei casi che verranno analizzati grazie all'esportazione dei campi solari creati in SolarPILOT le proprietà ottiche saranno automaticamente impostate a valori analoghi a quelli utilizzati nelle simulazioni precedenti.

In seguito si passa alla definizione degli elementi fisici che andranno ad interagire con i raggi generati dal sistema Raytracing. Tali elementi vengono raggruppati in "*Stage*" che nel nostro caso saranno due: uno relativo al campo di eliostati ed un secondo con ricevitore e CPC

Per ogni elemento dello stage è necessario impostare le seguenti grandezze:

- posizione e direzione dell'asse di riferimento dell'oggetto rispetto al sistema di riferimento assoluto (x, y, z)
- apertura (circolare, rettangolare)
- tipologia di superficie
- interazione coi raggi
- proprietà ottiche

 Si possono inoltre impostare le coordinate dello stage nel sistema di riferimento assoluto, e il relativo aim point.

Abbiamo poi la sezione relativa alle simulazioni, dove è possibile determinare il numero di raggi che si ritiene opportuno, e infine quella relativa ai risultati delle simulazioni.

#### **4.4.4 Analisi sul minimo numero di discretizzazione n per il CPC**

Come si è visto in precedenza fra gli input da inserire nel modello Matlab per la creazione dei dati relativi alla geometria del CPC è presente *n*, ovvero il numero di tronchi di cono con il quali si vuole discretizzare la geometria del componente. Tale grandezza è stata oggetto di un'analisi per andare a determinarne il valore minimo che comunque corrispondesse ad una simulazione delle prestazioni del CPC accettabile.

Per fare ciò è stato creato un file Soltrace con implementata la geometria del CPC contenuta in un singolo stage. In un altro stage è stata inserita una superficie assorbente corrispondente all'apertura superiore del CPC, ed è stata selezionata l'opzione di "*Virtual Stage*": tale opzione permette di integrare lo stage in questione nella simulazione, andando però a ad eseguire la simulazione del resto del sistema come se tale stage non esistesse.

Successivamente è stato creato uno script in Soltrace che eseguisse una serie di simulazioni variando per ognuna la posizione del sole e tenendo fissa quella del CPC come in [Figura 4-32.](#page-82-0) La posizione del sole veniva assegnata iterativamente in modo che formasse con l'asse del CPC un angolo ogni iterazione più grande e complessivamente compreso nell'intervallo [0°,30°].

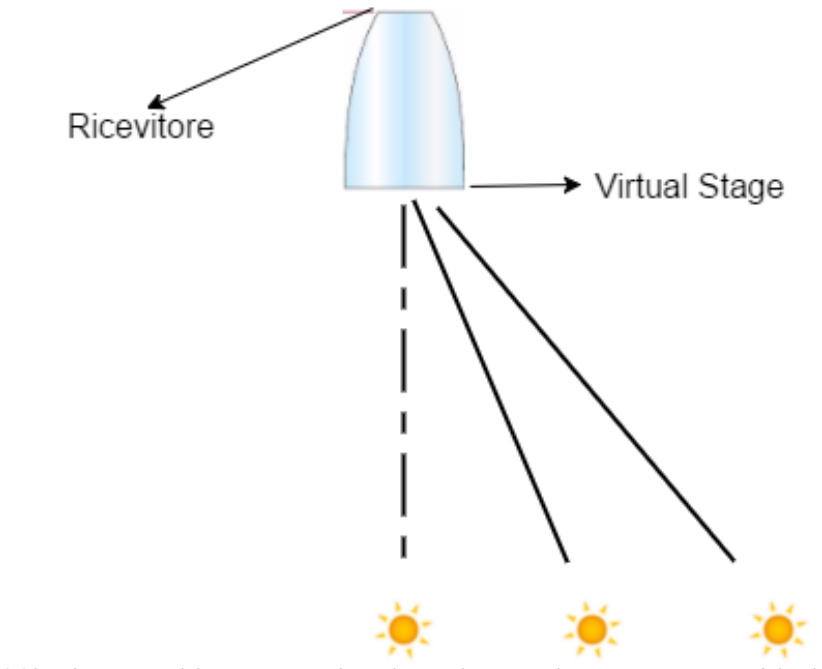

<span id="page-82-0"></span>*Figura 4-32 Schema semplificativo riguardante le simulazioni Soltrace con posizione del sole cambiata iterativamente* 

Il CPC oggetto dell'analisi presentava caratteristiche geometriche espresse in [Tabella 4-5,](#page-83-0) molto simili a quelle dei CPC relativi ai 3 casi di interesse per l'analisi corrente.

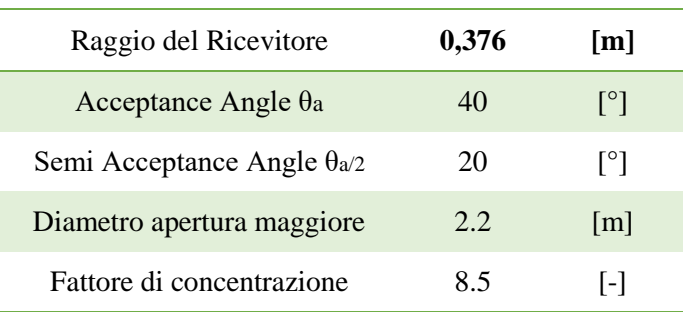

<span id="page-83-0"></span>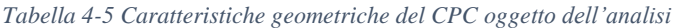

Per ogni simulazione corrispondente ad un diverso valore di angolo compreso tra l'asse del concentratore e la posizione del sole, il sistema salvava in un file .txt le seguenti grandezze:

- Valore dell'angolo relativo alla simulazione
- Potenza assorbita dal virtual stage, corrispondente alla potenza in ingresso dall'apertura maggiore del CPC
- Potenza assorbita dal ricevitore

I risultati sono stati esportati in Microsoft Excel e per ogni singola simulazione è stato calcolato il rapporto fra la potenza assorbita dal ricevitore e quella in ingresso all'apertura maggiore del CPC.

La suddetta analisi è stata eseguita per vari CPC aventi le stesse caratteristiche geometriche di [Tabella 4-5,](#page-83-0) ma caratterizzati da un numero n di discretizzazioni differente in modo da poterne confrontare le prestazioni.

Si è andato poi a rappresentare i risultati complessivi di tale procedimento in [Figura 4-33,](#page-84-0) dove per ogni valore di discretizzazioni n si ha una curva che esprime il rapporto fra le potenze indicate precedentemente in funzione del angolo compreso tra asse del CPC e la posizione del sole.

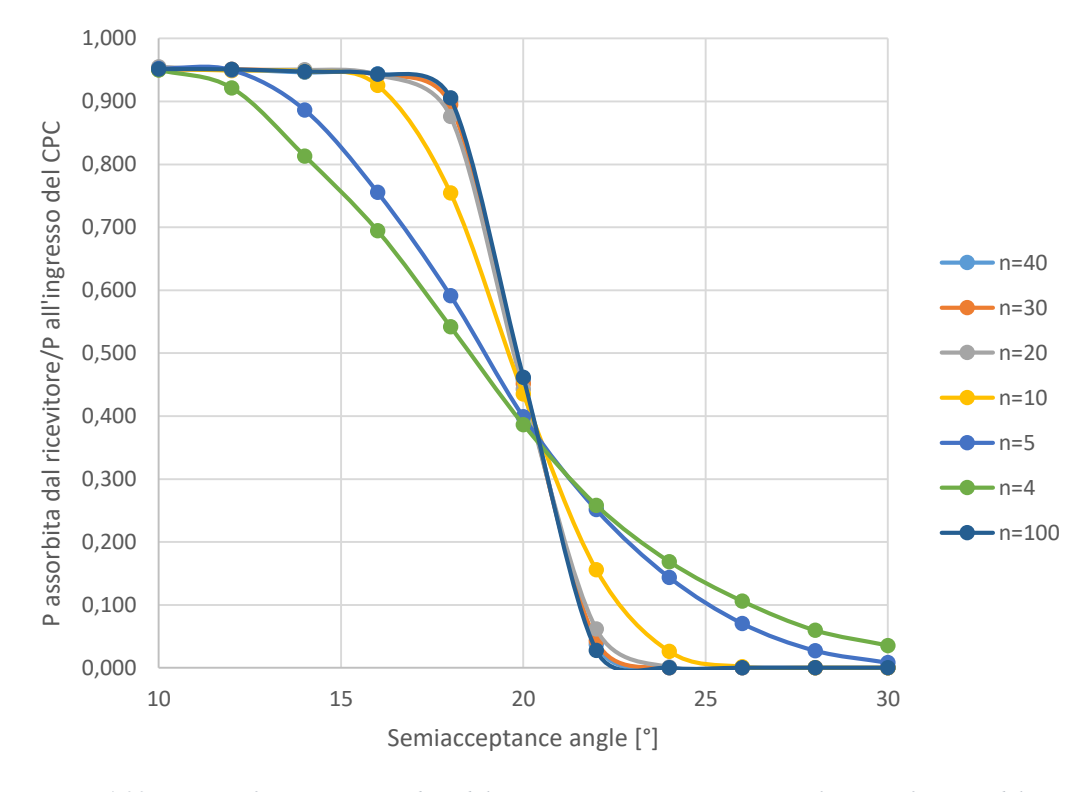

<span id="page-84-0"></span>*Figura 4-33 Rapporto fra potenza assorbita dal ricevitore e potenza in ingresso al CPC in funzione del semi-acceptance angle θ/2*

Come possiamo notare tutte le curve presentano un limite superiore corrispondente ad un valore leggermente superiore a quello della riflettività ρ relativo alle pareti interne del concentratore. Questo è dovuto al fatto che quando il sole si trova perpendicolarmente all'asse del concentratore (θa =  $0^{\circ}$ ) una parte dei raggi colpisce direttamente il ricevitore senza essere concentrata dalle pareti del CPC.

Ad una prima osservazione della [Figura 4-33,](#page-84-0) così come dei dati numerici, risulta chiaro che una volta superato il numero di discretizzazioni della struttura del CPC pari a n=30, le prestazioni del componente rimangono praticamente invariate. Pertanto tale valore è stato fissato al numero di discretizzazioni che utilizzeremo per la nostra analisi.

# **4.5 Simulazione del sistema ottico completo**

A questo punto dell'analisi si è in possesso dei dati relativi a tre casi di ottimo per il layout del campo solare a ricevitore secondario creati grazie dal software SolarPILOT, e si può passare all'integrazione della struttura di tali campi con quella del CPC. I[n Figura 4-34](#page-85-0) è possibile osservare la rappresentazione dei layout dei campi fornita da SolarPILOT con le relative caratteristiche geometriche

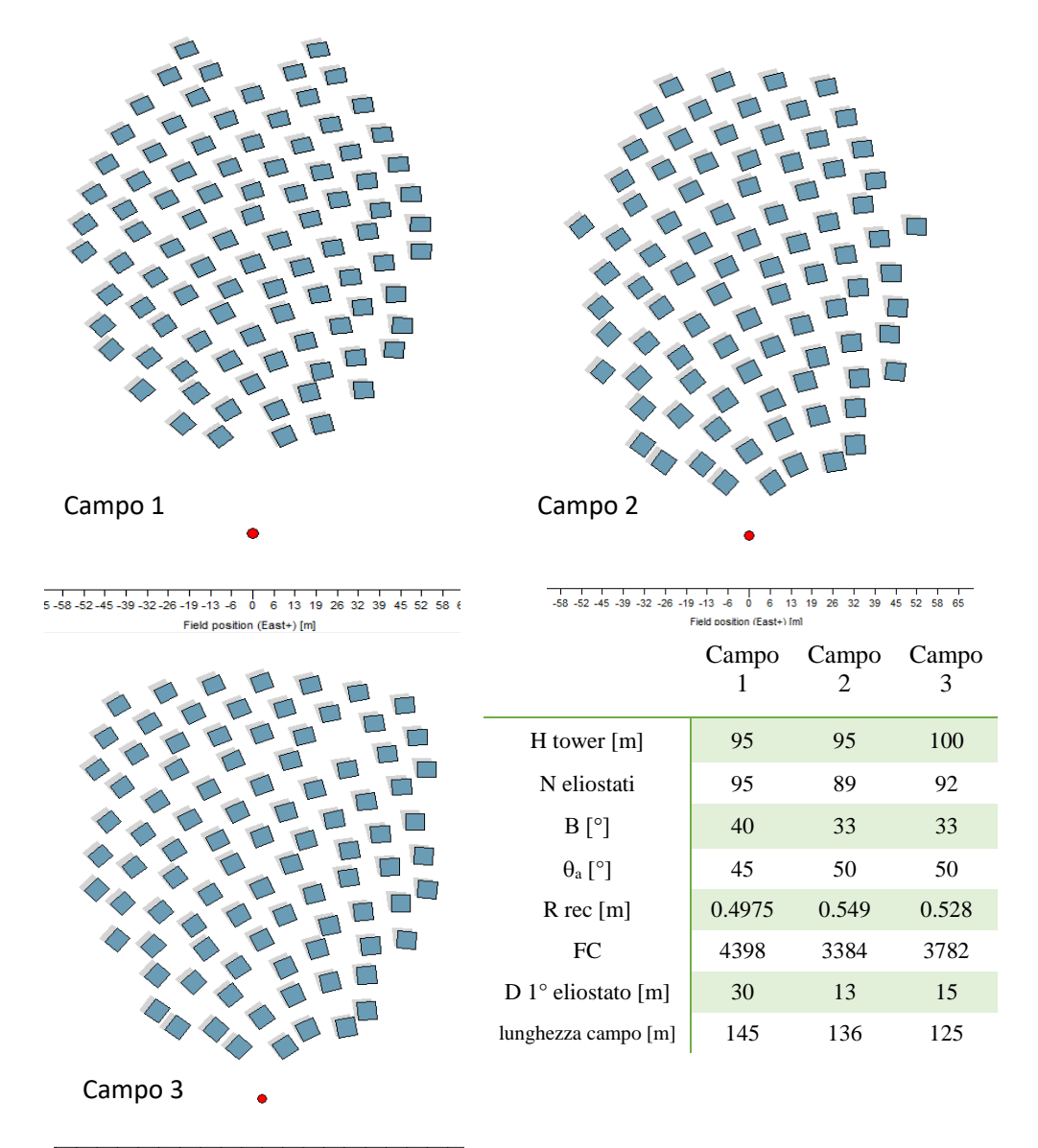

<span id="page-85-0"></span><u>.</u><br>Field nosition (Fast+) [m]

*Figura 4-34 Layout dei tre campi di ottimo fornito da SolarPILOT* [5]

Fra le possibilità che offre SolarPILOT è presente quella della creazione automatica di un file input di Soltrace, che permette di esportare direttamente il campo creato, con il fine di essere integrato con componenti a geometrie complesse come nel nostro caso.

Una volta esportato il suddetto file input, come prima cosa è stato eseguito un controllo sulla struttura originale in modo da verificare che le prestazioni valutate nei due software differenti fossero analoghe, e per tutti e tre i casi tale verifica ha avuto esito positivo.

*Pertanto a partire da tali file, si è andati a rimuovere dalla struttura il ricevitore fittizio avente le dimensioni dell'apertura maggiore del CPC utilizzato in SolarPILOT, e sono state implementate le geometrie del ricevitore reale ed il relativo CPC. I[n](#page-86-0)* 

*[Figura 4-35](#page-86-0) è possibile osservare la rappresentazione del sistema ottico nel suo complesso fornita da Soltrace, relativa al Caso 1, mentre i[n](#page-87-0)* 

<span id="page-86-0"></span>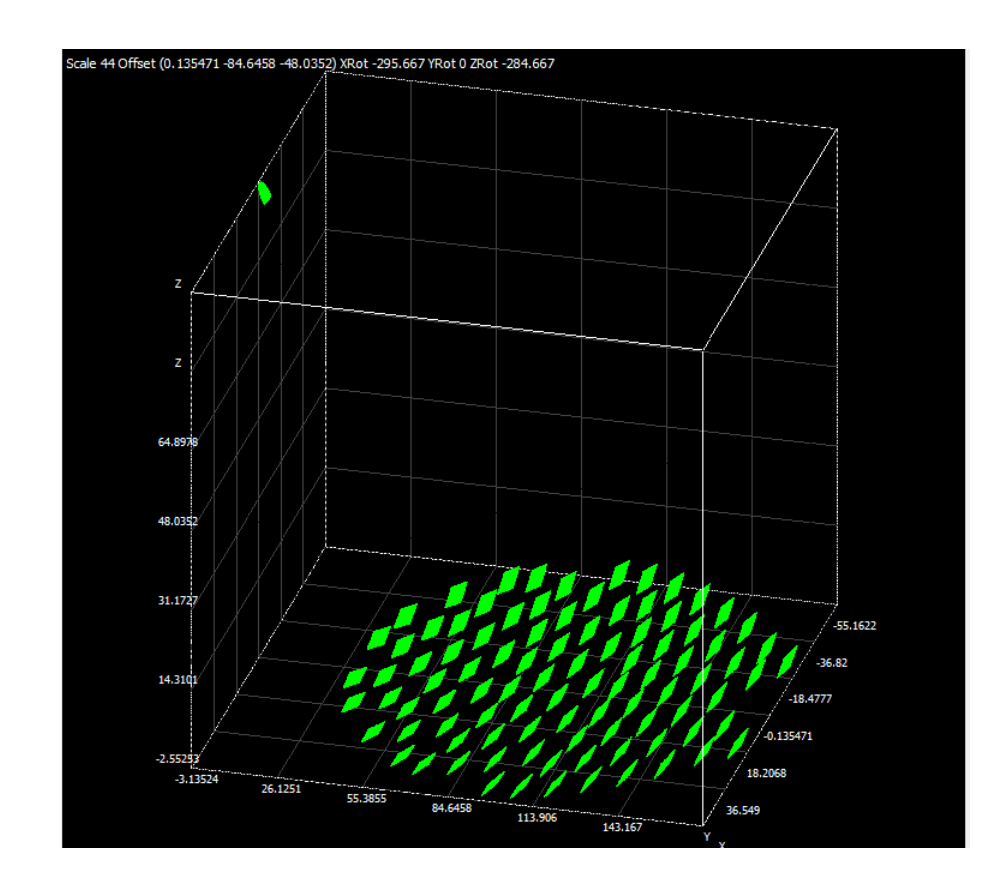

[Figura 4-36](#page-87-0) è stato eseguito un focus sul sistema ricevitore-CPC.

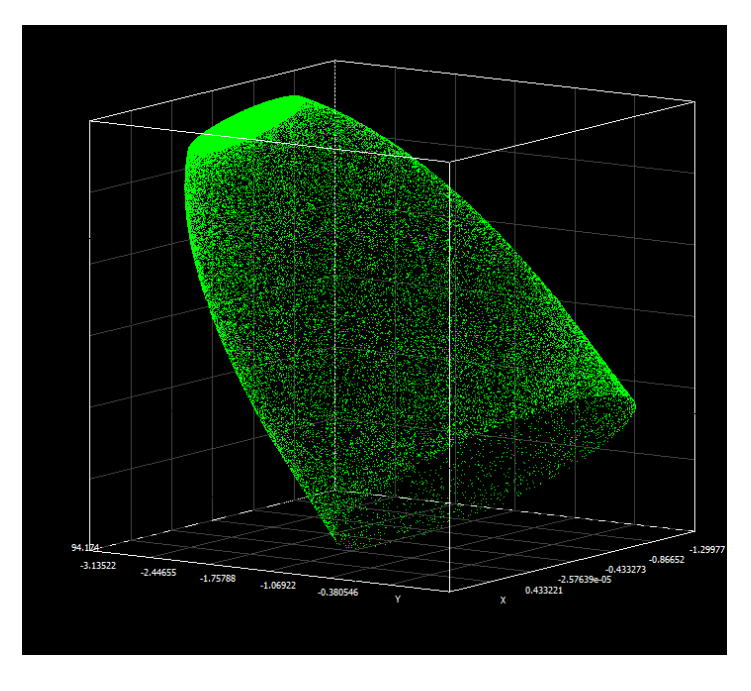

*Figura 4-35 Layout del campo relativo al Caso 1 nel layout di Soltrace* [6]

*Figura 4-36 Focus sul sistema ricevitore-CPC relativo al Caso1* [6]

<span id="page-87-0"></span>Una volta integrate le geometrie dei CPC ai tre casi di ottimo individuati precedentemente, si procede con le simulazioni delle prestazioni dell'impianto per ogni posizione del sole. A tal fine è stato creato uno script in Soltrace (.lk) in grado di effettuare una simulazione delle prestazioni del sistema ottico per ogni combinazione di Zenit e Azimut possibili.

Nello specifico Zenit e Azimut sono stati fatti variare secondo il seguente schema:

 **Zenit**: lo Zenit è l'angolo compreso tra la verticale corrispondente alla posizione dell'osservatore (nel caso in questione la verticale della torre solare) e la posizione del sole, come possiamo osservare in [Figura 4-37.](#page-88-0) In alternativa allo Zenit può essere definita l'altezza solare, come l'angolo compreso tra l'orizzontale e la posizione del sole come risulta chiaro in [Figura 4-37.](#page-88-0) Nel nostro caso utilizzeremo lo Zenit, il cui valore verrà fatto variare tra 0°, corrispondente alla verticale, e 90° corrispondente all'orizzonte, con step di 5°.

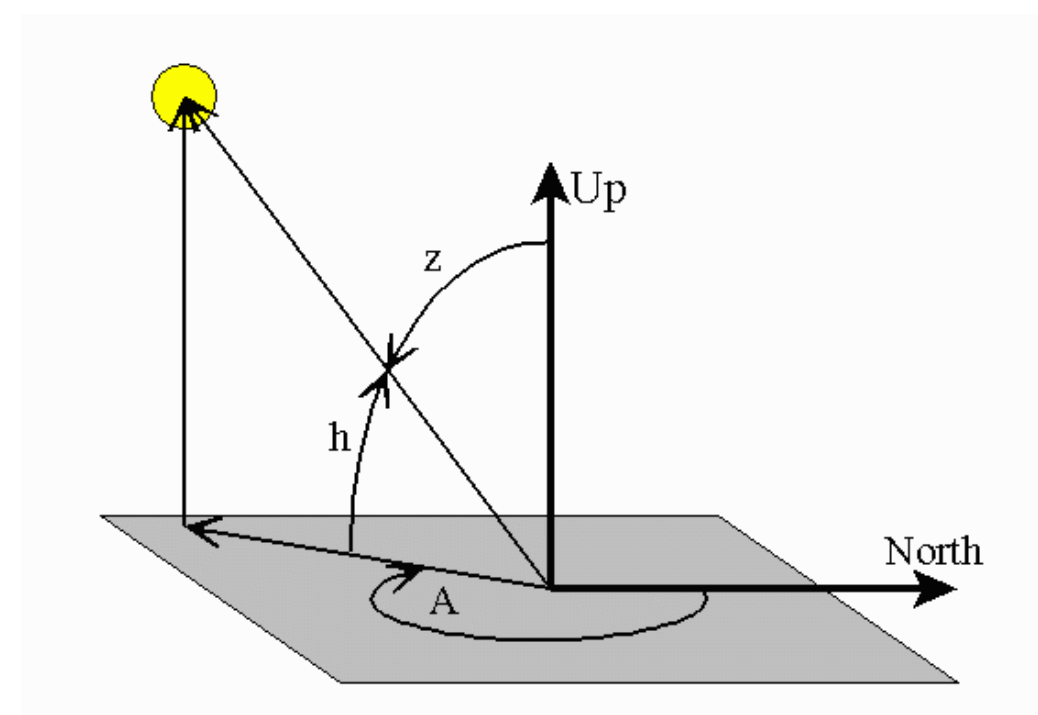

<span id="page-88-0"></span>*Figura 4-37 Coordinate angolari del sole: A corrisponde all'Azimut, Z allo Zenit e h all'altezza solare* [32]

 **Azimut**: l'Azimut corrisponde all'angolo compreso tra la direzione Nord e il sole, come è possibile osservare in [Figura 4-37.](#page-88-0) Secondo tale convenzione l'Azimut varrà 0° al Nord, 90° a Est, 180° a Sud e 270°ad Ovest. Per la nostra analisi il suo valore verrà fatto variare tra 0° e 360° con step di 10°.

Per ogni combinazione di Zenit e Azimut sono state inserite nel corrispondente script di Soltrace le seguenti equazioni, per impostare la posizione del sole nel sistema di riferimento assoluto, dove la torre solare è posizionata all'origine degli assi, l'asse X è positiva verso Est, l'asse delle Y è positiva verso Nord e l'asse Z è positiva verso la volta celeste

$$
X_{SUN} = D * \sin A * \sin Z \tag{4.21}
$$

$$
Y_{SUN} = D * \cos Z * \sin A \tag{4.22}
$$

$$
Z_{SUN} = D * \cos Z \tag{4.23}
$$

La grandezza D rappresenta la distanza dal sole, e nel nostro può essere impostata ad un valore alto a piacere in quanto Soltrace non esegue nessun tipo di valutazione sull'attenuazione atmosferica.

Il software produce un output in formato .txt contenente per ogni simulazione le seguenti informazioni:

- Valore di Zenit corrispondente
- Valore di Azimut corrispondente
- Valore del rendimento ottico calcolato come

$$
\eta_{opt} = \frac{P_{ricevitore}}{N_{eliostati} * A_{eliostato} * DNI}
$$
(4.24)

Per avere una visualizzazione diretta di tali simulazioni è stato creato uno script Matlab in grado di leggere il file .txt prodotto da Soltrace e, attraverso una opportuna modellazione dei dati, di creare una mappa dove a variare di Zenit e Azimut viene espresso il valore del rendimento ottico. Possiamo vedere la mappa relativa al campo 1 in [Figura 4-38](#page-89-0)

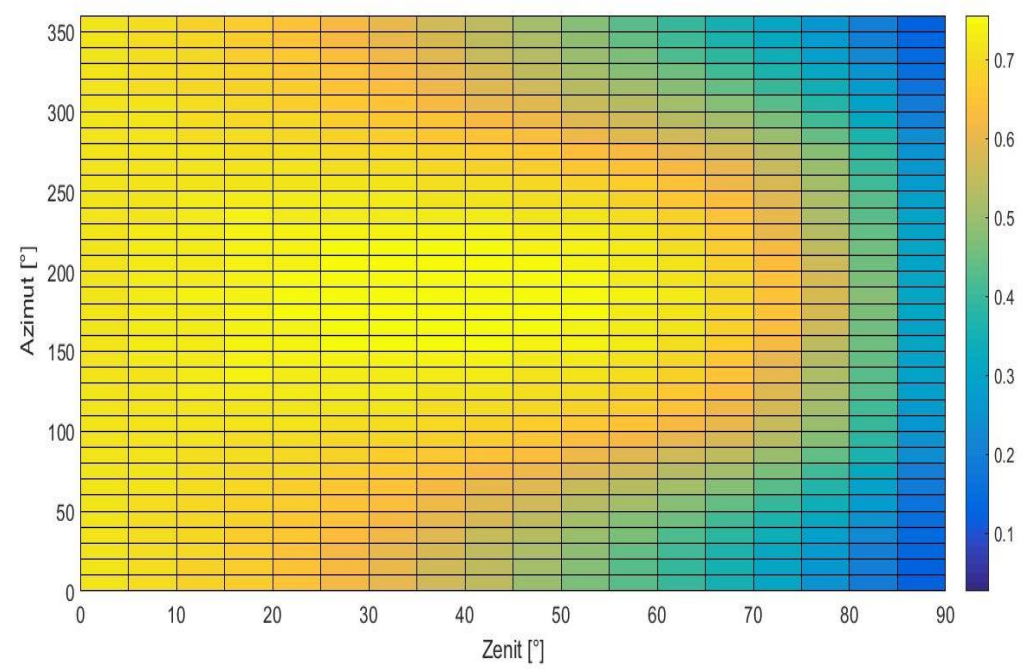

<span id="page-89-0"></span>*Figura 4-38 Mappa relativa al campo 1 dove viene rappresentato il livello di rendimento ottico del sistema in funzione della posizione del sole*

Grazie al percorso descritto in questo capitolo si è arrivati ad avere per i tre campi solari di ottimo, una mappa che permette di ricavare il valore di rendimento ottico dell'impianto completo per ogni possibile posizione del sole. Questo strumento, unito ai dati solari riguardanti Siviglia che esplicitano per ogni ora dell'anno Azimut, Zenit e DNI, permette di sapere quanta potenza termica avremo in ingresso al reattore termochimico in ogni ora dell'anno.

# **5 Analisi annuale delle performance del sistema**

## **5.1 Introduzione**

In questa fase andremo ad analizzare le perfomance annuali del sistema compreso di reattore termochimico ad ossidi di cerio e impianto a torre solare con ricevitore secondario.

In un primo momento verrà eseguito un confronto fra le prestazioni annuali dell'impianto a torre con annesso reattore termochimico e l'impianto oggetto del lavoro di tesi precedente costituito da un collettore parabolico ed un reattore termochimico analogo [3]. Tale confronto sarà eseguito andando a considerare le stesse condizioni nominali di funzionamento, e ipotizzando due diverse località per l'installazione: Siviglia (Spain) e Las Vegas (USA).

Successivamente verranno valutate le prestazioni annuali per i tre possibili layout del campo solare studiati nel capitolo 4 impostando un diverso set di condizioni nominali, in modo da capire quale presenti le performance migliori per le due differenti località prese in considerazione.

Infine si simuleranno per entrambe i siti di installazione le prestazioni del reattore per una configurazione ad alte prestazioni che verrà descritta in seguito.

Per quanto riguarda il sistema ottico di concentrazione si è già in possesso di una mappa che per tutti e tre i layout del campo solare possibili ci fornisce il valore di rendimento ottico al variare della posizione del sole come precedentemente descritto. I dati solari per le due differenti località sono forniti direttamente dal software SAM [33] e per ogni ora dell'anno contengono i valori di Zenit e Azimut relativi alla posizione del sole, e la DNI corrispondente. In [Figura 5-1](#page-93-0) e [Figura](#page-93-1)  [5-2](#page-93-1) troviamo la distribuzione della DNI nelle 8760 ore dell'anno per le località di Siviglia e Las Vegas rispettivamente.

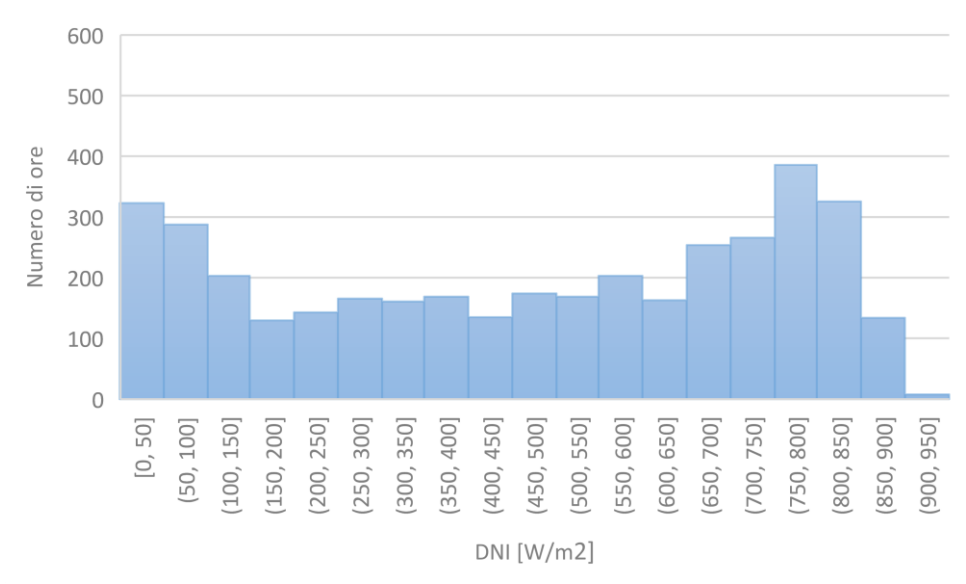

*Figura 5-1 Distribuzione della DNI per la località di Siviglia (dati forniti dal SAM* [33]

<span id="page-93-0"></span>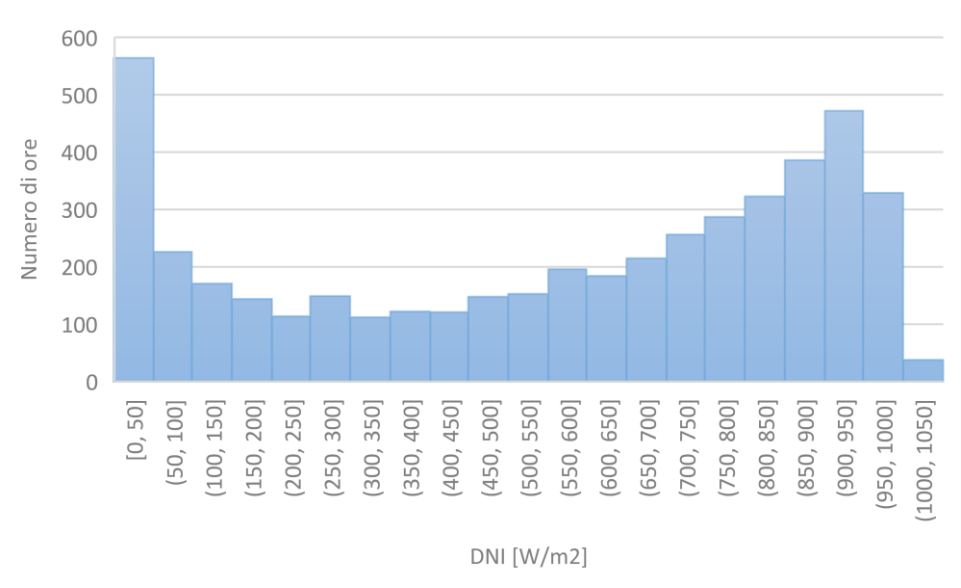

*Figura 5-2 Distribuzione della DNI per la località di Las Vegas (dati forniti dal SAM* [33]

<span id="page-93-1"></span>Ciò di cui si ha bisogno per poter eseguire le suddette analisi è caratterizzare quelle che sono le prestazioni del reattore termochimico in condizioni off-design, in modo da conoscere il comportamento di tale componente al variare dell'input energetico solare.

## **5.2 Confronto con impianto a collettore parabolico**

Si premette che il confronto verrà eseguito considerando solo la configurazione relativa al campo 1 in quanto, come vedremo successivamente, risulta essere il layout con le migliori prestazioni per entrambe le località prese in considerazione.

Il lavoro precedente di tesi aveva interessato l'analisi delle prestazioni annuali di un reattore termochimico analogo a quello utilizzato nel caso in esame, accoppiato ad un sistema ottico di concentrazione costituito da un collettore parabolico e da un CPC. Come nel caso in esame erano state analizzate le prestazioni annuali dell'impianto nel suo complesso andando a calcolare il rendimento solar to fuel annuale per le località di Siviglia e Las Vegas.

Le grandezze relative alla geometria di tale sistema e alle condizioni nominali di funzionamento sono riportate in [Tabella 5-1](#page-94-0)

<span id="page-94-0"></span>

| <b>Temperatura</b>            | 1773  | K             | Potenza solare nominale<br>incidente           | 56.74 | kW   |
|-------------------------------|-------|---------------|------------------------------------------------|-------|------|
| $\Lambda$ T                   | 225   | k             | Raggio area ricevitore                         | 6     | cm   |
| <b>Pressione</b><br>sistema   | 1     | atm           | <b>Fattore di concentrazione</b><br>geometrico | 5017  |      |
| <b>DNI</b> nominale           | 1000  | $W/m^2$       | Rendimento ottico                              | 74.66 | %    |
| <b>Rendimento</b><br>reattore | 28.39 | $\frac{0}{0}$ | Rendimento solar-to-fuel                       | 21.20 | $\%$ |

*Tabella 5-1 Valori relativi all'impianto testato nel precedente lavoro di tesi*

Osservando tali valori si può notare come le condizioni di funzionamento del reattore in termini di pressioni e temperature siano le medesime utilizzate nella trattazione corrente, eccezion fatta per due importanti fattori, oltre al tipo di sistema ottico di concentrazione:

- La prima differenza riguarda la potenza del sistema che cambia di tre ordini di grandezza infatti si passa da 56.74 kW di potenza solare nominale incidente ai circa 2 MW relativi al nuovo impianto. Nonostante ciò, la fase di validazione del modello ha confermato la correttezza dei risultati e la loro affidabilità.
- La seconda è data dalla DNI relativa al caso nominale che per il lavoro precedente era stata considerata pari a 1000 W/m<sup>2</sup> mentre nell'analisi corrente è pari a 800 W/m<sup>2</sup>.

Per poter determinare la produzione annuale di idrogeno e confrontarla è necessario poter valutare la variazione delle performance del reattore al mutare della potenza termica solare in ingresso al sistema. Il modello implementato e descritto precedentemente è stato utilizzato per la stima della produzione di idrogeno per diverse  $Q_{solar}$  introducendo una serie di ipotesi semplificative sull'andamento delle perdite termiche del sistema.

Se per le perdite legate al re-irraggiamento (funzione della temperatura operativa massima del reattore e dell'area ricevente) è possibile assumerne l'invariabilità a temperatura costante, per quanto riguarda le altre perdite  $(\dot{Q}_{heat\ loss})$ , legate alle pareti del reattore si è scelto in maniera conservativa di mantenerle costanti, coerentemente con quanto fatto nel lavoro di tesi precedente. Dal punto di vista del codice sviluppato è stato salvato il valore relativo alle perdite totali del sistema nel caso nominale, ed è stato fissato per le altre simulazioni, relative a diversi valori di  $Q_{solar}$ . Il valore delle perdite  $Q_{heat,loss}$ relative al campo 1 ,definite come al capitolo 3, risulta assumere un valore di 414.5 kW.

Per tale configurazione sono state costruite delle curve che al variare della potenza solare in input al reattore, esprimono il valore di rendimento del reattore stesso. Avremo un valore di Qsolar sotto la quale l'input energetico sarà troppo esiguo per permettere il funzionamento del reattore che quindi si spegnerà: tale condizione sarà detta di cut-in.

La curva che caratterizza il comportamento del reattore off-design è rappresentata in [Figura 5-3](#page-95-0) dove il rendimento del reattore è espresso in funzione della Q<sub>solar</sub>.

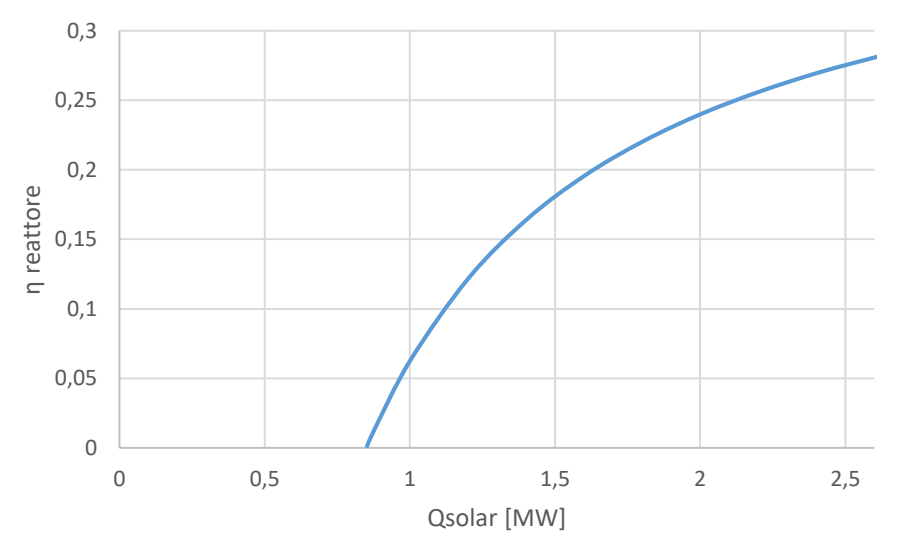

<span id="page-95-0"></span>*Figura 5-3 Curva relativa al funzionamento off design del reattore dove viene rappresentato il valore del rendimento in funzione della potenza Qsolar*

Tale configurazione dell'impianto fissa il punto di cut-in per una DNI relativa ad un rendimento ottico nominale di 340 W/m<sup>2</sup>, ed una relativa potenza  $Q_{\text{solar}}$  pari a 0.8528 MW.

Per valutare le performance annuali è stato creato un codice Matlab in grado di caricare i valori delle mappe riguardanti il rendimento ottico del campo 1 al variare della posizione del sole, quelli delle curve di funzionamento off design del reattore termochimico ed infine i dati solari relativi alle due località prese in considerazione. Una volta caricati i dati il codice per ogni ora dell'anno calcola il rendimento ottico andando ad interpolare i valori della mappa in **Errore. L 'origine riferimento non è stata trovata.** in base ai valori di Zenith e Azimuth corrispondenti e successivamente calcola la potenza sul ricevitore  $Q_{solar}$  come

$$
Q_{solar} = A_{campo} * DNI * \eta_{opt}
$$
\n(5.1)

Se la Qsolar è inferiore alla Qsolar di cut in l'idrogeno prodotto nell'ora interessata è nullo, mentre in caso contrario il sistema moltiplica la Qsolar per il rendimento del reattore corrispondente a tale input energetico, ottenuto grazie ad un'interpolazione della relativa curva sul funzionamento off-design, in modo da avere la quantità di idrogeno prodotta in termini di potenza.

Una volta caratterizzato il funzionamento dell'impianto per ogni ora dell'arco annuale, si passa al calcolo delle prestazioni. Come primo indice viene calcolato il rendimento ottico annuale come

$$
\eta_{ottico,annuale} = \frac{\sum_{i=1}^{8760} Q_{inc,ricevitore,i}}{\sum_{i=1}^{8760} A_{campo} * DNI_i}
$$
(5.2)

Dove Q<sub>inc,ricevitore,</sub> rappresenta la potenza relativa alla radiazione solare incidente sul ricevitore nell'i-esima ora dell'anno. Successivamente si calcola il rendimento annuale del reattore come

$$
\eta_{reattore,annuale} = \frac{\sum_{i=1}^{8760} n_{H2,i} * LHV_{H2}}{\sum_{i=1}^{8760} Q_{inc,ricevitore,i}}
$$
(5.3)

Dove  $n_{H2,i}$  rappresenta la portata molare di idrogeno prodotta dal sistema nell' i-esima ora dell'anno, mentre LHV<sub>H2</sub> è il potere calorifico molare inferiore dell'idrogeno il cui valore è specificato al capitolo 3. Infine si ha il rendimento solar to fuel annuale calcolabile come

$$
\eta_{solar\ to\ fuel,annuale} = \eta_{ottico,annuale} * \eta_{reattore,annuale} \tag{5.4}
$$

Che esplicitando le espressioni definite al 5.2 e al 5.3 risulta

$$
\eta_{solar\ to\ fuel,annuale} = \frac{\sum_{i=1}^{8760} n_{H2,i} * LHV_{H2}}{\sum_{i=1}^{8760} A_{campo} * DNI_i}
$$
(5.5)

Tale analisi come detto precedentemente è stata eseguita solo sul campo 1, ed in [Tabella 5-2](#page-97-0) e [Tabella 5-3](#page-97-1) è possibile confrontare i suddetti valori di performance per le località di Siviglia e Las Vegas rispettivamente

<span id="page-97-0"></span>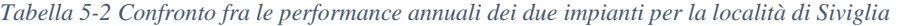

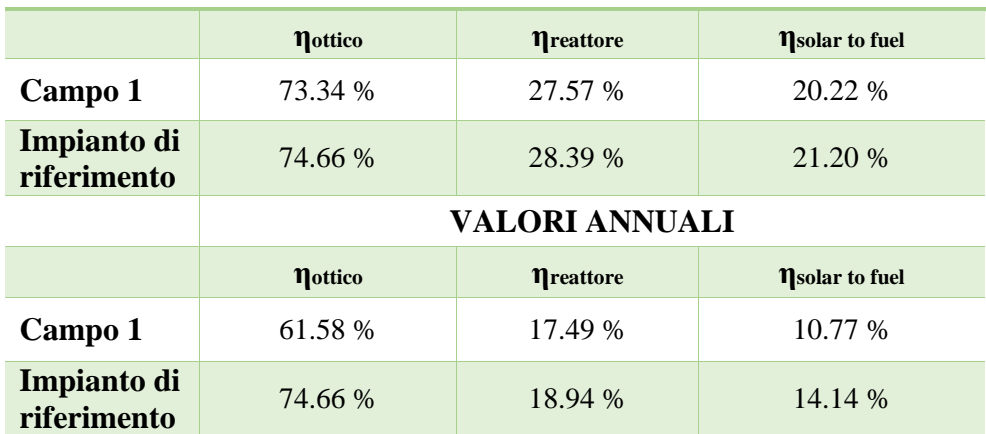

#### **VALORI NOMINALI**

<span id="page-97-1"></span>*Tabella 5-3 Confronto fra le performance annuali dei due impianti per la località di Las Vegas*

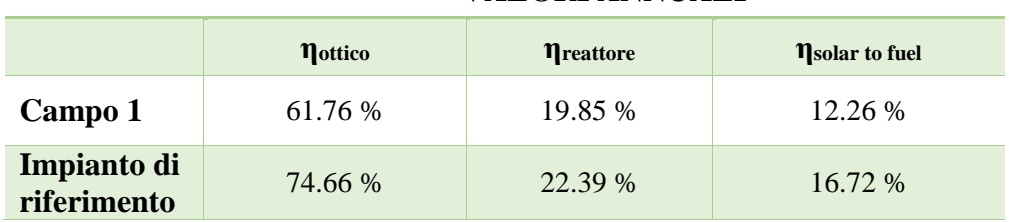

## **VALORI ANNUALI**

Su tali valori possono essere eseguite diverse considerazioni a partire da un commento sulle prestazioni nominali dei due impianti. Per quanto riguarda il rendimento ottico nominale, questi è un valore caratteristico del sistema ottico di concentrazione che per quanto riguarda l'impianto solare a torre è stato oggetto di un'ottimizzazione.

La differenza sul rendimento nominale del reattore a pari condizioni di funzionamento invece, è da imputare ad un diverso valore di fattore di concentrazione che causa un diverso peso specifico delle perdite per reirraggiamento. Se andiamo ad osservare i dati relativi ai due impianti abbiamo che il collettore parabolico presenta un valore di fattore di concentrazione pari a 5017 [\(Tabella 5-1\)](#page-94-0) mentre l'impianto a torre per il layout 1 è caratterizzato da un valore di 4398.4 [\(Tabella 4-4\)](#page-75-0). Come si è visto al capitolo 4 il rendimento termico definito alla equazione 4.15 cresce con il fattore di concentrazione [\(Figura 4-25\)](#page-71-0) in quanto a pari area del concentratore tale aumento corrisponde ad una diminuzione della superficie del ricevitore, alla quale sappiamo essere direttamente proporzionali le perdite per re-irraggiamento.

Nel complesso le prestazioni dei due impianti per il caso nominale si differenziano di un valore leggermente inferiore ad 1 punto percentuale se andiamo a considerare il rendimento solar to fuel.

Se si analizzano le prestazioni annuali le differenze diventano invece molto più marcate. Il principale discriminante fra le performance annuali dei due impianti sono sicuramente le diverse prestazioni del sistema ottico. Se infatti si osservano i valori in [Tabella 5-2](#page-97-0) e [Tabella 5-3](#page-97-1) si può notare come ci sia una differenza di poco inferiore al 13% sul rendimento ottico annuale dei due impianti per le due località prese in considerazione, che per il caso nominale differivano di poco più di un punto percentuale. Tale scostamento fra le prestazioni ottiche annuali dei due diversi sistemi di concentrazione della radiazione solare è da imputare al fatto che il collettore parabolico mediante una struttura di supporto capace di ruotare intorno a due assi presenta un rendimento ottico che rimane uguale a quello nominale per qualunque posizione del sole nella volta celeste. Al contrario il campo solare nel contesto del capitolo 4 è stato caratterizzato da una mappa che in funzione della posizione del sole fornisce il valore di rendimento ottico [\(Figura](#page-89-0)  [4-38\)](#page-89-0) che quindi non sarà sempre uguale al suo valore nominale.

Alcune considerazioni possono essere eseguite anche sul rendimento annuale del reattore per i due diversi impianti, che come è possibile osservare in [Tabella](#page-97-0)  [5-2](#page-97-0) e [Tabella 5-3](#page-97-1) differisce di una quantità superiore a quella riscontrata nel caso nominale per entrambe le località prese in considerazione. Una parte di tale differenza nelle prestazioni del reattore termochimico è da imputare ad un diverso fattore di concentrazione come descritto per il caso nominale, ma questa non è l'unica causa. Infatti alcune considerazioni possono essere fatte anche sulla curva di funzionamento off design del reattore. Per quanto riguarda l'impianto a collettore parabolico si ha che tale curva può essere indipendentemente costruita in funzione della DNI o della potenza Qsolar incidente sul ricevitore in quanto per tutte le condizioni di funzionamento possibili il valore di rendimento ottico del sistema di concentrazione è pari a quello nominale. Per l'impianto a torre solare

questa analogia non è verificata in quanto il valore della DNI e quello del rendimento ottico variano contemporaneamente e quindi è necessario definire le prestazioni off design del reattore solamente in funzione della Qsolar.

A conferma di tale affermazione è possibile andare a rappresentare la distribuzione annuale della  $Q_{solar}$  normalizzata per l'impianto a collettore parabolico [\(Figura 5-4\)](#page-99-0) e per l'impianto a torre solare [\(Figura 5-5\)](#page-99-1), relativa alla località di Siviglia.

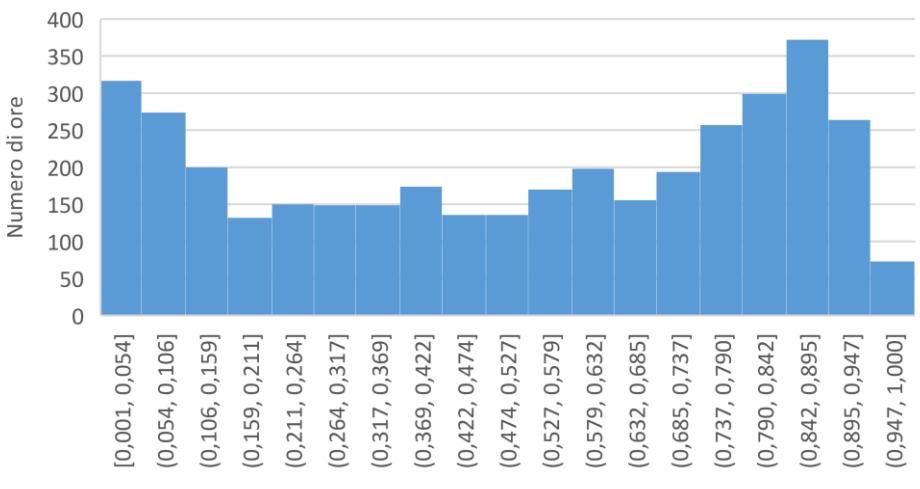

Qsolar/Qsolar, max

<span id="page-99-0"></span>*Figura 5-4 Distribuzione della Qsolar normalizzata per l'impianto a collettore parabolico, relativa alla località di Siviglia*

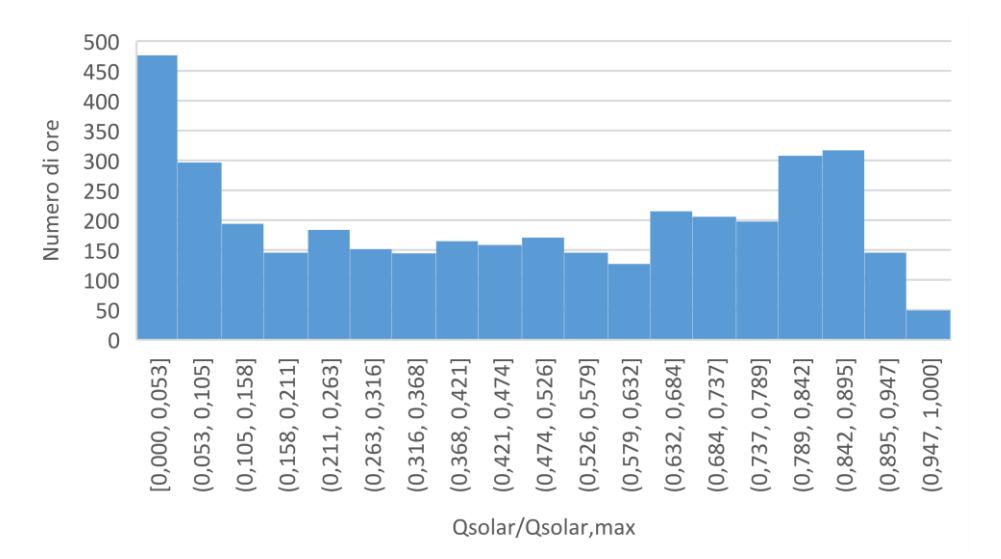

<span id="page-99-1"></span>*Figura 5-5 Distribuzione della Qsolar normalizzata per l'impianto a torre solare, relativa alla località di Siviglia*

Se andiamo a confrontare la distribuzione della  $Q_{solar}$  normalizzata per l'impianto parabolico con quella della DNI [\(Figura 5-1\)](#page-93-0) entrambe riferite alla località di Siviglia, possiamo notare come ci sia una completa analogia data dalla costanza del rendimento ottico del sistema di concentrazione.

Se invece si osserva la distribuzione della  $Q_{solar}$  normalizzata per l'impianto a torre solare risulta chiaro come questa sia modificata dalla variabilità del rendimento ottico che provoca un aumento di casistiche a Qsolar inferiori rispetto a quelle che si avrebbero con un rendimento ottico costante.

## **5.3 Analisi Annuale e determinazione del layout di ottimo**

Per la valutazione sulle prestazioni annuali dei 3 layout individuati al capitolo 4 si è svolto un procedimento simile a quello utilizzato nel confronto con l'impianto a collettore parabolico. I dati relativi alle grandezze geometriche tipiche dei 3 campi, ai valori stimati di rendimento ottico termico definito come al capitolo 4 e di DNI nominale sono riportati in [Tabella 5-4](#page-100-0)

<span id="page-100-0"></span>*Tabella 5-4 Grandezze geometriche caratteristiche per i tre layout testati, e valore atteso del rendimento ottico termico nominale stimato nel capitolo 4*

|                               | $\boldsymbol{\varTheta}_a$<br>r•1 | <i><b>Apertura</b></i><br>esterna<br>CPC |    |     | $H_{\text{lower}}$ $R_{\text{ricevitore}}$ $FC$ |      |               | $\eta$ opt-th $DNI_{nom}$ |
|-------------------------------|-----------------------------------|------------------------------------------|----|-----|-------------------------------------------------|------|---------------|---------------------------|
| Campo 1                       | 45                                | 2.6                                      | 40 | 95  | 0.4975                                          |      | 4398.4 0.5805 | 800                       |
| Campo 2                       | 50                                | 2.6                                      | 33 | 95  | 0.549                                           | 3384 | 0.5791        | 800                       |
| $\mathcal{C} \mathit{ampo} 3$ | 50                                | 2.5                                      | 33 | 100 | 0.528                                           | 3782 | 0.5784        | 800                       |

Le prestazioni dell'impianto ottico sono state valutate grazie alle mappe costruite nel capitolo 4, che per ogni posizione del sole nella volta celeste forniscono i valori del rendimento ottico. Per poter procedere alla simulazione annuale è stato però necessario caratterizzare le prestazioni del reattore termochimico off-design come eseguito precedentemente, ma andando a considerare una DNI nominale non più di 1000 W/m<sup>2</sup> ma di 800 W/m<sup>2</sup> come specificato in [Tabella 5-4.](#page-100-0) Le perdite termiche Qheat,loss mantenute costanti nell'analisi delle prestazioni del reattore off-design assumono i valori presentati in [Tabella 5-5](#page-101-0)

| Layout  | <b>Qheat,loss nominali</b> |
|---------|----------------------------|
| Campo 1 | 314.2 kW                   |
| Campo 2 | 287.9 kW                   |
| Campo 3 | 309.2 kW                   |

<span id="page-101-0"></span>*Tabella 5-5 Valori delle perdite nominali Qheat,loss per i tre layout di ottimo, riferite ad una DNI nominale di 800 W/m<sup>2</sup>*

Se andiamo a confrontare tali valori con quello calcolato in precedenza relativo al campo 1 per una DNI nominale di 1000 W/m<sup>2</sup> pari a 414.5 kW risulta evidente come assumano una grandezza inferiore.

Le curve relative al funzionamento off-design dei reattori termochimici dove viene rappresentato il rendimento del reattore in funzione della potenza Q<sub>solar</sub>, per i tre diversi layout considerati sono presentate in [Figura 5-6](#page-101-1)

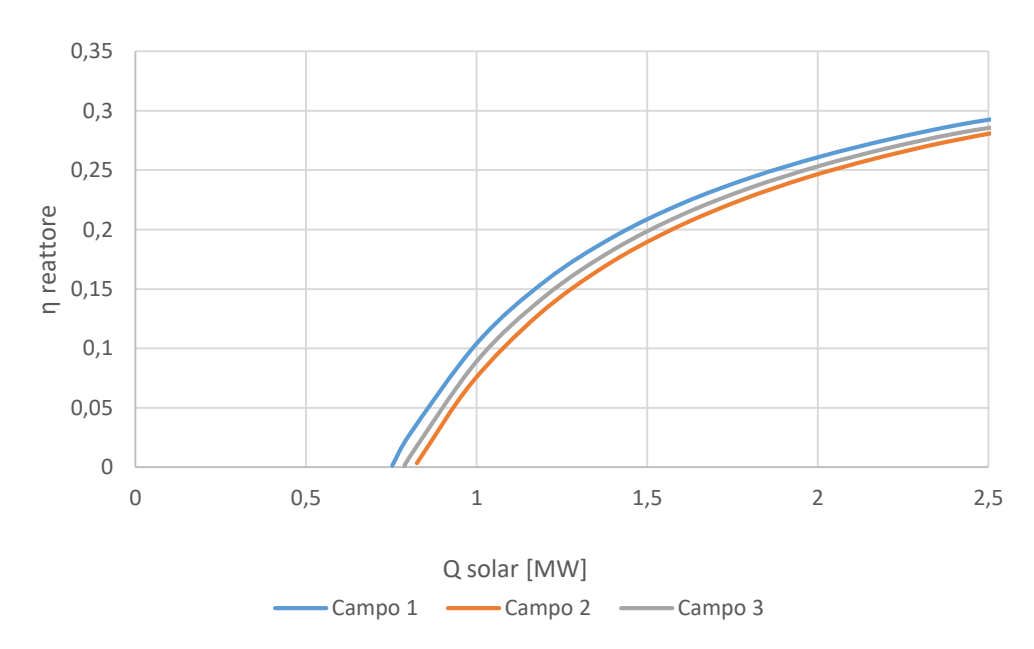

<span id="page-101-1"></span>*Figura 5-6 Valori del rendimento del reattore per i tre campi analizzati, al variare della potenza Qsolar*

Osservando le curve per il funzionamento off design del reattore è possibile notare come ci sia un differente punto di cut in per le tre configurazioni prese in considerazione. In [Tabella 5-6](#page-102-0) è possibile osservare i valori di potenza Qsolar e di DNI minimi per i quali il reattore possa funzionare. Si ricorda che nel caso di DNI di cut in si intende la DNI minima relativa ad un rendimento ottico pari a quello nominale per quanto riguarda il sistema di concentrazione della radiazione solare.

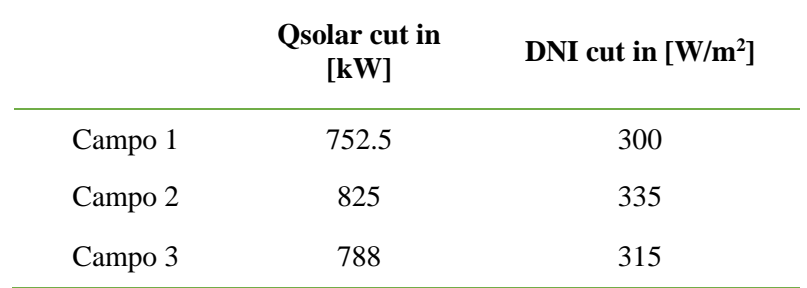

<span id="page-102-0"></span>*Tabella 5-6 Punti di cut in termini di DNI e Qsolar per le tre diverse configurazioni*

È possibile notare come se si vanno a confrontare le curve presentate in [Figura](#page-101-1)  [5-6](#page-101-1) con la curva per il funzionamento off design del reattore con DNI nominale di 1000 W/m<sup>2</sup>, i valori di rendimento del reattore siano sempre superiori. Ciò è causato dal fatto che le perdite nominali Qheat,loos che come detto precedentemente vengono mantenute costante nel corso dell'analisi, sono superiori nel caso a 1000 W/m<sup>2</sup> andando conseguentemente a penalizzare le prestazioni del sistema per tutti le condizioni di funzionamento.

Inoltre si ha anche uno spostamento del punto di cut in a potenze  $Q_{\text{solar}}$  e a DNI inferiori come possiamo notare dalla [Tabella 5-7](#page-102-1)

|         | <b>Osolar</b> cut in | DNI cut in                    | <b>Osolar</b> cut in | DNI cut in                    |
|---------|----------------------|-------------------------------|----------------------|-------------------------------|
|         | [kW]                 | $\left[\mathrm{W/m^2}\right]$ | [kW]                 | $\left[\mathrm{W/m^2}\right]$ |
|         | $DNI_{nom}=1000$     | $DNI_{nom}=1000$              | $DNI_{nom} = 800$    | $DNI_{nom} = 800$             |
|         | W/m <sup>2</sup>     | $W/m^2$                       | W/m <sup>2</sup>     | W/m <sup>2</sup>              |
| Campo 1 | 853                  | 340                           | 752.5                | 300                           |

<span id="page-102-1"></span>*Tabella 5-7 Confronto per i punti di cut in fra il caso con DNI nominale pari a 800 W/m<sup>2</sup> e quello a 1000 W/m<sup>2</sup>*

In possesso dei dati relativi al funzionamento off-design del reattore termochimico e delle mappe di rendimento ottico in funzione della posizione del sole è possibile impostare una simulazione annuale sulle performance del sistema analoga a quella precedente. I risultati di tale analisi sono presentati in [Tabella](#page-103-0)  [5-8](#page-103-0)

<span id="page-103-0"></span>*Tabella 5-8 Riepilogo risultati analisi annuale per i tre layout considerati, per le località di Siviglia (SIV) e di Las Vegas (LV)*

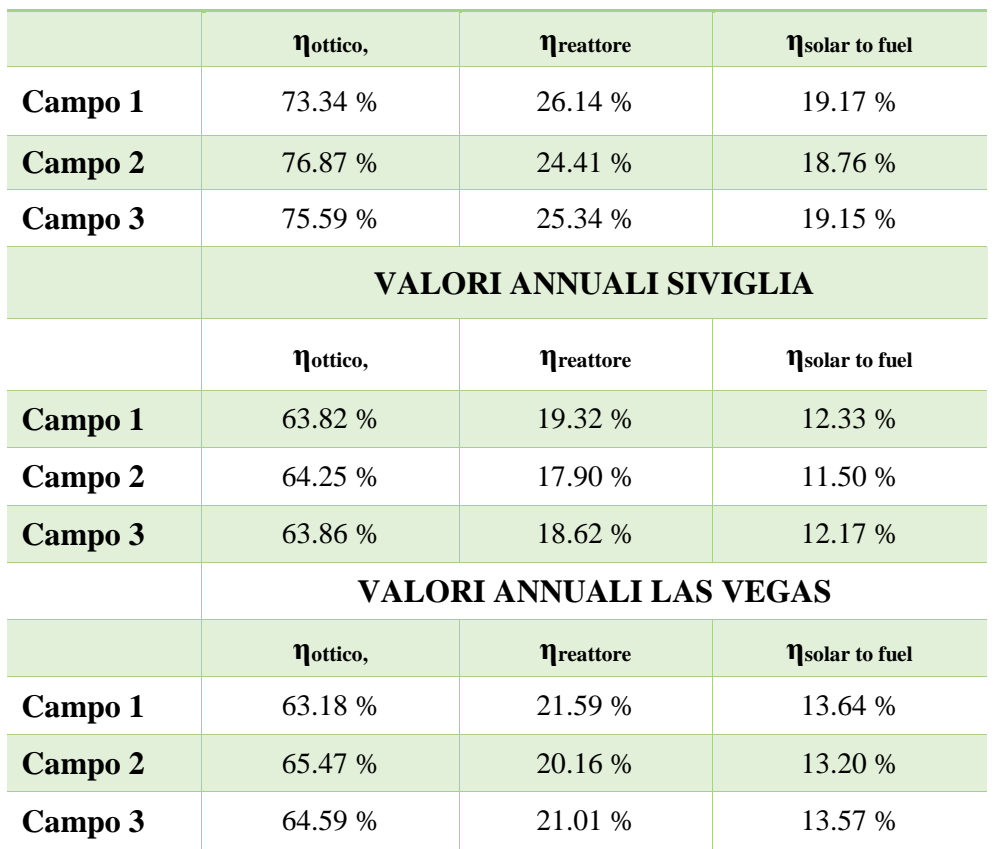

## **VALORI NOMINALI**

Osservando tali risultati possono essere eseguite diverse considerazioni:

- Sia per la località di Siviglia che per quella di Las Vegas il campo 1 rappresenta il layout in grado di garantire le migliori prestazioni annuali dell'impianto. Tale supremazia è da ricercare principalmente nelle superiori prestazioni del reattore che compensano il fatto che tale layout sia quello che presenta un rendimento ottico sia nominale che annuale inferiore agli altri oggetto dell'analisi. Tale andamento delle prestazioni calcolate conferma anche la correttezza dell'analisi svolta nel capitolo 4, dove il campo 1 già risultava avere il maggior rendimento ottico termico nominale stimato.
- Tutti e tre gli impianti presentano prestazioni superiori per l'installazione a Las Vegas rispetto a quella a Siviglia. Tale andamento

era prevedibile osservati i dati relativi alla radiazione solare presentati ad inizio trattazione in [Figura 5-1](#page-93-0) e [Figura 5-2](#page-93-1)

 È possibile notare come le prestazioni del campo 1 calcolate in questa configurazione siano superiori sia per quanto riguarda la parte ottica che per quella del reattore. Tale andamento è giustificato dal fatto che le perdite Qheat,loss nominali che vengono mantenute costante durante la costruzione della curva per il funzionamento off design del reattore sono superiori nel caso a DNI nominale pari a  $1000 \text{ W/m}^2$ . Questo oltre a penalizzare il rendimento del reattore per tutti i livelli Qsolar incidente, alza il punto di cut in andando a penalizzare quindi anche il rendimento ottico

Tali risultati hanno portato a considerare il campo 1 come il layout migliore e ad utilizzarlo quindi sia per il confronto con l'impianto a collettore parabolico sia come configurazione dell'impianto ottico per la valutazione delle prestazioni del reattore ad alte prestazioni.

## **5.4 Analisi reattore ad alte prestazioni**

Come analisi finale si è voluto prendere in considerazione una configurazione del reattore che permettesse di avere prestazioni elevate se confrontate con i casi precedenti. Per individuare tale configurazione è stato necessario eseguire alcune considerazioni preliminari sulle grandezze in gioco.

La valutazione ha riguardato l'incidenza della la pressione del sistema sulle prestazioni del reattore termochimico. Se si analizza l'incidenza di tale fattore dal punto di vista termodinamico risulta chiaro come una riduzione della pressione del sistema provochi effetti differenti sulle reazioni chimiche coinvolte nel processo:

- La reazione di riduzione del cerio è favorita da una diminuzione della pressione in quanto si ha un aumento del valore di  $\delta_{\text{red}}$
- La reazione di ossidazione del cerio è sfavorita da una diminuzione della pressione poiché si ha un incremento del valore di  $\delta_{\text{ox}}$
- La reazione di idrolisi dell'acqua risulta sfavorita da una diminuzione della pressione in quanto si ha un calo della costante  $K_{R5}$  inversamente proporzionale alla radice quadrata della pressione totale del sistema, con un conseguente spostamento della reazione verso i reagenti. Questo è dovuto al fatto che tale costante è.

Si è quindi valutata la possibilità di lavorare con pressioni operative differenti nelle due zone del reattore con lo scopo di aumentare le prestazioni del sistema. Dal punto di vista della realizzazione tecnologica del reattore, risulta complesso definire due ambienti a pressioni differenti. Infatti è necessario un sistema in grado di evitare il mescolamento delle diverse portate e di garantire allo stesso tempo il passaggio degli ossidi di cerio da una parte all'altra. Rispetto a quanto visto in letteratura [4], sono state definiti i valori di pressioni operative pari a

 $p_{ox} = 10$  atm  $p_{red} = 0.1$  atm

Un altro aspetto da considerare per incrementare le prestazioni del reattore è il recupero del calore del cerio riferito ad una configurazione del reattore non isoterma. L'effetto di tale recupero rientra nel modello introducendo un valore di efficacia del recupero termico solido-solido εcerio del 50%, che andrà ad abbassare la potenza Q<sub>ceria</sub> definita dall'equazione 3.27. La riduzione del calore necessario al riscaldamento dell'ossido di cerio si tramuta in una maggior potenza termica disponibile per le reazioni e il riscaldamento dei reagenti, con una conseguente crescita delle portate in gioco e del rendimento del reattore.

L'ultimo parametro che si vuole cambiare rispetto al caso base è la configurazione delle temperature per le due diverse zone del reattore. Come già visto nel capitolo 3 è stata eseguita un'analisi sulle prestazioni del reattore al variare del ΔT fra le due zone mantenendo la temperatura di riduzione a 1500°C e quindi al variare della Tox. Andando a considerare il layout 1 come caso base per tale analisi, si è variato il ΔT fra le due zone e si è andati a rappresentare in [Figura 5-7](#page-105-0) il valore del rendimento solar to fuel in modo da individuare il ΔT di ottimo.

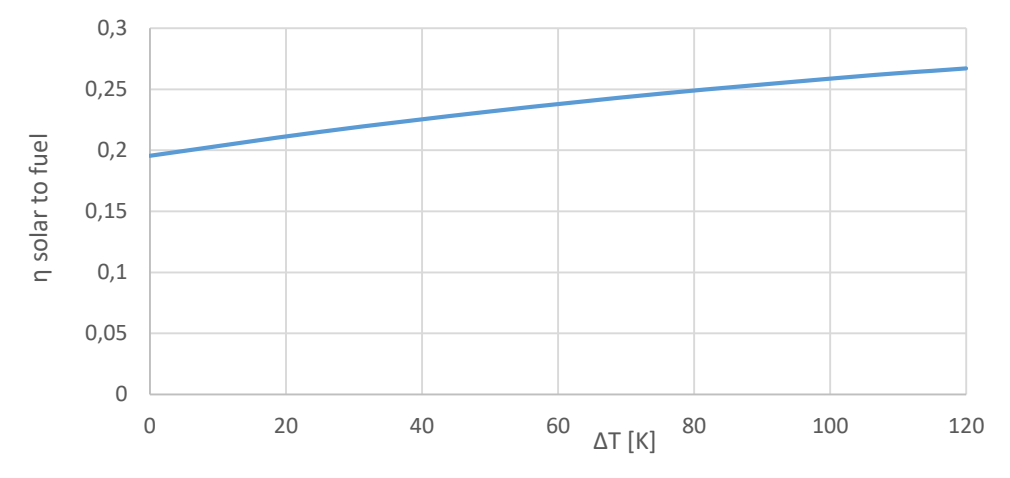

<span id="page-105-0"></span>*Figura 5-7 Rendimento solar to fuel al variare del ΔT fra zona di riduzione e ossidazione, riferito al caso 1 per la configurazione del sistema ottico di concentrazione*

Osservando l'andamento presentato in [Figura 5-7](#page-105-0) sembrerebbe che la curva del rendimento continui a crescere per valori superiori di ΔT. Se però si osserva l'andamento della portata di azoto in funzione del ΔT rappresentato in [Figura 5-8](#page-106-0) è possibile notare come superato un valore di ΔT di 120K, tale portata assuma un valore negativo.

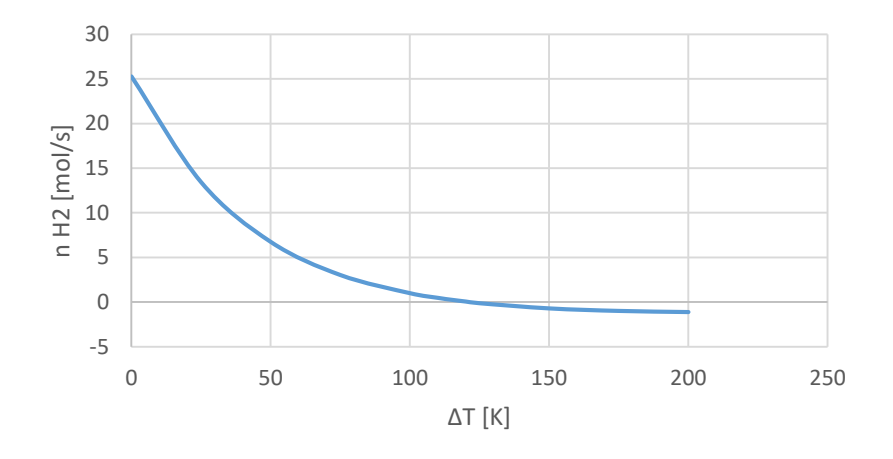

*Figura 5-8 Portata di azoto in funzione del ΔT fra zona di riduzione e ossidazione*

<span id="page-106-0"></span>Questo andamento calante della portata di azoto è legato alle condizioni di equilibrio tra ossigeno e cerio all'interno del sistema, determinate dalle non – stechiometrie *δ* di reazione. Come si è visto nel capitolo 3 queste condizioni si tramutano in pressioni parziali di ossigeno da ottenere in quattro diverse zone del reattore (ingresso e uscita delle zone di riduzione ed ossidazione) per mantenere costanti i valori di *δred* e *δox*. Al ridursi della temperatura di ossidazione, la pressione parziale dell' $O_2$  si riduce all'uscita della zona di ossidazione (punto 12 della [Figura 3-2\)](#page-28-0) in quanto la reazione è favorita. Ciò ne comporta un aumento considerevole all'uscita della zona di riduzione (punto 4) per riottenere il cerio nella condizione non – stechiometrica richiesta. Questa situazione si traduce nella riduzione dell'azoto necessario. Per la nostra analisi andremo quindi a considerare un valore di ΔT pari a 120K, corrispondente ad una temperata  $T_{ox}$  di 1653K, in quanto questi è il valore minimo per il quale la portata di azoto si mantiene ad un valore positivo.

Per eseguire un'analisi annuale è necessario caratterizzare le prestazioni offdesign dei reattori del campo solare 1 come fatto in precedenza. In [Figura 5-9](#page-107-0) troviamo le curve relative alle performance off-design in funzione della potenza Qsolar

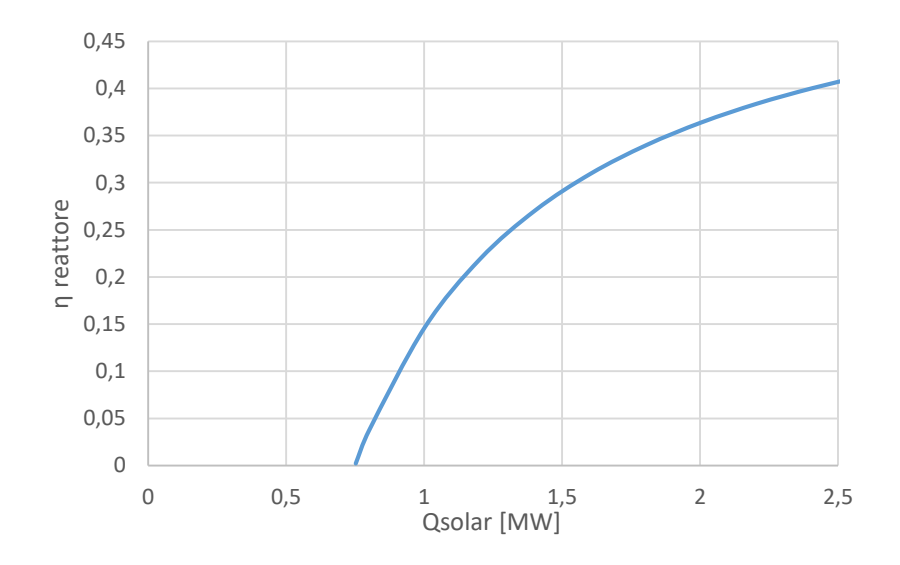

<span id="page-107-0"></span>*Figura 5-9 Curva relativa al funzionamento off design del reattore dove viene rappresentato il valore del rendimento in funzione della potenza Qsolar*

Le perdite Qheat,loss nominali e il valore di potenza Qsolar di cut in assumono il valore di

$$
Q_{heat,loss} = 314.2 \, kW \qquad Q_{solar, cut-in} = 752.5 \, kW
$$

In possesso di tali valori relativi al funzionamento del reattore off design e della mappa relative al rendimento ottico del campo 1 al variare della posizione del sole è stato possibile impostare un'analisi annuale analoga alle precedenti, i cui risultati sono presentati in [Tabella 5-9](#page-107-1)

<span id="page-107-1"></span>*Tabella 5-9 Risultati dell'analisi annuale per il reattore ad alte prestazioni relative alle località di Siviglia e Las Vegas*

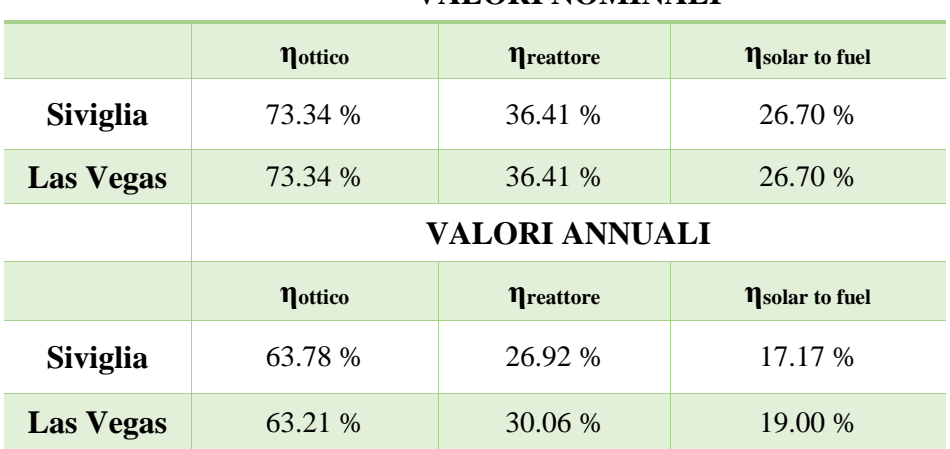

**VALORI NOMINALI**
Osservando tali risultati possono essere effettuate diverse considerazioni. Si ha un importante aumento di rendimento fra il caso ad alte prestazioni e il caso base, dovuto completamente ad un aumento del rendimento del reattore sia nel caso nominale che annuale. Il rendimento del sistema ottico rimane praticamente invariato dato che il punto di cut in si trova in corrispondenza della stessa potenza Qsolar.

Come succedeva per il caso base anche qui l'impianto installato a Las Vegas presenta un rendimento superiore per le stesse considerazioni effettuate precedentemente.

Tale configurazione risulta di particolare interesse e rappresenta lo stato dell'arte per questo tipo di tecnologia. Un suo studio più approfondito dovrebbe tenere conto in tale tipo di analisi la potenza degli ausiliari necessari a mantenere le due parti del reattore rispettivamente e sottovuoto ( $p_{\text{red}}$ =0.1 atm) ed in pressione  $(p_{ox}=10$  atm).

## **6 Conclusioni**

In questa tesi è stata affrontata la progettazione di un campo solare a torre con concentratore secondario (CPC), della potenza nominale di 2MW termici, per la produzione di idrogeno solare tramite un reattore termochimico ad ossidi di cerio. Tale tipo di tecnologia in fase di studio e sperimentazione negli ultimi anni, si pone nel contesto odierno della ricerca di fonti di energia sostenibili per contrastare il problema del riscaldamento globale più che mai accentuati da politiche energetiche principalmente basate sullo sfruttamento dei combustibili fossili con conseguente aumento della produzione annuale di anidride carbonica  $CO<sub>2</sub>$ .

I reattori termochimici ad ossidi di cerio per la produzione di idrogeno solare risultano di particolare interesse per tale fine in quanto possono essere realizzati in modo compatto e operare a temperature attorno ai 1500 – 1600 °C senza cambiamenti di fase (essendo la temperatura di fusione superiore ai 2000 °C).

L'unica fonte rinnovabile in grado di raggiungere tali livelli di temperatura è la radiazione solare concentrata. Nel contesto degli impianti per la concentrazione della radiazione solare si sono presi in considerazione gli impianti a torre solare con ricevitore secondario, a causa del grande fattore di concentrazione richiesto date le elevate temperature di funzionamento (FC>3000).

Il funzionamento del reattore è stato caratterizzato grazie ad un modello implementato nell'ambiente Matlab. Tale modello è in grado di fornire le prestazioni (rendimento, portate in gioco, potenze etc) del reattore al variare dei principali parametri di design ed operativi: temperature e pressioni di funzionamento, purezza dello sweep gas ed efficacia degli scambiatori.

Dopo aver validato il modello si è passati alla progettazione del campo solare, che inizialmente ha coinvolto un'analisi di tipo teorico sui limiti geometrici del campo. Tale analisi ha portato alla possibilità di effettuare una stima sulla potenza termica assorbita dal ricevitore in funzione di alcuni parametri geometrici del sistema ottico (altezza della torre solare, acceptance angle e apertura esterna del CPC e inclinazione del ricevitore) ipotizzando un fattore di riempimento F pari a 0.6, un valore di rendimento ottico del sistema dell'80% ed una DNI nominale di  $800 \text{ W/m}^2$ .

L'analisi teorica preliminare ha permesso di avere sensibilità sulle grandezze in gioco e quindi di impostare una prima serie di simulazioni parametriche nel software SolaPILOT, congiunta ad una simulazione delle prestazioni dell'impianto per il 21/6 (solstizio d'estate) al mezzogiorno solare. L'analisi dei risultati ha portato alla eliminazione dalle casistiche di interesse di impianti con raggio del ricevitore inferiore a 0.383m e ad individuare una area di valori di ottimo corrispondente a fattori di concentrazione compresi tra 2000 e 6000. Questa prima analisi ha permesso di infittire le simulazioni nelle aree di dati di interesse andando a restringere il campo di ottimo a valori del fattore di concentrazione compresi tra 3000 e 4500, corrispondenti a raggi del ricevitore nell'intervallo 0.49m-0.56m. In questa area sono stati individuati tre casi ottimali per i quali il rendimento ottico termico nominale stimato valeva rispettivamente 58.0%, 57.9% e 57.8%.

Per tali layout il sistema ottico è stato implementato in Soltrace ed è stata aggiunta la geometria del concentratore secondario (CPC), la cui struttura è stata discretizzata in *n*=30 tronchi di cono, corrispondenti al numero minimo per avere una simulazione sulle prestazioni reali del componente con errori contenuti. Per i tre impianti sono state poi calcolate delle mappe in grado di fornire il valore di rendimento ottico in funzione della posizione del sole.

Per i tre layout di ottimo è stato quindi studiato il funzionamento in condizioni di design del reattore per una configurazione isobara ad 1 atm, una temperatura di riduzione di 1500°C ed una differenza di temperatura fra le due zone del reattore di 225°C. Tale analisi ha portato al calcolo del rendimento solar to fuel nominale che per i tre layout oggetto dello studio, il quale è risultato rispettivamente pari a 19.17 %, 18.76 % e 19.15 %.

Successivamente si è andati a caratterizzare le prestazioni dei reattori in condizioni off-design ed è stata impostata un'analisi annuale per le località di Siviglia e Las Vegas riguardante le prestazioni dell'impianto compreso di sistema ottico.

Il layout migliore ha evidenziato un rendimento solar to fuel annuale del 12.3 % e del 13.6 % per le due località prima presentate. Le performance annuali di tale impianto sono state successivamente confrontate con quelle di un impianto analogo ma con collettore parabolico come sistema di concentrazione. Le condizioni nominali di funzionamento di tale impianto differivano da quelle utilizzate nell'analisi precedente, per il solo valore della DNI che da 800 W/m<sup>2</sup>è stata portata a 1000 W/m<sup>2</sup> per poter eseguire il confronto. Tale comparazione ha evidenziato una differenza di rendimento solar to fuel tra i due impianti compresa tra i 3 e i 4 punti percentuali a favore dell'impianto a collettore parabolico.

Per layout ottimale è stata eseguita un'ulteriore analisi annuale andando a considerare una configurazione del reattore che permettesse di raggiungere prestazioni elevate. Il reattore per tale studio presentava una pressione di funzionamento di 10 atm per il lato di ossidazione e di 0.1 atm per quello di

riduzione, una temperatura di riduzione analoga al caso base ed un'efficacia di recupero del calore solido-solido del 50%. La temperatura di ossidazione è stata oggetto di ottimizzazione per tale configurazione, ed è stata impostata ad un valore di 1380°C. L'analisi sulle performance sull'arco annuale ha evidenziato un aumento del rendimento annuale solar to fuel di circa 5 punti percentuali per entrambe le località oggetto dell'analisi.

I possibili sviluppi futuri di tale lavoro di tesi sono i seguenti:

- *Utilizzo di materiali alternativi per cicli termochimici allo stato solido*: esiste la possibilità di utilizzare altri tipi di materiali all'interno di un reattore termochimico. In particolare il modello può essere integrato variando le proprietà legate all'ossido di cerio con quelle degli altri ossidi metallici per confrontarne le prestazioni.
- *Perdite termiche del reattore*: le perdite termiche esclusa quella per reirraggiamento, sono state poste per semplicità pari al 20% della potenza termica entrante nel reattore. Tale approssimazione potrebbe essere sostituita da un'analisi più dettagliata sul modello termico del reattore
- *Studio sulla dimensione degli eliostati*: all'interno della progettazione del campo solare la misura degli eliostati è stata fissata in una fase iniziale. Si potrebbe includerla nell'analisi parametrica per la determinazione de layout di ottimo del campo.

## **7 Bibliografia**

- [1] "http://www.bp.com/en/global/corporate/energy-economics/statisticalreview-of-world-energy/co2-emissions.html." .
- [2] MathWorks, "Matlab R2016a." .
- [3] M. Biassoni, "PRODUZIONE DI IDROGENO SOLARE TRAMITE REATTORE TERMOCHIMICO AD OSSIDI DI CERIO," 2015.
- [4] R. Bader, L. J. Venstrom, J. H. Davidson, and W. Lipiński, "Thermodynamic analysis of isothermal redox cycling of ceria for solar fuel production," *Energy and Fuels*, vol. 27, no. 9, pp. 5533–5544, 2013.
- [5] NREL, "Solar PILOT.".

[7]

- [6] NREL, "SolTrace 2012.7.9." .
	- "http://www.dlr.de/tt/Portaldata/41/Resources/dokumente/institut/system/ projects/reaccess/ssedni60.jpg." .
- [8] A. Segal, "Optimum layout of heliostat field when the tower-top receiver is provided with secondary concentrators," 2012.
- [9] "http://www.codata.org/.".
- [10] L. Rubini, G. Habib, and M. Lavra, "Tecnologie solari a concentrazione Produzione di calore a media temperatura," 2011.
- [11] S. A. Kalogirou, *Solar thermal collectors and applications*, vol. 30, no. 3. 2004.
- [12] "http://docplayer.it/80714-Concentratore-solare-parabolico-ad-inseguimentoautomatico.html." .
- [13] "https://kitskinny.wordpress.com/tag/solar-power-towers/.".
- [14] a. Segal and M. Epstein, "Comparative Performances of `Tower-Top' and `Tower-Reflector' Central Solar Receivers," *Sol. Energy*, vol. 65, no. 4, pp. 207– 226, 1999.
- [15] D. Yadav and R. Banerjee, "A review of solar thermochemical processes," *Renew. Sustain. Energy Rev.*, vol. 54, pp. 497–532, 2016.
- [16] I. Ermanoski, N. P. Siegel, and E. B. Stechel, "A New Reactor Concept for Efficient Solar-Thermochemical Fuel Production," *J. Sol. Energy Eng*, vol. 135, 2013.
- [17] R. J. Panlener, R. N. Blumenthal, and J. E. Garnier, "A thermodynamic study of nonstoichiometric cerium dioxide," *J. Phys. Chem. Solids*, vol. 36, no. 11, pp. 1213–1222, 1975.
- [18] M. Ricken, J. Nijlting, and I. Riess, *Specific Heat and Phase Diagram of Nonstoichiometric Ceria (CeO2-x)*. 1984.
- [19] Asimptote, "FluidProp." 2014.
- [20] J. Kotz, P. Treichel, and J. Townsend, *Chemistry and chemical reactivity*. 2007.
- [21] Mathworks, "https://it.mathworks.com/help/optim/ug/fsolve.html?searchHighlight=fsolve.  $"$ .
- [22] "http://www.nrel.gov/.".
- [23] D. Chiras, *Power from the Sun: a Practical Guide to Solar Electricity*. 2009.
- [24] A. Rabl, *Active Solar Collectors and Their Applications (Ox-ford U. Press, New York)*. 1985.
- [25] B. L. Kistler, "A user's manual for DELSOL3: A computer code for calculating the optical performance and optimal system design for solar thermal central receiver plants," *Other Inf. Portions this Doc. are illegible Microfich. Prod. Orig. copy available until Stock is exhausted. Incl. 5 sheets 48x Reduct. Microfich.*, p. Medium: X; Size: Pages: 231, 1986.
- [26] M. Walzel, F. Lipps, and L. L. Vant-Hull, "A solar flux density calculation for a solar tower concentrator using a two-dimensional hermite function expansion," *Sol. Energy*, 1977.
- [27] NREL, "SolarPILOT User's Manual." 2015.
- [28] G. S. Andreas Neumann, Andreas Witzke, Scott A. Jones, "Representative Terrestrial Solar Brightness Profiles," in *Conference: ASME Solar 2002: International Solar Energy Conference*, 2002.
- [29] T. Wendelin, "SolTRACE: A New Optical Modeling Tool for Concentrating Solar Optics," *Sol. Energy*, no. October, pp. 253–260, 2003.
- [30] M. Di Walzel, F. W. Lipps, and L. L. Vant-Hull, "A solar flux density calculation for a solar tower concentrator using a two-dimensional hermite function expansion," *Sol. Energy*, 1977.
- [31] P. Benitez, J. C. Minano, and R. Winston, *NONIMAGING OPTICS*. 1989.
- [32] "http://www.esrl.noaa.gov/." .
- [33] NREL, "SAM System Advisor Model." 2014.